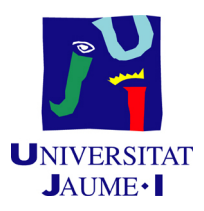

### GRADO EN MATEMÁTICA COMPUTACIONAL

### ESTANCIA EN PRÁCTICAS Y PROYECTO FINAL DE GRADO

# Algoritmos de aprendizaje automatizado para el meta compresor de datos Blosc

Autor: Alberto Sabater Morales

Supervisor: Francesc ALTED ABAD Tutor académico: Amelia SIMÓ VIDAL

Fecha de lectura: 8 de mayo de 2017 Curso académico 2016/2017

#### Resumen

Este documento recopila los detalles y procedimientos m´as importantes del Proyecto de Final de Grado realizado a partir de la Estancia en Prácticas en la empresa de Francesc Alted. El principal objetivo fue el desarrollo de algoritmos de aprendizaje automatizado para el compresor de datos Blosc.

Actualmente, el compresor Blosc dispone de tantas opciones a configurar para el usuario que resulta difícil conseguir la óptima para cada caso de uso y además requiere tener conocimientos sobre el mismo para utilizarlo de forma eficaz. Con el objetivo de reducir la complejidad de uso, durante la estancia en prácticas se desarrollaron algoritmos de clasificación supervisada para que escogieran las opciones óptimas por el usuario, según el resultado que éste quisiera obtener.

Además de los procedimientos seguidos en el desarrollo de estos algoritmos, también se detallan los fundamentos teóricos en los que se basan y se realiza una comparativa entre los mismos en cuanto a precisión y rendimiento. Las técnicas de clasificación supervisada que se han utilizado son: análisis discriminante, regresión multinomial, máquinas de vector soporte, vecinos más próximos y bosques aleatorios.

#### Palabras clave

Compresión, Aprendizaje automático, Clasificación supervisada

#### Keywords

Compression, Machine learning, Supervised classification.

# ´ Indice general

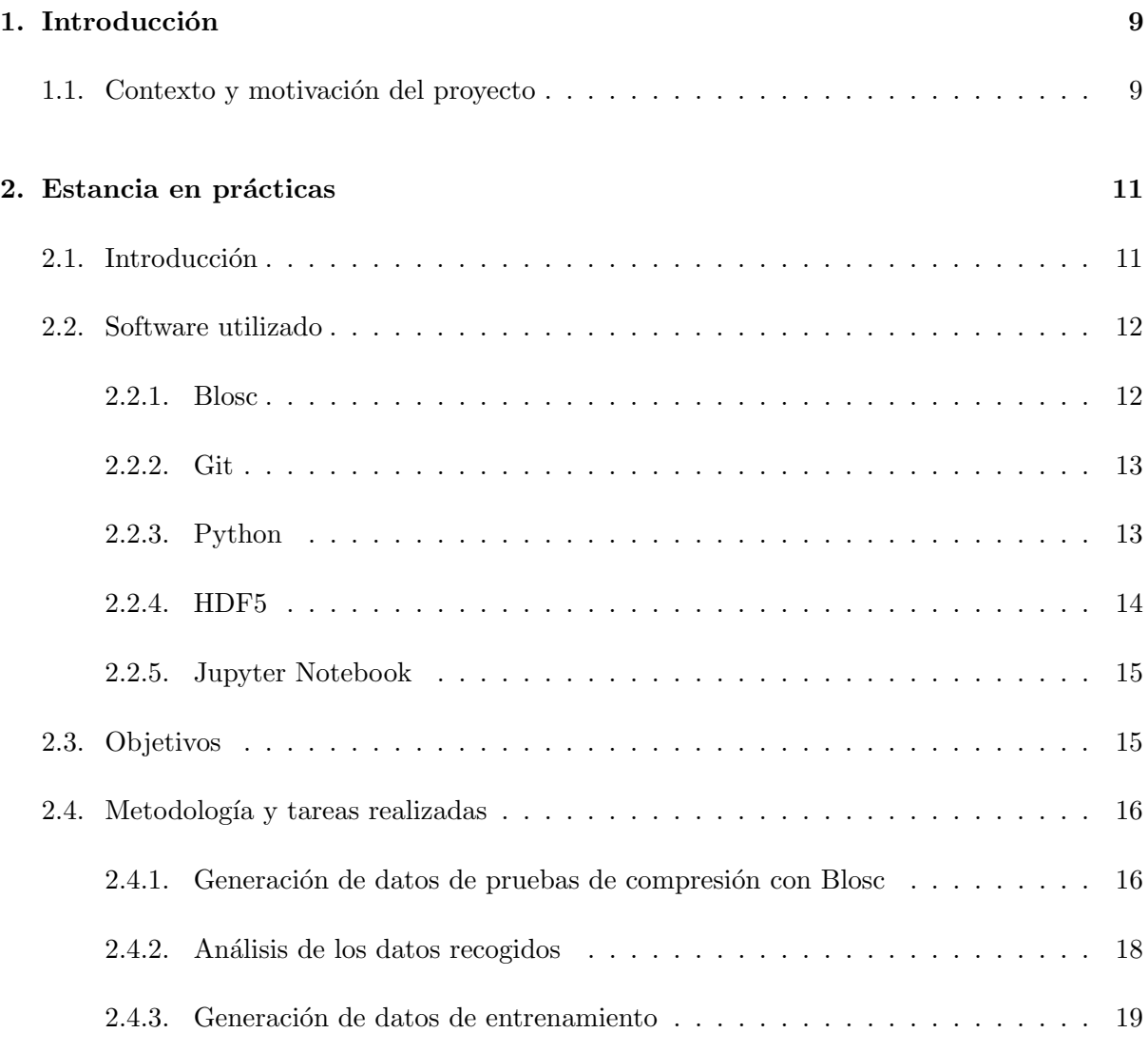

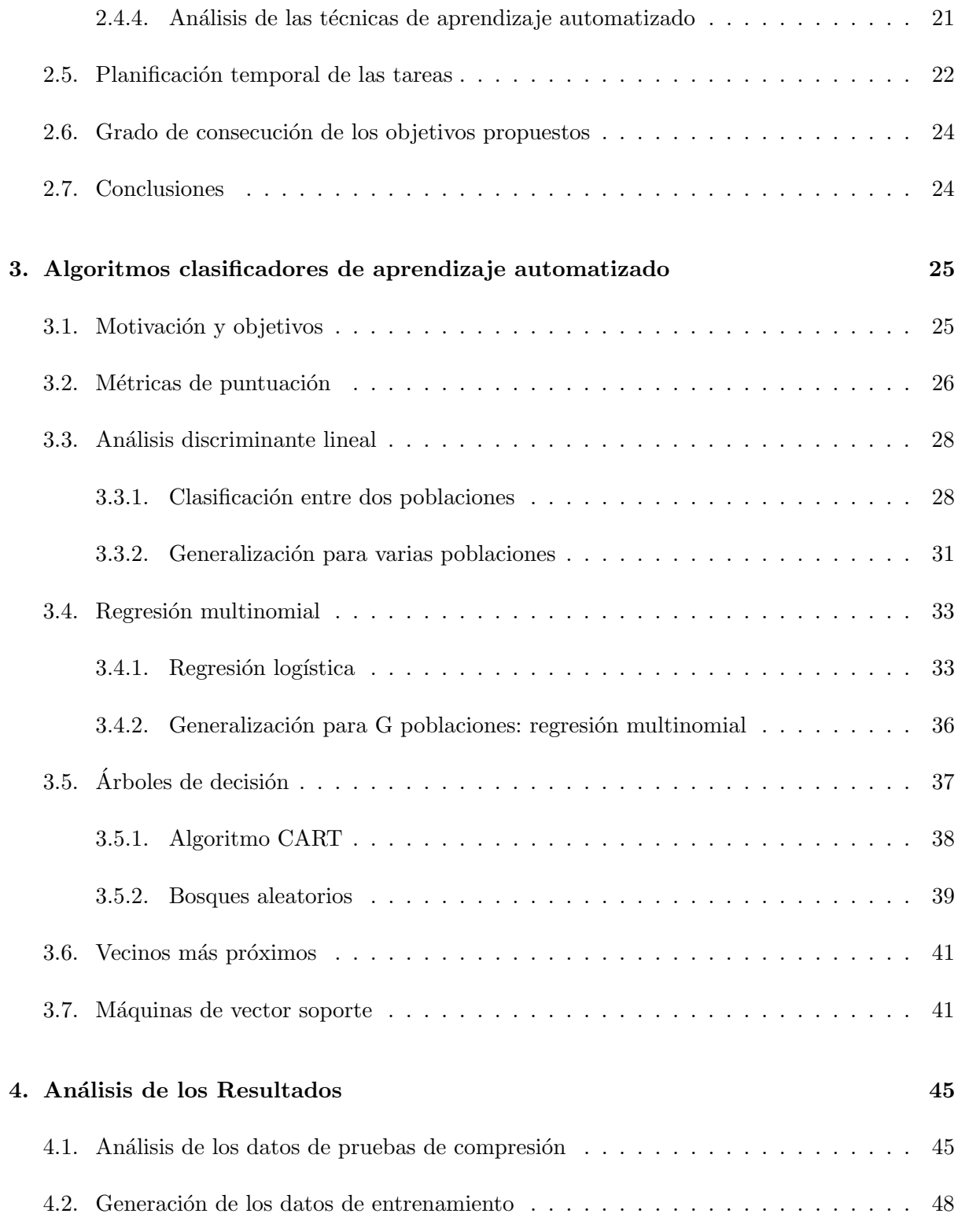

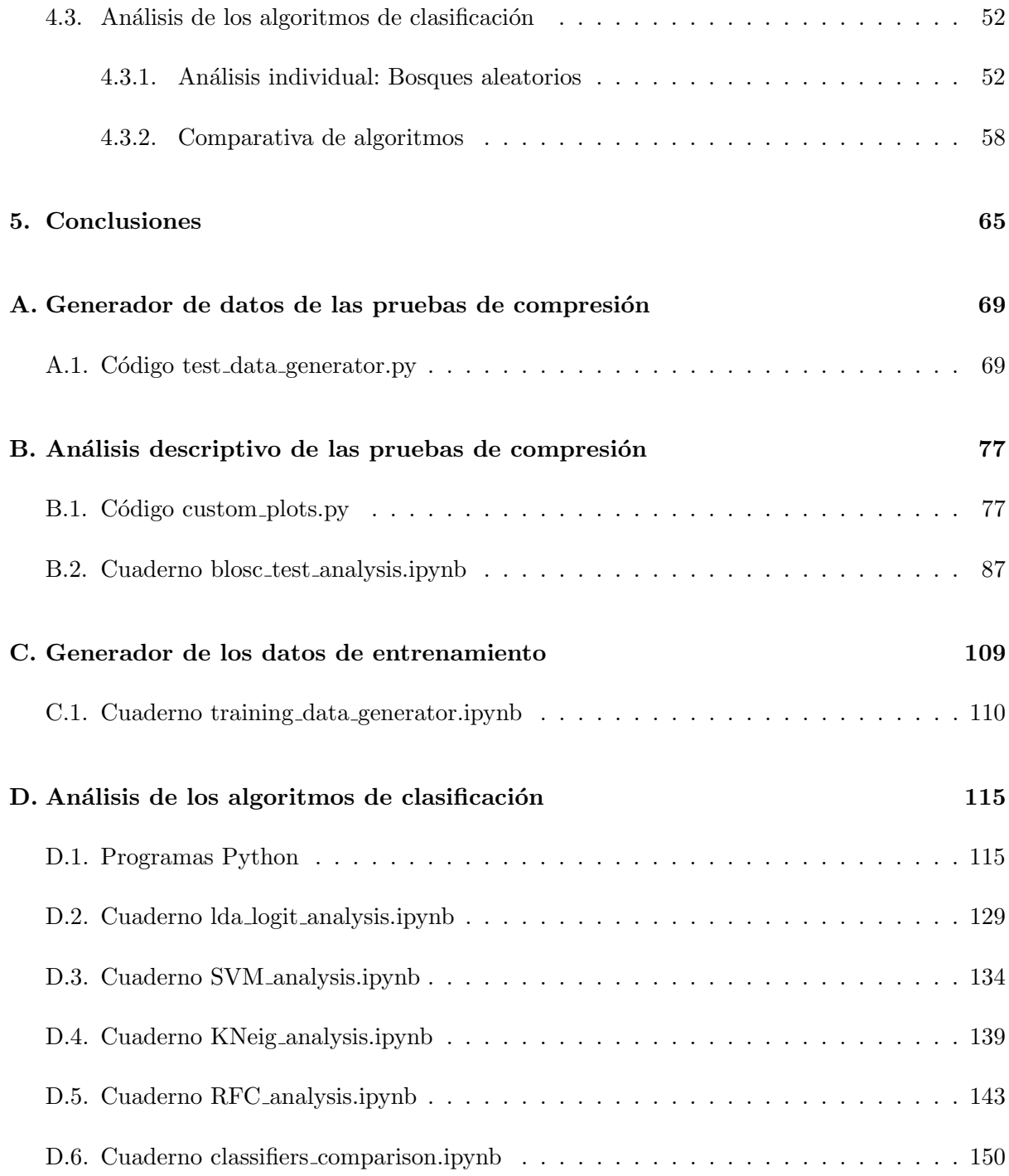

### <span id="page-8-0"></span>Capítulo 1

# Introducción

#### <span id="page-8-1"></span>1.1. Contexto y motivación del proyecto

Este Proyecto de Final de Grado, junto a la Estancia en Prácticas forma parte del plan de formación establecido por el Grado en Matemática Computacional. El objetivo consistió en profundizar en las técnicas de aprendizaje automatizado o clasificación supervisada y su aplicación a la mejora de un compresor de datos denominado Blosc.

A lo largo de los años se ha empleado la compresión para superar limitaciones físicas de la informática. Desde conseguir transmitir información más rápido cuando las conexiones a Internet no alcanzaban ni para descargar las noticias de la localidad, hasta acelerar el proceso de entrenamiento de un algoritmo de aprendizaje autom´atico [\[9\]](#page-66-0). Para casos como estos resulta fundamental el uso de librerías de compresión ultra rápidas como *Blosc*, que permiten acelerar procesos de entrada/salida que a día de hoy soportan enormes cantidades de tráfico, gracias a la enorme cantidad de datos que se generan, tanto por redes sociales, como por dispositivos inteligentes conectados a Internet.

Este proyecto nace motivado por la necesidad de simplificar el uso del meta compresor de datos *Blosc*, una librería desarrollada por Francesc Alted que permite compresión y descompresión muy rápida de datos sin pérdida de información. A la hora de utilizar Blosc el usuario debe estar familiarizado con el mismo y las opciones que ofrece, con el objetivo de superar esta barrera, se aplicarán diversas técnicas de aprendizaje automatizado para desarrollar un algoritmo que decida por el usuario las opciones de *Blosc* según los resultados que quiere obtener. Estos algoritmos básicamente consisten en técnicas de clasificación supervisada donde a partir de unas variables descriptivas o características  $x_i = (x_{i1}, \ldots, x_{ip})$  se infiere la variable respuesta o valor objetivo  $y_i$ . En este proyecto las características son los resultados de la compresión que

desea el usuario y las características de los datos; y las variables objetivo son las opciones de Blosc.

En el Capítulo [2,](#page-10-0) se detallan todos los procedimientos seguidos durante la estancia en prácticas, desde la generación de los datos de pruebas de compresión, hasta los análisis y comparativas de algoritmos de aprendizaje automatizado. En el Capítulo [3,](#page-24-0) se presentan los fundamentos teóricos de las técnicas utilizadas. El análisis de las técnicas y los resultados se detallan en el Capítulo [4](#page-44-0) y por último en el Capítulo [5](#page-64-0) se presentan las conclusiones.

## <span id="page-10-0"></span>Capítulo 2

# Estancia en prácticas

#### <span id="page-10-1"></span>2.1. Introducción

Francesc Alted es un consultor y desarrollador de software independiente con más de 15 años de experiencia en los lenguajes de programación C y  $Python$ , y casi 25 años de especialización en el uso de técnicas de compresión para la aceleración de los procesos de comunicación entre sistemas informáticos de entrada/salida  $(I/O)$ .

Durante los últimos años ha desarrollado *Blosc*, un meta-compresor multihilo de altas prestaciones optimizado para datos binarios. Blosc permite comprimir conjuntos de datos con distintos compresores (códecs), filtros de precompresión y niveles de compresión, lo cual permite elegir las condiciones más óptimas ante cualquier escenario. A parte de *Blosc*, también es el autor principal de otras dos librerías,  $PyTables$  y bcolz, que complementan a Blosc ayudando a gestionar y estructurar grandes conjuntos de datos.

Durante la estancia en prácticas se propuso elaborar un estudio del meta-compresor de datos Blosc y mejorarlo por medio de sofisticadas técnicas de aprendizaje automatizado (Machine Learning).

Este proyecto consistió en desarrollar un algoritmo basado en técnicas de aprendizaje automatizado que permite utilizar Blosc de forma eficiente y sencilla. El algoritmo escoge todas las opciones disponibles al utilizar Blosc seg´un los requisitos que pide el usuario.

De tal forma, el usuario sólo tiene que elegir entre unas pocas opciones según los resultados que quiere obtener, evitando tener que probar todas las opciones de Blosc hasta encontrar las que se adecuan a su caso.

#### <span id="page-11-0"></span>2.2. Software utilizado

Para desarrollar el proyecto se ha utilizado el lenguaje de programación *Python*, concretamente la distribución proporcionada por Anaconda, una plataforma libre que incluye los paquetes m´as populares de Python para la ciencia de datos.

#### <span id="page-11-1"></span>2.2.1. Blosc

Como ya se ha descrito en la introducción, *Blosc* es un meta-compresor de datos de altas prestaciones sin pérdida de información. Los algoritmos de compresión sin pérdida se caracterizan por buscar redundancias en los datos para poderlos comprimir, esto implica que datos muy parecidos entre sí se pueden comprimir fácilmente mientras que para datos muy diferentes se complica la cosa. Actualmente, para utilizar Blosc de forma eficiente hace falta dedicarle tiempo, tanto al aprendizaje de su funcionamiento, como para configurar las distintas opciones que ofrece. Para comprimir, Blosc recibe un vector de datos que pueden ser de cualquier tipo, ya que él los tratará a nivel de bytes, y comprimirá según las opciones proporcionadas. Para configurar Blosc hay que determinar las siguientes opciones:

- Número de hilos: al soportar compresión multihilo, hay que decidir cuántos hilos utilizará en la compresión. La opción por defecto es utilizar el máximo proporcionado por el procesador, pero en los experimentos realizados se ha limitado a 4 ya que es el n´umero más habitual en el mercado actual.
- **Tamaño de tipo**: este es el tamaño en bytes del tipo de datos a comprimir. Aunque se puede especificar de manera totalmente independiente, lo normal es establecer el tama˜no en bytes del tipo de datos, por ejemplo: 4 bytes para números de 32 bits, 8 bytes para números de 64 bits, 24 bytes para cadenas de texto ASCII, etc.
- Códec: este es el algoritmo de compresión/descompresión a utilizar, probablemente la opción más importante a la hora de utilizar *Blosc*. Los algoritmos disponibles son: *BloscLZ*, LZ4, LZ4HC, Snappy, Zstd y Zlib. Cada algoritmo suele ser óptimo en distintos casos de uso por lo que conviene estudiarlos y probarlos para poder decidir.
- Filtro: esto son filtros realizados sobre los datos antes de realizar la compresión. Básicamente reorganizan los bytes o bits del bloque de datos a comprimir de manera que a la izquierda se acumulan los bytes o bits más significativos de cada dato, un dato es un bloque de bytes del tamaño de tipo, y a la derecha los bytes o bits menos significativos. En la Fig. [2.1](#page-12-2) se puede observar el esquema de esta reorganización. Este filtro es útil puesto que, por ejemplo, con enteros de 32 bits que sean menores de 256 se acumularían 7

bytes por entero a la izquierda del bloque con todo ceros lo que incrementa la redundancia y consecuentemente la compresión. Blosc proporciona tres opciones para el filtro: no utilizarlo (noshuffle), filtrar a nivel de byte (shuffle) o filtrar a nivel de bit (bitshuffle).

<span id="page-12-2"></span>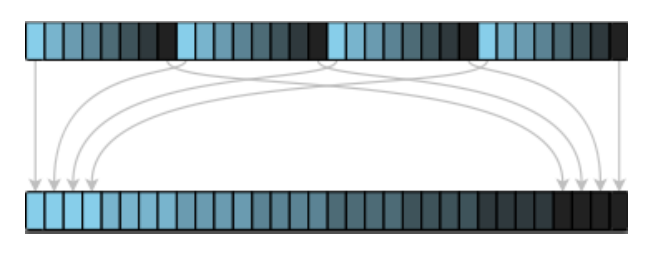

Figura 2.1: Esquema del filtro, arriba 4 datos de 8 bytes de tamaño, abajo el bloque de datos remezclado

- Nivel de compresión: esta opción regula la cantidad de compresión a utilizar por el algoritmo seleccionado. Cada algoritmo ofrece distintas escalas para seleccionar la cantidad de compresión a utilizar, *Blosc* ha normalizado esas escalas entre 1 y 9.
- **Tamaño de bloque:** es el tamaño del bloque de datos que utiliza *Blosc* a nivel interno para realizar la compresión. Generalmente un tamaño menor implica que comprimirá más rápido puesto que los datos cabrán dentro de la caché del procesador, sin embargo el ratio de compresión se reduce porque busca redundancias en un tamaño menor de datos.

#### <span id="page-12-0"></span>2.2.2. Git

Es el software de control de versiones utilizado para gestionar el c´odigo desarrollado, junto al repositorio en l´ınea <www.bitbucket.org> nos ha permitido realizar el seguimiento del proyecto. Por medio de Git se realizaban actualizaciones del código del programa (commits) que eran almacenadas en *bitbucket*, además permite comentar el código en la web mostrando las diferencias entre versiones de forma que establece un buen canal de comunicación sobre el código.

#### <span id="page-12-1"></span>2.2.3. Python

Es un lenguaje de programación interpretado cuya filosofía enfatiza la legibilidad del código. Se ha escogido este lenguaje dada la popularidad adquirida en el sector de la ciencia de los datos durante los últimos años. Este éxito se debe en parte a iniciativas como  $PyData$ , una comunidad de desarrolladores y usuarios de herramientas de software libre centradas en la ciencia de los datos para  $Python, y' NumFOCUS$ , una organización sin ánimo de lucro que da apoyo y promueve proyectos cient´ıficos de software libre.

A continuación se listan y describen las librerías más importantes empleadas:

- **python-blosc**: permite utilizar el meta compresor *Blosc* desde  $Python.$  Se ha utilizado para realizar las pruebas de compresión con las distintas opciones disponibles en Blosc.
- **PyTables:** es una librería para la gestión de grandes cantidades de datos de forma eficiente en forma de bases de datos jer´arquicas. Ha permitido el acceso a los datos utilizados para realizar las pruebas de compresión.
- NumPy: es la base para la computación científica en Python. Proporciona una potente estructura de datos de tipo matricial y capacidades del álgebra lineal, transformaciones de Fourier y números aleatorios.
- **pandas**: es la libreríaa fundamental para el análisis de datos en **Python** proporciona la estructura de datos DataFrame que permite tratar los datos de forma eficaz con facilidad. Ha permitido almacenar, analizar y tratar los datos de las pruebas de compresión.
- $\blacksquare$  matplotlib: es la librería por excelencia para la visualización de los datos. Permite realizar gráficas con todo lujo de detalles al estilo de MATLAB. Se ha empleado para visualizar los datos durante el análisis.
- scikit-learn: es una librería orientada al aprendizaje automatizado. Se ha empleado durante el análisis y desarrollo de los algoritmos de aprendizaje automatizado.

#### <span id="page-13-0"></span>2.2.4. HDF5

Es un formato de ficheros diseñado para organizar y guardar grandes conjuntos de datos, las siglas HDF significan Formato de Datos Jerárquico(Hierarchical Data Format). Originalmente desarrollado por el National Center of Supercomputing Applications, ahora lo mantiene The HDF Group, una organización sin ánimo de lucro con el objetivo de asegurar un desarrollo continuo en las tecnologías de *HDF5*.

Para extraer datos de las pruebas de compresión se han utilizado ficheros en este formato por lo que resulta interesante describir la estructura de un fichero  $HDF5$ , la cual está formada mayoritariamente por dos tipos de objetos:

- Conjuntos de datos: estos son matrices de datos.
- Grupos: son estructuras contenedores que pueden tener conjuntos de datos y otros grupos en su interior.

#### <span id="page-14-0"></span>2.2.5. Jupyter Notebook

Es una aplicación web libre que permite crear y compartir documentos que contienen bloques de c´odigo con sus correspondientes salidas por pantalla y bloques de texto enriquecido con lenguaje Markdown, soportando LaTex y HTML. Resulta de especial utilidad a la hora de desarrollar el análisis de los datos llevando un registro de las técnicas empleadas y además permitiendo la generación de informes tanto en  $HTML$  como en pdf.

Dado que el formato de los cuadernos solo se puede visualizar mientras estas ejecutando la aplicación de *jupyter* se decidió guardarlos también en formato  $HTML Y Python$ , utilizando el código proporcionado por Jonathan Whitmore [\[13\]](#page-67-0).

Para facilitar el desarrollo se creó una carpeta llamada notebooks donde guardar todo lo relacionado con los cuadernos jupyter y basándose en las recomendaciones de Jonathan Whitmore [\[14\]](#page-67-1) se estableció la siguiente estructura:

- data: aquí se almacenan todos los ficheros de datos, generalmente fichero  $\mathit{csv}$ .
- deliver: este directorio contiene los cuadernos *jupyter* importantes, es decir, que están listos para entregar o presentar como resultados del análisis.
- develop: aquí se guardan el resto de cuadernos a modo de registro diario de los experimentos, el objetivo no es tener cuadernos limpios sino establecer un registro de la pruebas realizadas de forma que se puedan recopilar después en un cuaderno limpio.
- src: en caso de que el código de algún cuaderno sea muy extenso conviene recopilarlo aquí en forma de paquetes y así mejorar la legibilidad del análisis.
- figures: esta carpeta recopila las figuras y gráficas relevantes para así poder consultar un histórico de los cambios en las imágenes.

#### <span id="page-14-1"></span>2.3. Objetivos

El principal objetivo de este proyecto es desarrollar un algoritmo que, según las necesidades del usuario final, decida automáticamente entre las opciones del meta-compresor Blosc el conjunto óptimo. A parte también se pretende:

Estudiar el comportamiento de las distintas opciones de Blosc sobre distintos conjuntos de datos.

- Extraer características que relacionen los datos con los resultados de la compresión.
- Automatizar en la medida de lo posible el an´alisis de los datos para adaptar los datos de entrenamiento del algoritmo bajo demanda.
- Realizar un estudio de las distintas técnicas de aprendizaje automatizado.

#### <span id="page-15-0"></span>2.4. Metodología y tareas realizadas

Para el desarrollo del proyecto se optó por una metodología de desarrollo de software ágil, se dedicaban cinco minutos a diario para comentar el estado del proyecto y además una reunión a la semana para la refactorización del código y la planificación de la próxima semana. Dado que el cliente final es el propio Francesc, tenía una realimentación continua de calidad sobre el código.

Para la planificación del proyecto se ha optado por dividirlo en cuatro partes: la generación de datos de pruebas de compresión con Blosc, el análisis de lo datos recolectados, la generación de los datos de entrenamiento y finalmente, la aplicación y análisis de las distintas técnicas de aprendizaje automatizado.

#### <span id="page-15-1"></span>2.4.1. Generación de datos de pruebas de compresión con Blosc

El objetivo de esta tarea era el de generar datos con ficheros de datos reales para después tratarlos y prepararlos para las técnicas de aprendizaje automatizado. Para ello había que familiarizarse con Blosc y preparar un programa en Python que extrajera datos de ficheros en formato  $hdf5$ , después les aplicase las distintas pruebas de compresión y descompresión, y finalmente guardara los datos de las pruebas en un fichero csv.

Para realizar las pruebas se partió originalmente del programa *compress\_ptr.py* incluido en python-blosc  $[2]$  y se modificó hasta desarrollar el programa final que se encuentra en el Anexo [A.](#page-68-0) A continuación se detalla el flujo del programa.

En primer lugar el programa comprueba si ya existe el fichero *csv* final, de no ser así lo crea vacío con los nombres de las distintas columnas. A continuación recorre la lista de ficheros en formato hdf5 especificada, para cada fichero recorre los distintos conjuntos de datos (que en la pr´actica son vectores o tablas de datos de un tipo determinado) y los divide en fragmentos de datos (en adelante, *chunks*) de 16 megabytes, de los cuales se extraerán características globales. La elección de tamaño de *chunk* de 16 megabytes se debe a que como muestra Alistair Miles en

su estudio sobre Blosc [\[10\]](#page-66-2), a partir de dicho tamaño apenas hay mejora en las velocidades de compresión y descompresión.

Una vez se van generando los *chunks* se extrae de cada uno las características estudiadas que son las de la Tabla [2.1.](#page-16-0) Se han seleccionado estas características puesto que sirven para determinar la dispersión, varianza o rango de los datos lo cual está relacionado con la redundancia la cual es la base de la compresión sin pérdida de información.

<span id="page-16-0"></span>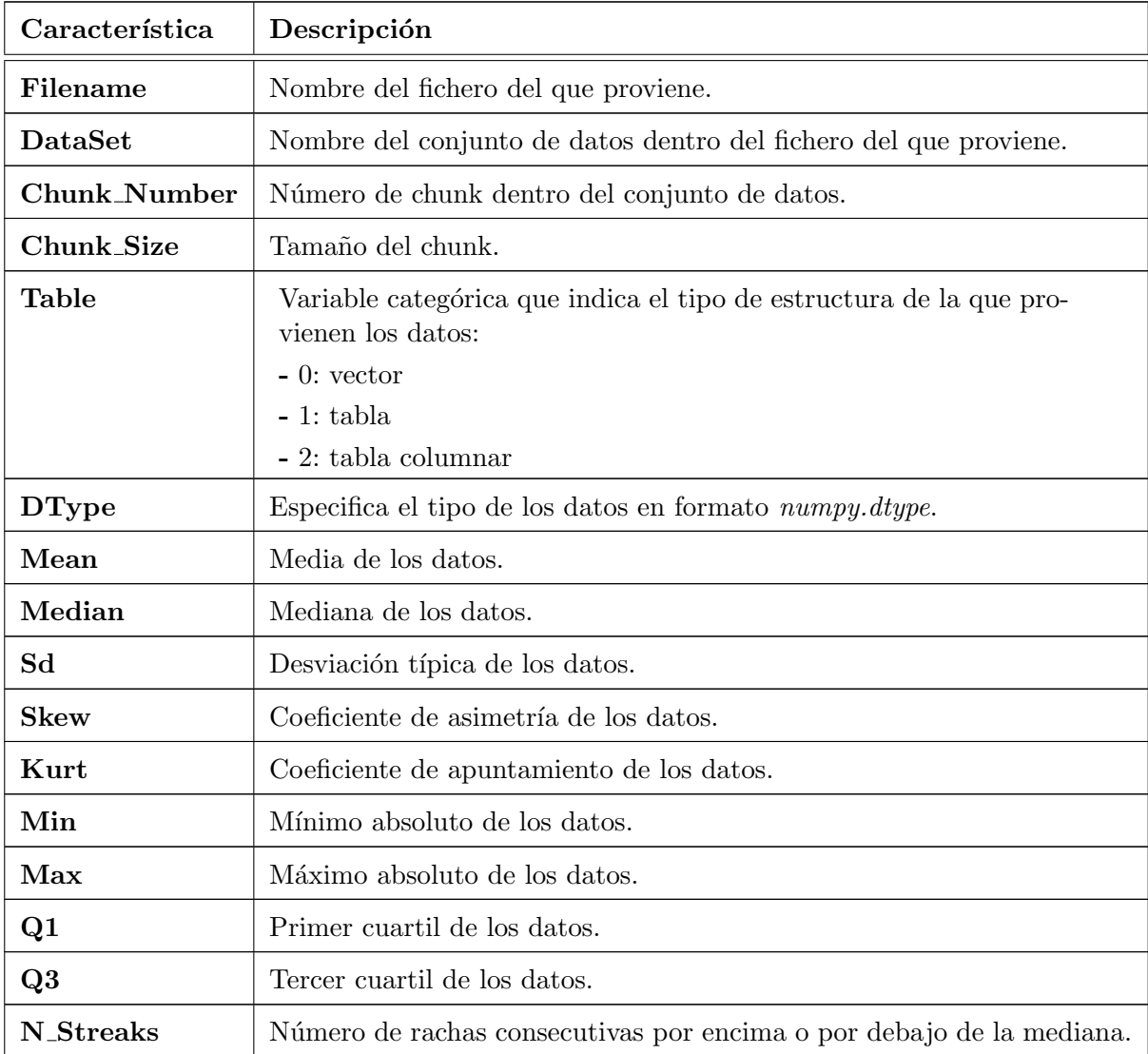

Tabla 2.1: Características de *chunk* extraídas

Seguidamente para cada *chunk* se procede a realizar las pruebas de compresión y descompresión con cada combinación de opciones posibles en Blosc, que son las descritas en el apartado [2.2.1.](#page-11-1) Conforme se van realizando las pruebas se extraen las características descritas en la Tabla [2.2](#page-17-1) y se van añadiendo filas a una estructura *DataFrame* auxiliar del paquete *pandas*. Finalmente al terminar las pruebas se escriben todos los datos del chunk al fichero csv.

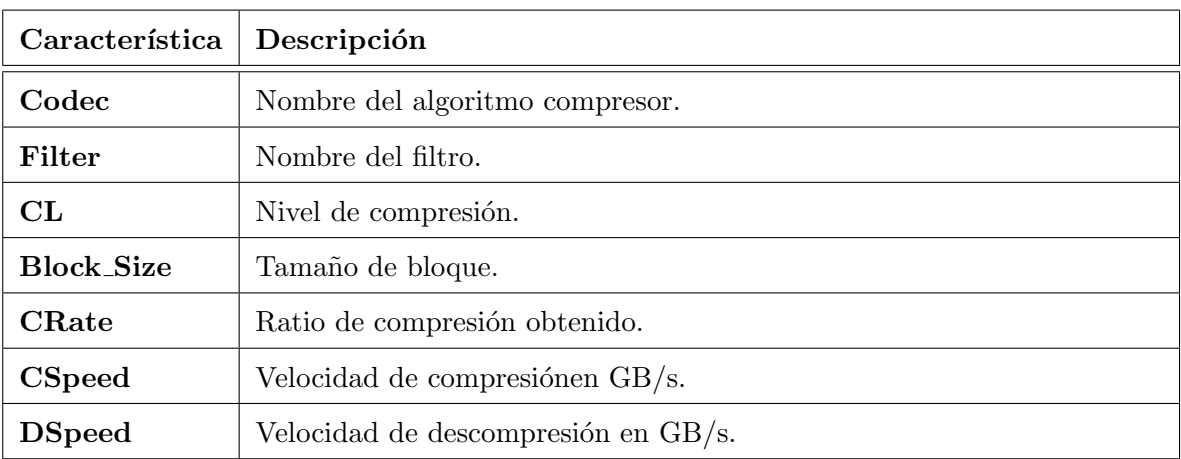

<span id="page-17-1"></span>Tabla 2.2: Características extraídas en las pruebas de compresión

#### <span id="page-17-0"></span>2.4.2. Análisis de los datos recogidos

Esta tarea consiste en analizar los datos recogidos en la anterior. Por tanto el objetivo es obtener un análisis descriptivo de los datos, de forma que posteriormente se pueda generar análisis bajo demanda para otros ficheros de datos. Además también se pretende familiarizarse con los paquetes de *pandas y matplotlib*, así como realizar algunas comprobaciones y observaciones sobre los datos.

Con respecto al análisis se estructuró de la siguiente manera:

- Descripción general: aquí se describe la muestra y se realizan descripciones generales de los datos. Principalmente se describen los conjuntos de datos extraídos y se observan datos de las pruebas de compresión generales para un códec, filtro, nivel de compresión y tamaño de bloque en concreto.
- Orrelaciones del tamaño de bloque: en este apartado se muestran gráficos de líneas relacionando el tamaño de bloque con los ratios y velocidades de compresión, además también se comparan estas curvas según el nivel de compresión.
- **Comportamiento del nivel de compresión**: muy parecido al anterior pero para el nivel de compresión.
- Comparativa de tablas: en esta sección se comparan las pruebas de compresión según si se han extraído los datos en forma de tabla o tabla columnar.
- Correlación entre códecs rápidos y el resto: aquí se pretende observar si la correlación entre los algoritmos de compresión más rápidos como:  $BloscLZ$  y  $LZ<sub>4</sub>$  con nivel de compresión 1 y el resto de algoritmos es buena.
- Correlación entre características de chunk y de pruebas de compresión: finalmente se realiza un gráfico personalizado enfrentando características de chunk con los ratios y velocidades de compresión. El objetivo es ver si a primera vista se observa alguna correlación fuerte.

Para observar con más detalle el análisis realizado, en el Anexo [B](#page-76-0) se encuentra el informe final obtenido.

#### <span id="page-18-0"></span>2.4.3. Generación de datos de entrenamiento

Una vez ya familiarizados con los datos de las pruebas hay que extraer de ellos unos datos que nos sirvan para entrenar posteriormente el algoritmo de aprendizaje. Cabe destacar que en este caso se busca aprendizaje supervisado, por tanto a las características extraídas anteriormente hay que añadir las opciones que tendría el usuario final para así poder extraer entre todas las pruebas las óptimas para dichas opciones. Además, considerando la velocidad de extracción y la correlación de las medidas de compresión de  $BlockZ$  y  $LZ<sub>4</sub>$  con nivel de compresión uno y el resto de medidas de compresión se decide añadir éstas como características.

Tras estudiar el caso se plantearon las opciones y codificaciones de la Tabla [2.3.](#page-19-0) Donde IN CR hace referencia al ratio de compresión, IN CS a la velocidad de compresión y IN DS a la velocidad de descompresión

La codificación se corresponde con si el usuario le da importancia o no a la medida en cuestión. Para cada opción se extrae una combinación de valores objetivo: Codec, Filter, CL, Block Size siguiendo el procedimiento detallado en el Capítulo [4.](#page-44-0) En la Fig. [2.2](#page-19-1) se aprecia el esquema de clasificación descrito.

Tras extraer los valores objetivo se comprobó la cantidad de clases distintas resultantes y se observó que el compresor Zlib nunca era elegido y Snappy solo aparecía a en dos ocasiones, por tanto se descartaron y el número de opciones de Códec pasó de seis a cuatro. A continuación se comprobó la eficiencia del tamaño de bloque automático y las opciones seleccionadas con bloque automático, se sustituyeron por su valor real para simplificar la cantidad de tamaños de bloque resultantes.

| Codificación |          |              |                                                                    |
|--------------|----------|--------------|--------------------------------------------------------------------|
| IN_CR        | IN_CS    | <b>IN_DS</b> | Descripción                                                        |
|              | $\theta$ | $\theta$     | Máximo ratio de compresión.                                        |
| $\Omega$     | 1        | $\theta$     | Máxima velocidad de compresión.                                    |
| $\Omega$     | $\theta$ | 1            | Máxima velocidad de descompresión.                                 |
| $\Omega$     | 1        | 1            | Equilibrio entre velocidad de compresión y descompresión.          |
|              | 1        | $\theta$     | Equilibrio entre ratio y velocidad de compresión.                  |
|              | $\theta$ | 1            | Equilibrio entre ratio de compresión y velocidad de descompresión. |
|              | 1        | 1            | Equilibrio entre las tres medidas.                                 |

<span id="page-19-0"></span>Tabla 2.3: Opciones de usuario y su codificación.

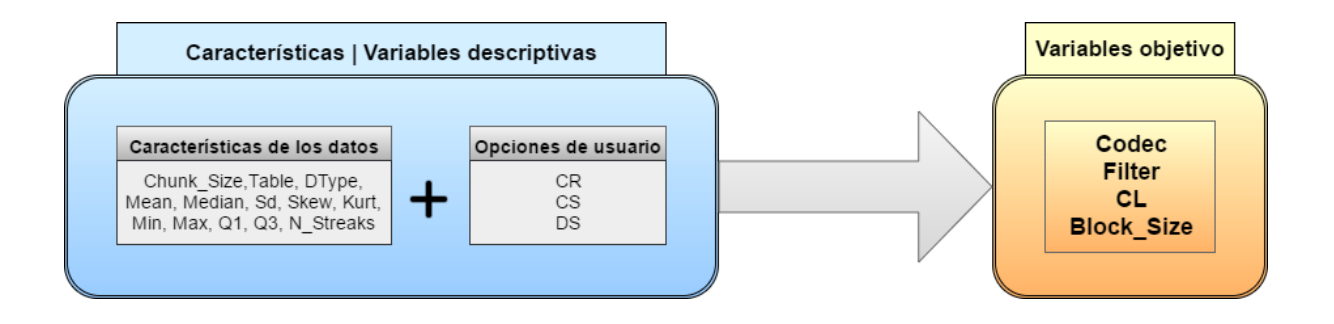

<span id="page-19-1"></span>Figura 2.2: Esquema de clasificación

Seguidamente se tratan las características categóricas Table y DType, transformando la primera en dos variables binarias: is Table e is Columnar; y la segunda en tres variables binarias: is Int, is Float e is String, y una continua Type Size indicando el tamaño en bytes del tipo.

Finalmente se transforman las variables objetivo categóricas Códec, Filter, CL y Block Size de forma que se convierten todas en variables binarias de las cuales, cinco son para C´odec, tres para Filter, nueve para CL y otras nueve para Block Size.

#### <span id="page-20-0"></span>2.4.4. Análisis de las técnicas de aprendizaje automatizado

Finalmente con los datos de entrenamiento se ha procedido al estudio de los algoritmos de aprendizaje automatizado. El objetivo de este análisis es obtener el algoritmo final que se integrará internamente en la librería de *Blosc* y que permitirá utilizarla eligiendo tres simples parámetros IN\_CR, IN\_CS e IN\_DS.

Para este análisis se han comparado los siguientes tipos de algoritmos de clasificación supervisada ofrecidos por la librería de scikit-learn: análisis discriminante, regresión multinomial, bosques aleatorios, vecinos más próximos y máquinas de vector soporte. Además cada uno de estos clasificadores aceptan distintos parámetros que se detallan a lo largo del capítulo [3.](#page-24-0)

Dado que la clasificación a realizar es de cuatro variables (Codec, Filter, CL y Block Size) y cada variable representa una elección entre distintas opciones o **clases**, se trata de un problema de clasificación de múltiples clases y salidas (conocido como multioutput-multiclass dentro de *scikit-learn*). A pesar de que varios métodos de los escogidos no soportan de forma nativa **multioutput-multiclass**, *scikit-learn* proporciona métodos para adaptarlos, realizando las múltiples clasificaciones de forma secuencial y reutilizando los resultados de cada clasificación para la siguiente.

 $Scikit-learn$  proporciona varias métricas de puntuación para medir la precisión de las clasificaciones pero ninguna de ellas funciona para multioutput-multiclass, excepto la predeterminada, que para este problema no se adapta del todo. La métrica de precisión por defecto considera únicamente los aciertos totales, es decir cuando acierta todas las variables: Codec, Filter, CL y Block\_Size. Esto es demasiado restrictivo ya que acertar el nivel de compresión y tamaño de bloque con total precisión resulta imposible pues la diferencia entre niveles y tama˜nos cercanos es poco significativa. Por tanto para puntuar las clasificaciones y analizar los distintos algoritmos se utilizaron las siguientes métricas: una métrica **personalizada**, la puntuación de Brier y la predeterminada de *scikit-learn*. En la sección [3.2](#page-25-0) se puede encontrar toda la información detallada de las distintas métricas.

Una vez decididas las puntuaciones a emplear para evaluar los algoritmos se realiza un estudio de cada uno siguiendo los siguientes pasos:

- 1. Curvas de aprendizaje: primero de todo se dibujan las curvas de aprendizaje de cada clasificador para así observar si se beneficia o no de añadir más datos de entrenamiento y decidir una cantidad de datos a utilizar posteriormente.
- 2. Curvas de validación: mediante el uso de curvas de validación sobre los parámetros del clasificador que no dependen de otros se escogen los más adecuados evitando el sobreajuste (overfitting) y el sesgo (underfitting).
- 3. Validación cruzada: cuando múltiples parámetros del clasificador influyen entre ellos en la clasificación se realiza una validación cruzada anidada basada en el ejemplo de  $scikit\text{-}learn$  [\[6\]](#page-66-3). Al realizar la validación se exploran los distintos parámetros del clasificador posibles y se busca la combinación de todos ellos que optimiza tanto la métrica personalizada como la puntuación de Brier.
- 4. Interpretación de resultados: tras obtener los datos de la validación cruzada se comparan y se escogen los mejores par´ametros del clasificador para extraer las puntuaciones finales.
- 5. Reducción del número de características: ya con el clasificador decidido se estudia la reducción del número de características. Se determina la importancia de las mismas basándose en la velocidad de extracción y en la importancia para el clasificador (en caso de que la proporcione).

Para finalizar se comparan los distintos algoritmos clasificadores teniendo en cuenta tanto la velocidad de predicción como la precisión del mismo. Todos estos análisis se pueden encontrar en el Anexo [D.](#page-114-0)

#### <span id="page-21-0"></span>2.5. Planificación temporal de las tareas

En cuanto al coste temporal del proyecto se estableció una primera estimación de las tareas a realizar durante cada quincena. Aunque surgieron contratiempos debido a la falta de experiencia en el ámbito de la minería de datos y  $Python$ , se solventaron con facilidad gracias a aplicar metodologías de desarrollo ágil.

En principio se pretendía repartir las tareas en las seis quincenas de la siguiente manera:

- **Primera quincena**: adaptación a *Python* y aprendizaje de las librerías de minería de datos a emplear como numpy, pandas y scikit-learn. Además aprender los detalles de funcionamiento de Blosc y su paquete para Python.
- Segunda quincena: desarrollo del programa generador de datos de las pruebas de compresión con Blosc sobre distintos ficheros.
- **Tercera quincena**: análisis descriptivo de los datos de compresión obtenidos para automatizar la generación de informes para ficheros específicos bajo demanda y familiarizarse con las librerías de *pandas* y matplotlib.
- **Cuarta quincena**: generación de los datos de entrenamiento finales a utilizar por los distintos algoritmos de aprendizaje automatizado.

Quinta y sexta: an´alisis de los distintos algoritmos de aprendizaje automatizado y comparaci´on entre ellos teniendo en cuenta la efectividad de los mismos y la velocidad de predicción.

Durante el desarrollo se mantuvo la planificación originalmente estimada, pero se realizaron pequeñas modificaciones de manera constante sobre tareas que ya se habían realizado. Esto se debió a que en muchas ocasiones al hacer las tareas de análisis de los datos generados se observaban detalles que no se habían considerado anteriormente, por lo que se refinaban y repetían las generaciones de datos de manera constante cada semana. Por ejemplo, al realizar el análisis descriptivo se plantearon nuevas características a extraer en las pruebas de compresión, como el n´umero de rachas y el tipo de los datos, por lo que se tuvieron que generar los datos de nuevo.

Cabe destacar que la generación de datos de las pruebas de compresión era un proceso costoso, por lo que para evitar retrasar el proyecto se segu´ıa avanzando con los datos anteriores y durante el fin de semana se lanzaba el programa generador de datos en una máquina remota, para a principios de semana tener los datos actualizados.

#### <span id="page-23-0"></span>2.6. Grado de consecución de los objetivos propuestos

Con respecto a los objetivos propuestos se han cumplido casi en su totalidad, a excepción de la implementación final del algoritmo dentro de la librería *Blosc*. Por una parte se ha desarrollado un proceso de análisis del funcionamiento de Blosc consiguiendo determinar características estadísticas influyentes en el proceso de compresión de datos.

Por otro lado se ha comparado el comportamiento de diferentes tipos de algoritmos clasificadores de aprendizaje automatizado evaluándolos según los aspectos más relevantes, que en este caso son la precisión y la velocidad de predicción. A partir de aquísolo queda seleccionar el algoritmo que más se adecue y extraer su fórmula de predicción para su posterior implementación en Blosc.

Cabe destacar que se ha aprendido a utilizar diferentes técnicas de minería de datos por medio del lenguaje de programación  $Python$  y además se ha automatizado todo este proceso de an´alisis permitiendo que se pueda repetir para otros datos. Finalmente destacar que como el tipo de clasificación es bastante complejo sería recomendable repetir todo el proceso con más datos para evitar el sobreajuste a los datos de entrenamiento utilizados.

#### <span id="page-23-1"></span>2.7. Conclusiones

Como conclusiones de mi estancia en prácticas con el consultor Francesc Alted, he tenido una primera experiencia laboral bastante satisfactoria. He aprendido nuevas técnicas y metodologías de la minería de datos y además, ha sido utilizando herramientas de desarrollo de software punteras en la ciencia de datos. Destacar que en todo momento me he sentido apoyado por mi supervisor y tutor, el primero ayud´andome en todos los aspectos relacionados con la programación en Python y el segundo orientándome en las metodologías propias de la minería de datos.

En definitiva ha sido una excelente estancia en prácticas donde he desarrollado mis habilidades de programación y de análisis de datos, lo cual se adecua perfectamente al doble grado de Ingeniería Informática y Matemática Computacional.

### <span id="page-24-0"></span>Capítulo 3

# Algoritmos clasificadores de aprendizaje automatizado

#### <span id="page-24-1"></span>3.1. Motivación y objetivos

Durante los últimos años la minería de datos se ha convertido en uno de los campos más demandados dentro de las ciencias aplicadas a los computadores. Esto se debe a la aparición de nuevos dispositivos y conceptos como el Internet de las cosas (Internet of Things, abreviado  $IoT$ ) que han aumentado la generación de datos de forma exponencial llegando al punto en que el  $90\%$  de los datos actuales han sido generados en los últimos dos años [\[12\]](#page-67-2).

Estos datos se han estructurado desde los comienzos de la era digital en dispositivos de almacenamiento de muchas maneras: bases de datos, hojas de cálculo, ficheros de registro, p´aginas web, etc. Gracias a esto posteriormente se pueden realizar consultas sobre los datos como por ejemplo "¿Cuántos clientes son mayores de 30 años?", algo que sin duda alguna resulta útil, pero los datos contienen mucha más información que no se encuentra a simple vista y es aquí donde la minería de datos entra en juego.

El principal objetivo de la minería de datos es extraer información de un conjunto de datos y transformarlo en una estructura interpretable para uso posterior. Esto se consigue mediante la aplicación de técnicas de inteligencia artificial y estadística.

Aunque la minería de datos abarca muchas otras utilidades, este trabajo se centra en la clasificación supervisada o técnicas de aprendizaje automatizado, a través de las cuales se pretende que el ordenador aprenda a reconocer patrones en los datos sin ser explícitamente programado. En los problemas de clasificación supervisada se pretende a partir de las variables descriptivas o

características observadas en los objetos de la muestra, inferir la variable respuesta u objetivo. La muestra queda estructurada de la siguiente manera:

$$
X = \begin{pmatrix} x_{11} & x_{12} & \cdots & x_{1p} \\ x_{21} & x_{22} & \cdots & x_{2p} \\ \vdots & \vdots & \ddots & \vdots \\ x_{n1} & x_{n2} & \cdots & x_{np} \end{pmatrix} \qquad Y = \begin{pmatrix} y_1 \\ y_2 \\ \vdots \\ y_n \end{pmatrix}
$$

siendo n el tamaño de la muestra, p el número de características,  $x_{ij}$  el valor observado de la característica j-ésima en el objeto *i*-ésimo,  $y_i = (y_{i1}, \ldots, y_{iR})$  la clase del objeto *i*-ésimo (multivariante) y  $R$  es el número de variables que componen  $y$ . A partir de aquí la muestra se divide en dos partes una de validación de tamaño N y otra de entrenamiento de tamaño  $n-N$ . Las técnicas de aprendizaje automatizado son entrenadas con la muestra de entrenamiento y posteriormente aplican sus reglas para transformar variables  $x_{i1}, x_{i2}, \ldots x_{ip}$  en un valor objetivo  $y_i$  que se comprueba con la muestra de validación.

A continuación se explican los métodos de clasificación supervisada o de aprendizaje automatizado que se han utilizado a lo largo del proyecto los cuales son: an´alisis discriminante, regresión multinomial, bosques aleatorios, vecinos más próximos y máquinas de vector soporte. Hay que comentar que de ellos ya se conocía el análisis disriminante estudiado en la asignatura  $MT1033$  - Fundamentos Estadísticos de la Minería de Datos y en cuanto al resto, se ha realizado una búsqueda bibliográfica cuyo estudio ha permitido profundizar en ellos.

Los contenidos teóricos relacionados con los métodos de clasificación que se describen a continuación han sido extraídos mayoritariamente del libro de Daniel Peña, Análisis de Datos Multivariantes [\[11\]](#page-66-4) y del libro The Elements of Statistical Learning de Trevor Hastie [\[7\]](#page-66-5).

#### <span id="page-25-0"></span>3.2. Métricas de puntuación

Antes de comenzar a hablar de los métodos de clasificación vamos a comentar un ingrediente importante en la aplicación práctica de estos métodos, se trata de la forma de evaluar la calidad de las predicciones. Aunque en muchos casos puede resultar sencillo, como por ejemplo, en una clasificación binaria se puede contar el porcentaje de aciertos y es fácil de interpretar, en el caso estudiado no es tan f´acil. Esto se debe a que son cuatro variables distintas cada una de clasificación múltiple (multiclase) por tanto si se miden los aciertos totales (sobre las 4 variables) el porcentaje de aciertos es muy bajo y no aporta información relevante. Además en el caso de las variables del nivel de compresión y el tamaño de bloque se desea ser más permisivo, errar por una diferencia de 2 en el nivel de compresión no es extremadamente malo. Una **métrica de** puntuación es una función que mide la precisión o el error de un método de clasificación sobre una muestra de validación. Para mantener el criterio de que una puntuación mayor es mejor, en el caso de medir el error se utilizará el valor en negativo. La siguiente ecuación representa una métrica de puntuación genérica:

$$
f = \frac{1}{N} \sum_{t=1}^{N} \sum_{j=1}^{R} f_j(\hat{y}_{tj}, y_{tj})
$$

donde N es el tamaño de la muestra de validación, R el número de variables objetivo,  $f_j$  es la función de puntuación de la variable j-ésima,  $\hat{y}_{tj}$  es el valor predicho de la variable j-ésima en la observación  $t \in y_{t_i}$  el valor real. Para el estudio realizado se han empleado las siguientes métricas de puntuación,

**Predeterminada**: aunque la **puntuación predeterminada** sea muy restrictiva igualmente se considera a la hora de evaluar los algoritmos de clasificación. Además, también se tiene en cuenta por separado para cada variable objetivo para ayudar a interpretar los resultados finales. Esta métrica es un valor entre 0 y 1 resultado de contar el número de aciertos y dividirlos por el tamaño de la muestra de validación, y obedece la siguiente fórmula:

$$
f = \frac{1}{N} \sum_{t=1}^{N} \delta_t \qquad \delta_t = \begin{cases} 1 & si \ \ \hat{y}_t = y_t \\ 0 & resto \end{cases}
$$

Métrica personalizada: se definió una función para puntuar los aciertos de forma que tuviese en cuenta niveles de compresión y tamaños de bloque cercanos casi como aciertos. Básicamente la puntuación es un valor entre  $0 \times 1$  que se calcula de la siguiente forma: si se acierta el códec y el filtro se suma 0,5 y después tanto en el nivel de compresión como en el tamaño de bloque se calcula un valor entre 0 y 0,25 en función de la diferencia entre la predicción y el dato real. La fórmula que define esta métrica se encuentra en la Ec.  $(3.1)$ 

<span id="page-26-0"></span>
$$
f = \frac{1}{N} \sum_{t=1}^{N} 0, 5 \delta_{ts_1} + f_s(\hat{y}_{ts_2}, y_{ts_2}) + f_s(\hat{y}_{ts_3}, y_{ts_3})
$$
(3.1)

donde  $s_1$  representa las clases del códec y filtro,  $s_2$  las clases de los niveles de compresión,  $s_3$  las clases del tamaño de bloque y

$$
f_s(\hat{y}_{ts}, y_{ts}) = 0.25 \frac{(8 - |\hat{y}_{ts} - y_{ts}|)^2}{8^2}
$$

siendo 8 es la máxima distancia posible entre dos niveles de compresión o tamaños de bloque.

Puntuación de Brier: en este caso se adaptó la función de puntuación propuesta por Glenn W. Brier en 1950 [\[5\]](#page-66-6) al problema de variable objetivo multidimensional. Esta puntuación pretende medir el error de las probabilidades de clasificación y sólo se puede aplicar si el método de clasificación lo permite. En la función [3.2](#page-27-2) podemos observar dicha adaptación.

<span id="page-27-2"></span>
$$
f = -\frac{1}{N} \sum_{t=1}^{N} \sum_{k=1}^{R} \sum_{j=1}^{r_k} (\hat{p}_{tj} - y_{tj})^2
$$
 (3.2)

donde  $r_k$  es el número de clases de la variable k-ésima,  $\hat{p}_{tj}$  es la probabilidad predicha de que pertenezca a la clase número j y  $y_{ti}$  es el valor real de la variable objetivo, es decir, un 1 o 0 según si pertenece o no a la clase  $i$ . Se utiliza el valor en negativo dado que mide el error y se quiere mantener el criterio de que cuanto mayor sea el valor en la puntuación mejor sea resultado.

#### <span id="page-27-0"></span>3.3. Análisis discriminante lineal

El método de clasificación conocido como análisis discriminante lineal puede plantearse desde dos puntos de vista: uno estadístico y otro geométrico. El planteamiento estadístico del problema consiste en considerar una muestra donde cada observación puede venir de dos o más poblaciones distintas. Cada observación se corresponde a una variable aleatoria x de dimensión  $p$ , cuya distribución se conoce en los distintos grupos considerados. El análisis discriminante se fundamenta en el supuesto de que las variables de las observaciones siguen el modelo normal multivariante y es óptimo en caso de cumplirse. A continuación se describe el método de clasificación para el caso más sencillo entre dos poblaciones que posteriormente se generalizará para múltiples grupos.

#### <span id="page-27-1"></span>3.3.1. Clasificación entre dos poblaciones

#### Planteamiento

Sean  $P_1$  y  $P_2$  dos poblaciones distintas de una variable aleatoria vectorial x, p-variante. Donde x es continua y se conocen las funciones de densidad de las poblaciones  $f_1$ ,  $f_2$ . Ahora, dado un nuevo elemento  $x_0$  con valores conocidos de sus p variables se pretende clasificar en una de las dos poblaciones. Si se conocen las probabilidades a priori  $\pi_1$ ,  $\pi_2$ , con  $\pi_1 + \pi_2 = 1$ , de que el elemento pertenezca a una de las poblaciones, su distribución de probabilidad es

$$
f(x) = \pi_1 f_1(x) + \pi_2 f_2(x)
$$

y conociedo  $x_0$  se pueden calcular las probabilidades de que haya sido generado por cada una de las poblaciones por medio del teorema de Bayes. Estas son:

$$
P(1|x_0) = \frac{f_1(x_0)\pi_1}{\pi_1 f_1(x_0) + \pi_2 f_2(x_0)} \qquad P(2|x_0) = \frac{f_2(x_0)\pi_2}{\pi_1 f_1(x_0) + \pi_2 f_2(x_0)}
$$

Se clasificará  $x_0$  en la población más probable, por tanto se clasificará en  $P_2$  si:

$$
\pi_2 f_2(x_0) > \pi_1 f_1(x_0)
$$

Además si se puede cuantificar el coste de errar al clasificar en la población contraria, nombrando este coste como  $c(2|1)$  y  $c(1|2)$ , donde  $c(i|j)$  es el coste de clasificación en  $P_i$  de una unidad que pertenece a  $P_i$ . Para minimizar el error se cambia la regla de clasificación anterior de la siguiente manera, se clasificará en  $P_2$  si:

<span id="page-28-0"></span>
$$
\frac{\pi_2 f_2(x_0)}{c(2|1)} > \frac{\pi_1 f_1(x_0)}{c(1|2)}\tag{3.3}
$$

Ahora la desigualdad expresa que, a igualdad del resto de términos, se clasificará en la población  $P_2$  si

- su probabilidad inicial  $\pi_2$  es más alta
- $\bullet\,$ si la verosimilitud de que  $x_0$ venga de  $P_2$ es más alta
- el coste de error al clasificar en  $P_2$  es menor

#### Obtención de la función discriminante lineal

Aquí se aplica el planteamiento anterior al caso en que  $f_1$  y  $f_2$  siguen distribuciones normales con distintos vectores de medias pero misma matriz de covarianzas. Por tanto las funciones de densidad para un elemento cualquiera x son:

$$
f_i(x) = \frac{e^{\left[-\frac{1}{2}(x-\mu_i)'V^{-1}(x-\mu_i)\right]}}{(2\pi)^{p/2}|V|^{1/2}}
$$

Sustituyendo en la Ec. [3.3](#page-28-0) se obtiene:

$$
\frac{e^{\left[-\frac{1}{2}(x-\mu_2)'V^{-1}(x-\mu_2)\right]}\pi_2}}{(2\pi)^{p/2}|\mathcal{V}|^{1/2}c(2|1)} \Rightarrow \frac{e^{\left[-\frac{1}{2}(x-\mu_1)'V^{-1}(x-\mu_1)\right]}\pi_1}{(2\pi)^{p/2}|\mathcal{V}|^{1/2}c(1|2)} \Rightarrow}
$$
\n
$$
\log \frac{e^{\left[-\frac{1}{2}(x-\mu_2)'V^{-1}(x-\mu_2)\right]}\pi_2}}{c(2|1)} > \log \frac{e^{\left[-\frac{1}{2}(x-\mu_1)'V^{-1}(x-\mu_1)\right]}\pi_1}{c(1|2)}
$$

Por tanto, clasificamos  $x$  en  $P_2$  si

$$
-\frac{1}{2}(x-\mu_2)'V^{-1}(x-\mu_2) + \log \frac{\pi_2}{c(2|1)} > -\frac{1}{2}(x-\mu_1)'V^{-1}(x-\mu_1) + \log \frac{\pi_1}{c(1|2)}
$$
(3.4)

Nombrando  $D_i^2$ a la distancia de Mahalanobis entre  $x$ y la media de la población  $i, \, \mu_i$ :

$$
D_i^2 = (x - \mu_i)' V^{-1} (x - \mu_i)
$$

se reescribe la regla de clasificación como: clasificar  $x$  en  $P_2$  si

<span id="page-29-0"></span>
$$
D_i^2 - \log \frac{\pi_1}{c(1|2)} > D_2^2 - \log \frac{\pi_2}{c(2|1)}
$$
\n(3.5)

Destacar que en el caso en que costes de error y probabilidades a priori son las mismas,  $c(1|2) = c(2|1); \pi_1 = \pi_2$ , la regla se reduce a: **clasificar en**  $P_2$  **si**  $D_1^2 > D_2^2$ . Es decir clasificar en la población más cercana midiendo con la distancia de Mahalanobis. Además si  $V = I\sigma^2$ , la regla equivale a utilizar la distancia euclídea.

#### Interpretación geométrica

Para poder interpretar geométricamente la regla de clasificación anterior, se reescribe la Ec. [3.5](#page-29-0) eliminando el término en común  $x'V^{-1}x$ , que no depende de la población, de las distancias de Mahalanobis.

$$
\frac{1}{2}x'V^{-1}x - \mu'_i V^{-1}x + \frac{1}{2}\mu'_i V^{-1}\mu_i - \log \frac{\pi_i}{c(i|j)}
$$

Por tanto la frontera de separación en la clasificación es:

$$
-\mu'_1 V^{-1} x + \frac{1}{2} \mu'_1 V^{-1} \mu_1 = -\mu'_2 V^{-1} x + \frac{1}{2} \mu'_2 V^{-1} \mu_2 - \log \frac{c(1|2)\pi_2}{c(2|1)\pi_1}
$$

que, reescrita como función de  $x$  se convierte en:

$$
(\mu_2 - \mu_1)'V^{-1}x = (\mu_2 - \mu_1)'V^{-1}\left(\frac{\mu_2 + \mu_1}{2}\right) - \log \frac{c(1|2)\pi_2}{c(2|1)\pi_1}
$$

Para simplificar definimos

$$
w = V^{-1}(\mu_2 - \mu_1) \tag{3.6}
$$

de forma que la frontera queda como

$$
w'x = w'\left(\frac{\mu_2 + \mu_1}{2}\right) - \log\frac{c(1|2)\pi_2}{c(2|1)\pi_1}
$$

que es la ecuación del hiperplano que tiene como vector normal a  $w$ .

En el caso de que  $c(1|2)\pi_2 = c(2|1)\pi_1$  x se clasificará en  $P_2$  si

$$
w'x > w'\left(\frac{\mu_2 + \mu_1}{2}\right) \quad \Longleftrightarrow \quad w'x - w'\mu_1 > w'\mu_2 - w'x
$$

Dividiendo a ambos lados por la norma de w, obtenemos  $u = w/||w||$ , el vector unitario, de forma que  $u'x$  es la proyección de x en la recta de dirección u y  $u'\mu_i$  las proyecciones de las medias. Como se observa en la Fig. [3.1](#page-30-1) el hiperplano divide las poblaciones de forma que las proyecciones en la recta están lo más separadas posibles.

<span id="page-30-1"></span>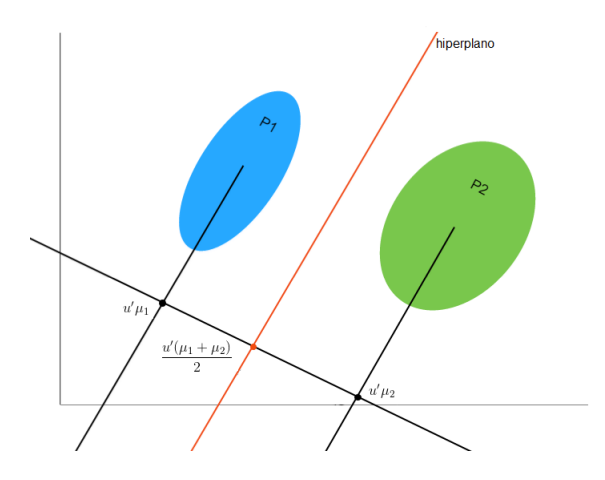

Figura 3.1: Representación del hiperplano y proyecciones que dividen dos poblaciones

#### <span id="page-30-0"></span>3.3.2. Generalización para varias poblaciones

El objetivo ahora es dividir el espacio  $E_x$  en G regiones  $A_1, \ldots, A_g, \ldots, A_G$  tales que si x pertenece a  $A_i$  el punto se clasifica en la población  $P_i$ . Entonces,  $A_g$  queda definida por los puntos con máxima probabilidad de ser generados por  $P_g$ :

$$
A_g = \{ x \in E_x | \pi_g f_g(x) > \pi_i f_i(x) \quad \forall i \neq g \}
$$

Esto en el caso de que las probabilidades  $\pi_i$  sean iguales, y las distribuciones  $f_i(x)$  sean normales con misma matriz de varianzas, equivale a calcular la distancia de Mahalanobis del punto a clasificar al centro de cada población y asignarle la población más cercana. Para minimizar las

distancia de Mahalanobis  $(x - \mu_g)'V^{-1}(x - \mu_g)$ , se elimina el termino  $x'V^{-1}x$  que aparece en todas las ecuaciones y se minimiza el indicador lineal

$$
L_g(x) = -2\mu'_g V^{-1} x + \mu'_g V^{-1} \mu_g
$$

definiendo  $w_g = V^{-1} \mu_g$ , la regla se queda en

$$
\min_g(w'_g \mu_g - 2w'_g x)
$$

Para interpretarla se observa la frontera entre dos poblaciones  $(i, j)$ 

$$
A_{ij}(x) = L_i(x) - L_j(x) = 0 \implies
$$
  
\n
$$
A_{ij}(x) = 2(\mu_i - \mu_j)'V^{-1}x + (\mu_i - \mu_j)'V^{-1}(\mu_i + \mu_j) = 0
$$

llamando  $w_{ij} = V^{-1}(\mu_i - \mu_j) = w_i - w_j$ , se puede escribir la frontera que separa las poblaciones  $P_i$ ,  $P_j$  como:

$$
w'_{ij}x = w'_{ij}\left(\frac{\mu_i + \mu_j}{2}\right)
$$

La interpretación es la misma que con dos poblaciones.

Además para G poblaciones basta con encontrar

$$
r = \min(G - 1, p)
$$

direcciones de proyección. Aunque se pueden construir  $G(G-1)/2$  vectores  $w_{ij}$  a partir de las G medias con  $G - 1$  vectores los demás son linealmente dependientes de estos. Sean los  $G - 1$ vectores  $w_{i,i+1}$ , para  $i = 1, \ldots, G-1$  a partir de estos se puede definir cualquier  $w_{i,j}$ . Por ejemplo

$$
w_{i,i+2} = V^{-1}(\mu_i - \mu_{i+2}) = V^{-1}(\mu_i - \mu_{i+1}) - V^{-1}(\mu_{i+1} - \mu_{i+2}) = w_{i,i+1} - w_{i+1,i+2}
$$

Por tanto, si  $p > G - 1$  el número máximo de vectores w es  $G - 1$  va que el resto se deducen de estos y cuando  $p \leq G - 1$  como son vectores de  $\mathbb{R}^p$  el máximo número de vectores linealmente independientes es p.

En el libro de  $Pe\tilde{n}$ a [\[11\]](#page-66-4) podemos ver que esto es equivalente a utilizar los vectores propios  $u_k$ ;  $k = 1, \ldots, r$  de la matriz  $W^{-1}B$ , donde

$$
W = \frac{\sum_{g=1}^{G} \sum_{i=1}^{n_g} (x_i^{(g)} - \mu_g)(x_i^{(g)} - \mu_g)'}{n - G} \qquad B = \frac{\sum_{g=1}^{G} n_g (\mu_g - \mu)(\mu_g - \mu)'}{G - 1}
$$

 $n_g$  es el tamaño del grupo *g*-ésimo y  $x_i^{(g)}$  $i_j^{(g)}$  es la observación *i*-ésima del grupo *g*-ésimo. Con los vectores propios se construye la matriz U que contiene en columnas los vectores propios de  $W^{-1}B$  y se calculan las proyecciones de cada  $\mu_g$ ;  $g = 1, \ldots, G$  como  $z_{\mu_g} = U'\mu_g$ . Finalmente para clasificar una observación  $x_0$  se calcula  $z_0 = U'x_0$  y se clasifica en el grupo g cuya distancia entre  $z_0$  y  $z_{\mu_g}$  sea mínima.

#### <span id="page-32-0"></span>3.4. Regresión multinomial

En la anterior sección se ha mostrado como el análisis discriminante permite clasificar adecuadamente datos cuando la distribución conjunta de las observaciones es normal multivariante. Sin embargo, en muchos casos los datos no son normales, por lo que no hay garantías de que el análisis discriminante funcione correctamente. En este apartado introducimos un método alternativo que considera la variable objetivo y, como variable respuesta binaria y aplica un modelo de regresión sobre la misma.

#### <span id="page-32-1"></span>3.4.1. Regresión logística

Como en la anterior sección abordaremos el problema de clasificación entre dos poblaciones y posteriormente lo extenderemos para múltiples. para este modelo definimos pues la variable de clasificación y, que será 0 cuando pertenece a la primera población  $P_1$  y 1 cuando pertenece a la segunda  $P_2$ . Por tanto, la muestra estará formada por n elementos del tipo  $(x_i, y_i)$ , siendo  $x_i$  el vector de características e  $y_i$  la variable binaria objetivo. Como primera idea se podría formular un modelo de regresión lineal:

$$
y = \beta_0 + \beta'_1 x + \varepsilon \qquad \varepsilon \ N(0, 1)
$$

que como se puede observar en el Apéndice 13.2 del libro de Daniel Peña [\[11\]](#page-66-4), equivaldría a la función lineal discriminante con  $c(1|2) = c(2|1); \pi_1 = \pi_2$  Ec. [3.5.](#page-29-0)

Tomando esperanzas para  $x = x_i$ :

<span id="page-32-2"></span>
$$
E[y|x_i] = \beta_0 + \beta'_1 x_i \tag{3.7}
$$

si  $p_i$  es la probabilidad de que y tome el valor 1 cuando  $x = x_i$ :

$$
p_i = P(y = 1 | x_i)
$$

como la variable y es de Bernoulli, con probabilidades  $p_i$  y  $1 - p_i$  para los valores uno y cero, respectivamente, su esperanza será:

<span id="page-32-3"></span>
$$
E[y|x_i] = p_i \cdot 1 + (1 - p_i) \cdot 0 = p_i \tag{3.8}
$$

e igualando [3.7](#page-32-2) con [3.8](#page-32-3) se obtiene:

<span id="page-32-4"></span>
$$
p_i = \beta_0 + \beta'_1 x_i \tag{3.9}
$$

Sin embargo, al estimar el modelo lineal 3.7, las predicciones de  $\hat{y}_i$  (es decir,  $\hat{p}_i$  por Ec. [3.9\)](#page-32-4) no se garantiza que estén entre cero y uno, lo cual supone un problema para interpretar la regla de clasificación. Para que el modelo proporcione directamente la probabilidad de pertenecer a cada población se debe transformar la variable de respuesta para limitarla entre cero y uno. Escribiendo:

$$
p_i = F(\beta_0 + \beta'_1 x_i)
$$

como se busca  $p_i$  entre cero y uno se busca F que sea no decreciente y acotada entre cero y uno, esto se corresponde con las funciones de distribución. Aunque se puede escoger entre varias funciones de distribución viables se detallará únicamente el modelo utilizando la función de distribución logística  $F$  dada por:

$$
p_i = \frac{1}{1 + e^{-\beta_0 - \beta'_1 x_i}}
$$

Esta función es muy ventajosa por la continuidad y por la siguiente propiedad:

$$
1 - p_i = \frac{e^{-\beta_0 - \beta'_1 x_i}}{1 + e^{-\beta_0 - \beta'_1 x_i}} = \frac{1}{1 + e^{\beta_0 + \beta'_1 x_i}} \qquad \implies
$$

<span id="page-33-0"></span>
$$
g_i = \log \frac{p_i}{1 - p_i} = \beta_0 + \beta'_1 x_i
$$
\n(3.10)

la variable Logit g, representa en escala logarítmica la diferencia entre las probabilidades de pertenecer a ambas poblaciones. Además al ser una función lineal de las variables explicativas facilita la estimación e interpretación del modelo.

#### Estimación del modelo por MV

Como la variable y es de tipo Bernoulli, la función de probabilidad para  $y_i$  cualquiera es:

$$
P(y_i) = p_i^{y_i} (1 - p_i)^{1 - y_i}
$$

y para la muestra:

$$
P(y_1, \ldots, y_n) = f(y_1) \cdot f(y_2) \cdot \ldots \cdot f(y_n) = \prod_{i=1}^n p_i^{y_i} (1 - p_i)^{1 - y_i}
$$

A continuación se toman logaritmos y se simplifica:

$$
\log P(y_1, \dots, y_n) = \log \left( \prod_{i=1}^n p_i^{y_i} (1 - p_i)^{1 - y_i} \right) = \sum_{i=1}^n \log (p_i^{y_i} (1 - p_i)^{1 - y_i}) =
$$
  

$$
\sum_{i=1}^n (y_i \log p_i + (1 - y_i) \log (1 - p_i)) = \sum_{i=1}^n (y_i \log p_i + \log (1 - p_i) - y_i \log (1 - p_i)) =
$$
  

$$
\sum_{i=1}^n \left[ y_i \log \left( \frac{p_i}{1 - p_i} \right) + \log (1 - p_i) \right]
$$

Teniendo en cuenta [3.10](#page-33-0) y la siguiente igualdad

$$
1 - p_i = \frac{1}{1 + e^{\beta_0 + \beta'_1 x_i}}
$$

se deja la expresión en función de los parámetros de interés  $\beta$ :

$$
L(\boldsymbol{\beta}) = \sum_{i=1}^{n} y_i \mathbf{x}_i' \boldsymbol{\beta} - \log(1 - p_i)^{-1} = \sum_{i=1}^{n} y_i \mathbf{x}_i' \boldsymbol{\beta} - \sum_{i=1}^{n} \log(1 + e^{\mathbf{x}_i' \boldsymbol{\beta}})
$$

Ahora con la función soporte  $L(\beta)$ , puesto que la función de verosimilitud es siempre cóncava, para obtener los estimadores de m´axima verosimilitud se deriva e iguala a cero para buscar el máximo:

$$
\frac{\partial L(\boldsymbol{\beta})}{\partial \boldsymbol{\beta}} = \sum_{i=1}^{n} y_i \boldsymbol{x_i} - \sum_{i=1}^{n} \boldsymbol{x_i} \left( \frac{e^{\boldsymbol{x_i'}\boldsymbol{\beta}}}{1 + e^{\boldsymbol{x_i'}\boldsymbol{\beta}}} \right) = \sum_{i=1}^{n} \boldsymbol{x_i} \left( y_i - \frac{1}{1 + e^{-\boldsymbol{x_i'}\boldsymbol{\beta}}} \right) = 0 \implies
$$
\n
$$
\sum_{i=1}^{n} y_i \boldsymbol{x_i} = \sum_{i=1}^{n} \boldsymbol{x_i} \hat{p_i} \implies \sum_{i=1}^{n} \boldsymbol{x_i} (y_i - \hat{p_i}) = 0 \tag{3.11}
$$

Como no se puede obtener una solución analítica para el valor de  $\hat{\beta}_{MV}$  se recurre a un algoritmo tipo Newton-Raphson. Desarrollando el vector  $(\partial L(\beta)/\partial\beta)$ ) alrededor de un punto  $\beta_a$ , se tiene

<span id="page-34-0"></span>
$$
\frac{\partial L(\boldsymbol{\beta})}{\partial \boldsymbol{\beta}} = \frac{\partial L(\boldsymbol{\beta_a})}{\partial \boldsymbol{\beta}} + \frac{\partial^2 L(\boldsymbol{\beta_a})}{\partial \boldsymbol{\beta} \partial \boldsymbol{\beta'}}(\boldsymbol{\beta} - \boldsymbol{\beta_a})
$$

para que el punto  $\beta_a$ , corresponda al máximo de verosimilitud su primera derivada debe anularse. Con la condición  $\partial L(\beta_a)/\partial\beta$ ) = 0, se tiene que

<span id="page-34-1"></span>
$$
\beta_a = \beta + \left(\frac{\partial^2 L(\beta_a)}{\partial \beta \partial \beta'}\right)^{-1} \left(\frac{\partial L(\beta)}{\partial \beta}\right)
$$
(3.12)

esta expresión muestra como obtener el punto máximo  $\beta_a$ , a partir de un punto próximo cualquiera β.Esta depende de la matriz de segundas derivadas que, en el ´optimo, es la inversa de la matriz de covarianzas asintótica de los estimadores MV. Su expresión se obtiene derivando la expresión [3.11:](#page-34-0)

<span id="page-35-1"></span>
$$
\hat{\mathbf{M}}^{-1} = \left(\frac{\partial^2 L(\beta_a)}{\partial \beta \partial \beta'}\right) = \sum_{i=1}^n x_i x_i' w_i \tag{3.13}
$$

donde

$$
w_i = \frac{e^{\boldsymbol{x'_i}\boldsymbol{\beta}}}{\left(1 + e^{\boldsymbol{x'_i}\boldsymbol{\beta}}\right)^2} = p_i(1 - p_i)
$$

Reemplazando en [3.12](#page-34-1) con las expresiones de [3.13](#page-35-1) y [3.11](#page-34-0) se obtiene el siguiente método para obtener un nuevo estimador  $\hat{\beta}_{k+1}$  a partir de un estimador inicial  $\hat{\beta}_k$ 

$$
\hat{\beta}_{\boldsymbol{k+1}} = \hat{\beta}_{\boldsymbol{k}} + \Bigg(\sum_{i=1}^n \boldsymbol{x}_i \boldsymbol{x}_i^\prime \hat{w}_i\Bigg)^{-1} \Bigg(\sum_{i=1}^n \boldsymbol{x}_i (y_i - \hat{p}_i)\Bigg)
$$

donde  $\hat{p}_i$  y  $\hat{w}_i$  se calculan con el estimador inicial  $\hat{\beta}_k$ . El método puede reescribirse como:

$$
\hat{\beta}_{k+1} = \hat{\beta}_k + \left(X'\hat{W}X\right)^{-1}X'\left(Y - \hat{Y}\right)
$$
\n(3.14)

donde  $\hat{W}$  es una matriz diagonal con términos  $\hat{p}_i(1 - \hat{p}_i)$ . A partir de aquí se escoge un valor inicial  $\hat{\beta}_0$  y se itera hasta que el método converge aunque no está garantizado.

#### <span id="page-35-0"></span>3.4.2. Generalización para G poblaciones: regresión multinomial

Para este caso se plantea el modelo logit para G poblaciones, entonces  $p_{ig}$  es la probabilidad de que la observación i pertenezca a la clase  $g$ , se puede escribir:

$$
p_{ig} = \frac{e^{\beta_{0g} + \beta'_{1g}x_i}}{1 + \sum_{j=1}^{G-1} e^{\beta_{0j} + \beta'_{1j}x_i}} \quad j = 1, \dots, G-1
$$

y

$$
p_{iG} = \frac{1}{1 + \sum_{j=1}^{G-1} e^{\beta_{0j} + \beta'_{1j} x_i}} \quad j = 1, ..., G-1
$$

con esto se garantiza que  $\sum_{g=1}^{G} p_{ig} = 1$ . La comparación entre dos categorías se realiza de la manera esperada

$$
\frac{p_{ig}}{p_{ij}} = \frac{e^{\beta o_g + \beta'_{1g}x_i}}{e^{\beta o_g + \beta'_{1j}x_i}} = e^{(\beta o_g - \beta o_j)}e^{(\beta'_{1g} - \beta'_{1j})x_i}
$$

Por lo que respecta a la estimación de estos modelos son extensiones del desarrollo del anterior apartado y no se entrará en detalles.
## $3.5.$  Árboles de decisión

Los árboles de decisión son un modelo predictivo en forma de grafo tipo árbol donde se transforman las variables observadas de un objeto  $x_i = (x_{i1}, \ldots, x_{ip})$  (representadas por las ramas del árbol) a conclusiones sobre el valor de la variable objetivo  $y_i$  a predecir del objeto (representado en las hojas del ´arbol). Cuando la variable objetivo puede tomar un n´umero finito de valores se les llama árboles de clasificación, las ramas representan decisiones sobre las caracter´ısticas y las hojas son clases. Por el contrario cuando la variable objetivo puede tomar valores continuos (números reales) se les llama árboles de regresión. En la Fig. [3.2](#page-36-0) se muestra un ejemplo de árbol de decisión.

Basándose en árboles de decisión también se han desarrollado otras técnicas conocidas como métodos de conjuntos (ensemble methods) que utilizan varios árboles de decisión internamente. Algunas de estas técnicas son: árboles mejorados (Boosted Trees), empaquetado (Bagging) y bosques aleatorios ( $Random Forest$ ). En este trabajo se ha experimentado únicamente con los bosques aleatorios.

Además existen varios algoritmos para la construcción de árboles de decisión, siendo los más notables: ID3, C4.5 y CART (Classification And Regression Tree). Dado que los árboles de decisión implementados en *scikit-learn* están basados en CART, a continuación se describe el funcionamiento de dicho algoritmo.

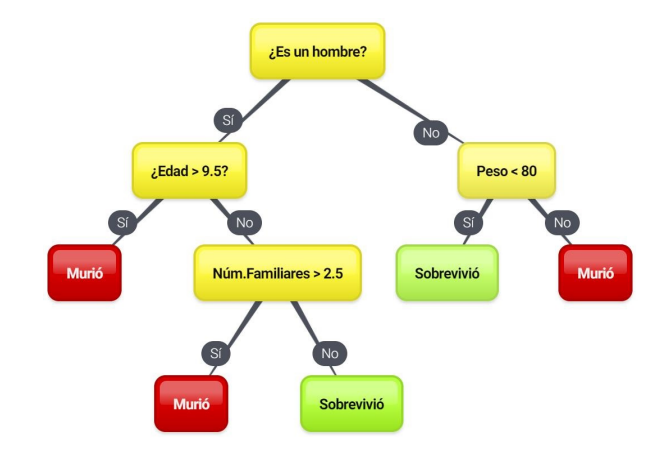

<span id="page-36-0"></span>Figura 3.2: Ejemplo de árbol de decisión

#### 3.5.1. Algoritmo CART

Este algoritmo de construcción de árboles de decisión fue introducido por primera vez en 1984 de la mano de Breiman [\[4\]](#page-66-0). El procedimiento no se basa en ningún modelo estadístico formal, sino que realiza particiones binarias por medio de los valores de las variables y por tanto se asemeja más al comportamiento de toma de decisiones de un humano.

A partir de los datos de entrenamiento el algoritmo comienza seleccionando una variable  $x_i$  para la cual obtiene un punto de corte c, de tal modo que separa los datos según si  $x_i \leq c$ o  $x_i > c$ . De este nudo inicial saldrán dos ramas para cada cual se repetirá el proceso de selección de variables y punto de corte, volviendo a dividir los datos en dos en cada rama. El procedimiento se repite hasta que se hayan clasificado todas las observaciones en su grupo o cuando se cumplan las condiciones de corte. Para construir el ´arbol hay que tener en cuenta las siguientes decisiones.

#### 1. Selección de variables y puntos de corte

Para seleccionar la variable que se utilizará para hacer la partición en el nudo actual se calcula primero la proporción de observaciones que pasan por el nudo para cada grupo.

Sea G el número de grupos y  $p(g|t)$  las proporciones de las observaciones que llegan al nudo  $t$  pertenecientes a cada una de las clases, se define la **impureza** o **entropía** del nudo  $t$  como:

<span id="page-37-0"></span>
$$
I(t) = -\sum_{g=1}^{G} p(g|t) \log p(g|t)
$$
\n(3.15)

Esta medida es no negativa y mide la diversidad. Por ejemplo, para  $G = 2$  sería:

$$
I(t) = -p \log p - (1 - p) \log(1 - p)
$$

El valor que maximizaría la función sería  $p = 0.5$  y cuando p se acerca a 0 o a 1 la función se aproxima a 0. Para el caso de G grupos la función se acercará a 0 cuando para algún  $g$ ,  $p(g|t) \approx 1$ , por otro lado la función alcanzará su máximo cuando  $p(g|t) = \frac{1}{G}$  ∀g ∈ G.

A continuación se considera el conjunto formado por todas las preguntas  $q$  posibles del tipo: ¿Es  $x_i < a$ ?  $\forall i = 1, \ldots, p$  y  $a \in (-\infty, \infty)$ . Es decir, el conjunto de todas las posibles divisiones para todas las variables. Para cada pregunta q, en el nodo t, llamamos  $t<sub>S</sub> y t<sub>N</sub>$  a los nudos que surgen de t como consecuencia de responder a la pregunta q con un " $Si$ " o con un "No", respectivamente se consideran como  $p_S$  y  $p_N$  las proporciones de observaciones del nudo t resultantes. Llamando  $I(t_N)$  e  $I(t_S)$  a las correspondientes impurezas, se define el **cambio de** entropía producido tras el nudo  $t$  por la pregunta  $q$  como:

$$
\Delta I(t,q) = I(t) - p_S I(t_S) - p_N I(t_N)
$$

Se escoge para cada nodo la pregunta que maximiza el cambio de entropía, es decir, aquella pregunta que maximiza la homgeneidad y por tanto minimiza la entropía en los nudos resultantes  $(t<sub>S</sub> y t<sub>N</sub>)$  tras la partición.

Otra posibilidad, menos utilizada en la práctica, pero que lleva implementada scikit-learn es utilizar como medida de impureza Ec. [3.15](#page-37-0) el indice de Gini.

$$
I_{gini}(t) = \sum_{g=1}^{G} p(g|t)(1 - p(g|t))
$$

#### 2. Determinación de nudos terminales

El proceso anterior debería continuar hasta que se hayan clasificado todas las observaciones correctamente en su grupo, sin embargo, esto puede generar muchos nudos cuando el n´umero de variables es grande y se pueden plantear métodos para simplificar o "podar" el árbol resultante. Un método podría ser establecer un número mínimo de observaciones en el nudo para realizar la división o establecer que pare al alcanzar cierto grado de homogeneidad en el grupo (sin que todas las observaciones sean del mismo grupo). Otra posibilidad es simplemente parar por máxima profundidad del árbol, que consiste simplemente en "podar" el árbol a una altura determinada o más bien dejar de entrenarlo más allá de esa altura y establecer la clase de esos ´ultimos grupos por mayor´ıa. Este ´ultimo m´etodo ha sido el utilizado en nuestros an´alisis.

#### 3. Asignación de grupos a los nudos terminales

Una vez alcanzado el nudo terminal, para determinar su valor, se escoge aquel del que hayan más observaciones que pasen por ese nudo, es decir, máx  $p(q|t)$ .

#### <span id="page-38-0"></span>3.5.2. Bosques aleatorios

Uno de los principales problemas de los árboles de decisión es el sobreajuste a los datos de entrenamiento. En particular si no se establecen criterios de corte, el ´arbol siempre se entrena de forma que se adecua perfectamente a los datos de entrenamiento, lo que implica que las predicciones sean sensibles a datos distintos de la muestra de entrenamiento. Por esto surgen los bosques aleatorios que corrigen este tipo de errores y mejoran significativamente la precisión de los árboles.

Los bosques aleatorios son una combinación de árboles de decisión de forma que cada árbol

es generado de forma aleatoria siguiendo el siguiente procedimiento. Cada ´arbol del bosque formado por  $B$  árboles se construye de la siguiente manera:

- 1. Para cada nudo  $t$  del árbol:
	- a) Seleccionar m variables al azar de las p variables.
	- b) Escoger el mejor punto de corte entre las m variables.
	- c) Dividir el nudo en dos.
- 2. El árbol resultante construido  $T_b$  se añade al conjunto de árboles  $\{T_b\}_1^B$ .

Sea  $\hat{C}_b(x)$  la predicción del b-ésimo árbol del bosque aleatorio para la variable objetivo y. Se define la predicción del bosque aleatorio como

$$
\hat{C}^B(x) = \text{voto por mayoría} \{\hat{C}_b(x)\}_1^B,
$$

de este mismo modo la probabilidad predicha de que x pertenezca a la clase r se define como

$$
\hat{P}_r^B(x) = \frac{card\{T_b \ t.q. \ \hat{C}_b(x) = r\}_1^B}{B}
$$

Otra posibilidad que lleva implementada scikit-learn es utilizar una muestra bootstrap para construir cada ´arbol. Una muestra bootstrap se obtiene realizando muestreo aleatorio con reemplazamiento de toda la muestra hasta obtener el tamaño de la muestra original.

En el artículo de Breiman, Random Forests [\[3\]](#page-66-1), se demuestra que el error de generalización converge hasta cierto límite al aumentar el número de árboles que forman el bosque, lo cual, explica porque no se sobreajustan a los datos. Finalmente destaca que con este m´etodo se consiguen resultados comparables con los m´etodos de mejora adaptativa (AdaBoost), puesto que:

- 1. Tienen una precisión muy similar o incluso mejor.
- 2. Es robusto contra el ruido y datos atípicos.
- 3. Es más rápido que la mejora adaptativa y el empaquetado (Bagging).
- 4. Proporciona estimaciones con probabilidades, útiles para calcular errores, correlaciones e importancia de las características.
- 5. Es simple y fácil de paralelizar los cálculos.

### 3.6. Vecinos más próximos

El método de clasificación de los vecinos más próximos destaca por su simplicidad y buenos resultados en poblaciones no normales. El método consiste en:

- 1. Establecer una medida de distancia entre puntos de la muestra.
- 2. Calcular las distancias entre el punto que se pretende clasificar,  $x_0$  y el resto de puntos de la muestra.
- 3. Seleccionar los k puntos (vecinos) más próximos de la muestra.
- 4. Calcular la proporción de los  $k$  puntos que pertenece a cada una de las clases.
- 5. Clasificar el punto  $x_0$  en la clase que tenga mayor proporción de vecinos.

Este método se conoce como k-vecinos más próximos, en el caso de  $k = 1$  simplemente se le asigna a cada elemento la clase del vecino más próximo, lo que implica sobreajuste en la clasificación. Por el contrario, si se elige un valor de  $k$  excesivamente grande la clasificación estará sobregeneralizada y no acertará en sus predicciones. Por ello el problema clave de este método es encontrar un valor adecuado de k para ello se suele utilizar  $k = \sqrt{n_g}$  donde  $n_g$  es el tamaño de grupo medio o también se puede probar distintos valores de  $k$  dentro de un rango y elegir el que obtenga menor error de clasificación. En la Fig. [3.3](#page-41-0) se puede observar la diferencia en las fronteras de los grupos al clasificar con  $k = 1$  o  $k = 15$ .

### 3.7. Máquinas de vector soporte

Las máquinas de vector soporte, en adelante SVM (Support Vector Machines), es un método que al igual que el an´alisis discriminante, busca fronteras lineales para separar los datos pero en lugar de buscar una reducción del espacio de los datos para resolver el problema, busca un espacio de dimensión mayor donde los puntos se puedan separar linealmente.

Sea una muestra de *n* elementos descritos por  $x_i \in \mathbb{R}^p$  las características de la observación *i* e  $y_i$  la variable binaria de clasificación con posibles valores -1 y +1 en vez de los habituales cero y uno. El conjunto de  $n$  datos será separable de forma lineal si se puede encontrar un vector  $w \in \mathbb{R}^p$  que genere un hiperplano que separe perfectamente las observaciones. Por ejemplo, las observaciones de la clase  $y_i = -1$  verificaran que  $w'x_i + b < -1$ , para un determinado escalar b, mientras que las de clase  $y_i = 1$  obedecen a  $w'x_i + b > 1$ . Las dos igualdades presentadas pueden escribirse conjuntamente como:

$$
y_i(w'x_i + b) \ge 1
$$
 para  $i = 1, ..., n$  (3.16)

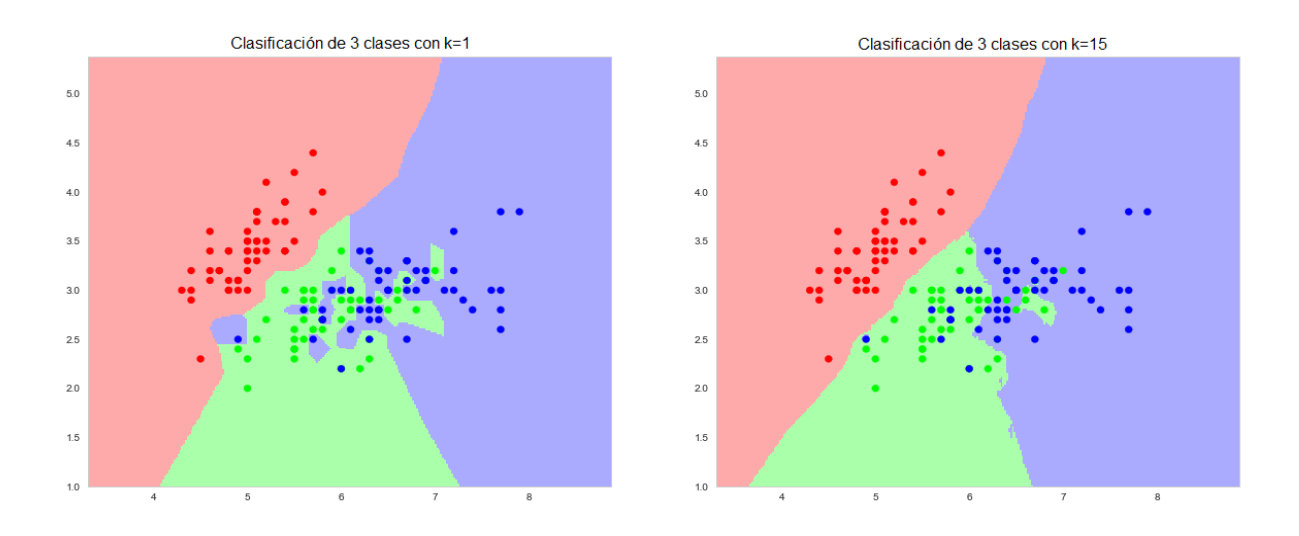

Figura 3.3: Ejemplo de vecinos más próximos con distintos valores de  $k$ 

Sea

<span id="page-41-0"></span>
$$
f(x_i) = w'x_i + b
$$

el valor del hiperplano de separación óptima entre los dos grupos para un punto  $x_i$ . La distancia entre un punto  $x_i$ y el hiperplano se obtiene mediante la proyección del punto en la dirección  $w$ y se calcula mediante  $w'x_i/\|w\|$ . Como los puntos cumplen  $y_i(w'x_i + b) \ge 1$  faltaría maximizar las distancias de los puntos al plano por lo que se busca el máximo de

$$
\frac{y_i(w'x_i + b)}{\|w\|} \quad \text{para } i = 1, \dots, n
$$

Para que se cumpla esto el numerador tendrá que ser positivo y el denominador mínimo, lo que conduce al siguiente problema de optimización:

$$
\begin{array}{ll}\textbf{minimizar} \ \|w\|^2\\ \textbf{sujeto a} \ y_i(w'x_i + b) \ \geq \ \ 1, \quad i = 1, \dots, n \end{array}
$$

En este caso particular el resultado de esta maximización es el mismo vector  $w$  de la Ec. [3.6.](#page-29-0)

Para extender esta idea al caso en que los datos no son separables linealmente (ver Fig. [3.4\)](#page-42-0), se introduce una serie de variables  $\xi_i$  en las restricciones que se convierten en:

$$
w'x_i + b \ge 1 - \xi_i, \quad para \quad y_i = 1
$$
  

$$
w'x_i + b \ge -1 + \xi_i, \quad para \quad y_i = -1
$$
  

$$
\xi_i \ge 0 \ \forall i.
$$

<span id="page-42-0"></span>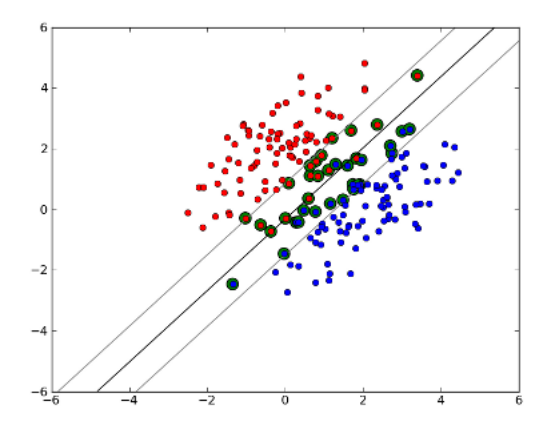

Figura 3.4: Ejemplo clasificador SVM con datos no separables linealmente

Entonces, para que se produzca un error, el correspondiente  $\xi_i$  debe exceder la unidad y por tanto  $\sum_{i=1}^{n} \xi_i$  es un límite superior del número total de errores de entrenamiento. De esta forma se modifica la función objetivo a minimizar sumando  $C(\sum_{i=1}^{n} \xi_i)^k$ , donde C es un parámetro escogido por el usuario, que se corresponde con la penalización de los errores. Entonces el problema de optimización se transforma en:

$$
\begin{aligned}\n\textbf{minimax } & \|w\|^2 + C \bigg( \sum_{i=1}^n \xi_i \bigg)^k \\
\textbf{sujeto a } y_i(w'x_i + b) &\geq 1 - \xi_i \text{ y } \xi_i \geq 0 \ \forall i.\n\end{aligned}
$$

donde el parámetro C determina el equilibrio entre el tamaño del margen y asegurar que  $x_i$  caiga en el lado correcto del margen. Para valores de  $C$  lo suficientemente pequeños se comportará igual que en el caso de ser linealmente separables, pero en caso de no poder separarse de forma lineal igualmente aprende una regla de clasificación viable.

Con este planteamiento, se trata de un problema de programación convexa para cualquier entero positivo k; para  $k = 2$  y  $k = 1$  es además un problema de programación cuadrática con la particularidad de que con  $k = 1$  resolviendo por la dualidad de Lagrange se obtiene el problema simplificado

<span id="page-42-1"></span>
$$
\textbf{maximization } f(\alpha_1 \dots \alpha_n) = \sum_{i=1}^n \alpha_i - \frac{1}{2} \sum_{i=1}^n \sum_{j=1}^n y_i \alpha_i (x_i x_j) y_j \alpha_j \tag{3.17}
$$

$$
sujeto \mathbf{a} \sum_{i=1}^{n} \alpha_i y_i = 0, \ y \ 0 \le \alpha_i \le C \ \forall i
$$

como el problema es una función cuadrática de  $\alpha_i$  sujeta a restricciones lineales se puede resolver por medio de algoritmos de programación cuadráticos. Las variables  $\alpha_i$  se definen de forma que

$$
w = \sum_{i=1}^{n} \alpha_i y_i x_i
$$

además,  $\alpha_i = 0$  cuando  $x_i$  cae en el lado correcto del margen y  $0 \leq \alpha_i \leq C$  cuando  $x_i$  cae en el margen. El valor de  $b$  se puede recuperar encontrando un  $x_i$  en el margen y resolviendo

$$
y_i(w'x_i + b) = 1
$$

Finalmente destacar que aunque se trata de un clasificador de tipo lineal, se pueden aplicar trucos kernel (originalmente propuestos por Aizerman [\[1\]](#page-66-2)) para realizar clasificaciones no lineales. Para ello se sustituye la función lineal que define la frontera por una función en un espacio de Hilbert con núcleo reproductor  $f(x) = \sum_{i=1}^{n} \alpha_i K(x, x_i)$ , usando por ejemplo la función de núcleo gaussiana  $K(x_i, x_j) = e^{-\gamma ||x_i - x_j||^2}$  para  $\gamma > 0$ . La complejidad matemática de este procedimiento excede de los objetivos de aprendizaje de este Trabajo de Final de Grado y por ello nos limitamos a comentar que la Ec. [3.17](#page-42-1) se convierte en:

$$
\textbf{maximization } f(\alpha_1 \dots \alpha_n) = \sum_{i=1}^n \alpha_i - \frac{1}{2} \sum_{i=1}^n \sum_{j=1}^n y_i \alpha_i K(x_i, x_j) y_j \alpha_j
$$

## <span id="page-44-0"></span>Capítulo 4

## Análisis de los Resultados

En este capítulo se presentan y discuten los métodos utilizados para el análisis de los resultados de los diferentes procedimientos. Los informes realizados a destacar son: el análisis de los datos de pruebas de compresión, la generación de los datos de entrenamiento, el análisis de cada algoritmo clasificador de aprendizaje automatizado y finalmente la comparativa de algoritmos clasificadores.

## 4.1. Análisis de los datos de pruebas de compresión

El objetivo de este análisis es describir en términos generales el comportamiento de las pruebas de compresi´on a grandes rasgos. Aunque el informe presentado se ha realizado para todo el conjunto de ficheros, este an´alisis se puede filtrar por fichero y conjuntos de datos específicos del mismo, esto puede resultar útil para el estudio en detalle de un tipo de fichero en particular. Este análisis se encuentra en el Anexo [B.](#page-76-0)

Los objetivos de este análisis son:

- Relacionar el tamaño de bloque con las medidas de compresión y decompresión.
- Comprobar el comportamiento de los niveles de compresión sobre las pruebas.
- Comparar los datos de compresión de tablas normales y columnares.
- Determinar si existe correlación entre los algoritmos compresores  $BloscLZ$  o  $LZ<sub>4</sub>$  con nivel de compresión 1 y el resto.

Observar si existe correlación directa entre las características extraídas de cada conjunto de datos y las medidas de compresión y descompresión.

#### Tamaño de bloque

El tamaño de bloque es una de las opciones de *Blosc* que determina el tamaño del bloque de datos que utilizar´a a nivel interno. A grandes rasgos un tama˜no inferior implica que los datos caben en la caché del procesador y por tanto *Blosc* trabaje sobre ellos más rápido, por el contrario cuando el tamaño aumenta los datos no caben en caché y ralentiza el proceso. Además, cuánto más grande es el tamaño de bloque significa también que los algoritmos compresores buscan redundancias en espacios mayores por lo que consiguen comprimir más.

Para observar el comportamiento del tamaño de bloque se hacen las gráficas de las medias de las medidas de compresión: ratio de compresión, velocidad de compresión y velocidad de descompresión; para cada tamaño de bloque, para códec y filtro con nivel de compresión cinco (Ver pág. 90-96 Anexo [B\)](#page-76-0).

A partir de estas gráficas se comprueba que: el nivel de compresión es proporcional al tamaño de bloque, la velocidad de compresión se beneficia más de un tamaño de bloque intermedio y la velocidad de descompresión es inversamente proporcional al tamaño de bloque. Además parece que los algoritmos compresores Snappy y Zlib tienen peores resultados que el resto.

Finalmente se comparan estos gráficos en 4 niveles distintos de compresión, se observa que el comportamiento es el esperado y que el tamaño de bloque automático aumenta con el nivel de compresión, que es lo esperado.

#### Nivel de compresión

El nivel de compresión de *Blosc* permite regular la compresión del algoritmo compresor, aunque no todos los códecs tienen las mismas escalas, en *Blosc* se han adaptado todas en una escala del 1 al 9.

Como en el anterior caso se realizan gráficas de las medias de las medidas de compresión para cada nivel de compresión y para cada codec y filtro con tamaño de bloque fijo a 256 KB (Ver pág. 96-100 Anexo [B\)](#page-76-0).

 $E$ l comportamiento observado en las gráficas es el esperado salvo para Zstd que en los niveles de compresión más altos pierde ratio de compresión. Además, vuelve a destacar el rendimiento de Snappy y Zlib que se sitúa por debajo del de sus competidores,  $LZ<sub>4</sub>$  y Zstd, respectivamente

#### Tablas columnares

A la hora de trabajar con tablas o vectores multidimensionales los datos se pueden almacenar de dos maneras por filas o por columnas. Sea  $n$  el número de datos y  $k$  el número de columnas o dimensiones de los datos, los datos almacenados normalmente tienen la forma (n, k), sin embargo al almacenarlos por columnas  $(k, n)$  se aumenta la redundancia puesto que los datos de una misma columna se parecen más entre sí. Esto se tuvo en cuenta a la hora de generar los datos de las pruebas de compresión y en el caso que los datos eran tablas se hicieron las pruebas para su forma original y para la forma columnar.

Por tanto se realizó una comparativa de estas tablas (Ver pág. 100-101 Anexo [B\)](#page-76-0), en ella se observa que aunque las velocidades de compresión y descompresión no varían para el ratio de compresión si que hay diferencias significativas. El ratio de compresión se llega a doblar en algunos casos para las tablas normales y aunque en algunos casos no hay mejora, nunca empeora.

#### Correlaciones entre BloscLZ, LZ4 y el resto

Considerando características de los datos, se consideró utilizar los códecs de Blosc más rápidos,  $BlockZ y LZ4$  para calcular su ratio y velocidad de compresión y utilizar éstos como caracterización de la complejidad de compresión de los datos. Aunque parece obvio que debe de haber correlación con el resto de algoritmos compresores tampoco es trivial pues cada algoritmo tiene diferencias significativas entre ellos. Para confirmar la correlación se extrajeron los datos de cada códec y filtro con tamaño de bloque fijo y con niveles de compresión uno y nueve, posteriormente se calcularon los coeficientes de Pearson entre los códecs más rápidos y el resto. El coeficiente de Pearson entre dos muestras se define como:

$$
\rho_{X,Y} = \frac{cov(X,Y)}{\sigma_X \sigma_Y} = \frac{\sum_{i=1}^n (x_i - \bar{x})(y_i - \bar{y})}{\sqrt{\sum_{i=1}^n (x_i - \bar{x})^2} \sqrt{\sum_{i=1}^n (y_i - \bar{y})^2}}
$$

donde X e Y serían las muestras,  $x_i$  es una observación de la muestra X y  $\bar{x}$  es la media de  $X$ . Este coeficiente expresa la correlación lineal entre las muestras, escala entre -1 y 1 interpretándose respectivamente como correlación lineal negativa y positiva. Cuánto más cercano a cero significa que no hay correlación.

En las gráficas realizadas (Ver pág. 102-104 Anexo [B\)](#page-76-0) se observa que las correlaciones en el ratio de compresión son muy buenas, por encima de 0.7 en datos numéricos y de 0.5 en cadenas de texto para el códec BloscLZ. Por otro lado en las velocidades de compresión la correlación no es tan fuerte, por encima de 0.6 en datos numéricos y por encima de 0.3 en texto, aún así se considera buen resultado dado que indica una ligera correlación y serán los algoritmos clasificadores los que determinen finalmente si esta medida caracteriza bien los datos o no. Finalmente destacar que con LZ4 los datos son muy parecidos e incluso un poco mejores.

#### Correlaciones entre características de los datos y pruebas de compresión

Teniendo en cuenta el funcionamiento general de los algoritmos compresores, básicamente, buscan datos parecidos y repetidos para comprimir esa información. Se escogieron características estadísticas de los datos que informasen sobre la cantidad de repeticiones y variabilidad, estas fueron: la media, la desviación típica, el coeficiente de asimetría, el coeficiente de apuntamiento, el mínimo, el máximo, los tres cuartiles y el número de rachas (se define una racha como valores consecutivos que se encuentran por encima o por debajo de la mediana).

Con el objetivo de poder observar correlaciones entre estas características y las medidas de compresión se realizaron gráficas de pares enfrentándolas, en el caso de mínimos y cuartiles se utilizó el rango total y el rango intercuartífico. Para estas gráficas se filtro con el códec  $LZ<sub>4</sub>$ , filtro *shuffle*, nivel de compresión 5 y tamaño de bloque de 256 KB (Ver pág. 104-105 Anexo [B\)](#page-76-0), de no ser así la variabilidad arruinaría los gráficos.

Aunque en algunos casos como para los coeficientes de apuntamiento y asimetría parecen estar bastante correlacionados con el ratio de compresión, del resto de características no se pueden extraer conclusiones claras. Por esto se dejará que sean los propios algoritmos de aprendizaje automatizado los que informen de la influencia e importancia de estas características.

## 4.2. Generación de los datos de entrenamiento

En esta sección se detalla todo el proceso seguido para la generación de los datos de entrenamiento. El objetivo del aprendizaje automatizado es que, a partir de las características de los datos y las opciones que decida el usuario, el algoritmo escoja la opción más adecuada de códec, filtro, nivel de compresión y tamaño de bloque. Por tanto para cada fragmento de datos (chunk), que queda identificado por: el nombre de fichero, el conjunto de datos dentro del fichero y el número de *chunk* dentro del conjunto; se tiene que escoger de entre todas las pruebas realizadas sobre ´el, las m´as adecuadas a las opciones de usuario.

#### Opciones de usuario

Cada usuario tiene unas necesidades especificas a la hora de utilizar el compresor Blosc, por ejemplo, las necesidades más comúnes serían obtener la máxima compresión posible, la máxima velocidad de compresión o la máxima velocidad de descompresión. Sin embargo, el usuario puede necesitar opciones más complejas, como por ejemplo máxima velocidad con un mínimo de compresión o buscar máxima compresión y velocidad de descompresión. Además para asegurar que las opciones son viables se eliminaron todos los datos en los que el ratio de

compresión era inferior a 1.1, se espera comprimir al menos un  $10\%$  y si no es posible lo más conveniente será no comprimir.

Para escoger las opciones que no son simplemente el máximo de un valor se plantea la siguiente función de distancia para cada prueba de compresión realizada :

<span id="page-48-0"></span>
$$
f(x, y, z) = C_1(x - x_{max})^2 + C_2(y - y_{max})^2 + C_3(z - z_{max})^2
$$
\n(4.1)

donde  $x, y, z$  son respectivamente el valor del ratio de compresión, de la velocidad de compresión y de la velocidad de descompresión, mientras que los máximos son los mayores valores de cada métrica dentro del *chunk*. Mientras tanto los coeficientes  $C_1$ ,  $C_2$ ,  $C_3$  toman los valores 0 o 1 según si se le da importancia o no a la métrica que le corresponde. Como cada métrica sigue unas escalas, para evitar que las de mayor escala influyan más en el valor de la función se normalizan todas las métricas aplicando:

$$
x' = \frac{x - x_{min}}{x_{max} - x_{min}}
$$

de esta manera quedan todas entre el rango  $[0, 1]$  y la fórmula de distancia [4.1](#page-48-0) se convierte en:

$$
f(x', y', z') = C_1(x'-1)^2 + C_2(y'-1)^2 + C_3(z'-1)^2
$$
\n(4.2)

donde  $x'$ ,  $y'$ ,  $z'$  son los valores de las métricas normalizados.

Ahora solo queda extraer el mínimo de dicha función dentro de todas las pruebas realizadas en el *chunk* para las 7 combinaciones posibles de los valores de  $C_1$ ,  $C_2$  y  $C_3$  (serían 8 combinaciones pero la opción  $(0, 0, 0)$  no tiene sentido). Ejemplos: para los coeficientes  $(0, 0, 0)$  $1, 0$ ) que significan que al usuario solo le interesa la velocidad de compresión, la función es  $f(y') = (y' - 1)^2$  y buscar el mínimo es equivalente a coger el máximo. Para los coeficientes  $(1, 1, 1)$  que significan que al usuario le importan todas las métricas por igual, la función es  $f(x', y', z') = (x' - 1)^2 + (y' - 1)^2 + (z' - 1)^2$  y minimizarla implica escoger la opción con las métricas más equilibradas.

Una vez extraído el mínimo de la función solo hay que extraer el códec, filtro, nivel de compresión y tamaño de bloque que serán las variables objetivo para ese *chunk* con las opciones de usuario correspondientes que son los coeficientes  $C_1$ ,  $C_2$  y  $C_3$ . Estos coeficientes se añadirán como las opciones de usuario tras renombrarlos como IN CR, IN CS y IN DS en la Tabla [4.1](#page-49-0) se aprecian la codificación de las distintas opciones y su descripción.

Por tanto cada fila de los datos de entrenamiento estará formada por: las variables identificativas de *chunk*, las opciones de usuario, las características de *chunk* y las variables objetivo. Además se añaden también como características las métricas de compresión obtenidas con  $BloscLZ$  y  $LZ4$  con nivel de compresión uno, en la Fig. [4.1](#page-49-1) se recopila la información guardada en cada fila de los datos de entrenamiento.

| Codificación |          |                |                                                                    |
|--------------|----------|----------------|--------------------------------------------------------------------|
| IN_CR        | IN_CS    | <b>IN_DS</b>   | Descripción                                                        |
|              | $\theta$ | $\overline{0}$ | Máximo ratio de compresión.                                        |
| 0            | 1        | $\Omega$       | Máxima velocidad de compresión.                                    |
| $\Omega$     | $\Omega$ | 1              | Máxima velocidad de descompresión.                                 |
| 0            |          | 1              | Equilibrio entre velocidad de compresión y descompresión.          |
|              |          | $\overline{0}$ | Equilibrio entre ratio y velocidad de compresión.                  |
|              | $\theta$ | 1              | Equilibrio entre ratio de compresión y velocidad de descompresión. |
|              | 1        |                | Equilibrio entre las tres medidas.                                 |

<span id="page-49-1"></span><span id="page-49-0"></span>Tabla 4.1: Opciones de usuario y su codificación.

| Chunk ID | Características                                                                                        | Variables objetivo            |  |  |
|----------|----------------------------------------------------------------------------------------------------|-------------------------------|--|--|
|          | Filename, DataSet, Chunk, Number   Opciones de usuario, Características de chunk, Métricas blosclz-lz4 | Codec, Filter, CL, Block Size |  |  |

Figura 4.1: Esquema de las filas de los datos de entrenamiento

#### Eliminación de Zlib y Snappy

Tras haber extraído las opciones óptimas para cada opción se realizaron comprobaciones sobre las variables objetivo seleccionadas. Rápidamente se detectó que el códec Zlib nunca era seleccionado, pues como se había detectado con anterioridad Zstd le ganaba en todas las ocasiones. Por otro lado Snappy solo era seleccionado 2 veces y se le consideró como un dato atípico, por tanto después de observar que la opción justo por detrás de Snappy era muy parecida se eliminó. Finalmente considerando 4 códecs se observó que aparecían seleccionadas 488 combinaciones posibles de 1080 totales (combinaciones de códec, filtro, nivel de compresión y tamaño de bloque) que, sin contar el tamaño de bloque (puesto que tiene correlación con el nivel de compresión) son 97 combinaciones de 108, por lo que los datos están bastante completos y equilibrados.

#### Tamaño de bloque automático

A continuación se comprobó cuantas veces el tamaño de bloque automático se correspondía con el de la mejor opción, lo cual se producía en un 27% de las ocasiones, nada mal, teniendo en cuenta que es un algoritmo simple que se basa apenas en el nivel de compresión seleccionado y cuyo rango de tamaños es más limitado que el considerado en esta ocasión. Tras esta comprobación se cambian los valores del tamaño de bloque automático por el tamaño de bloque real utilizado, para ello basta buscar el tamaño de bloque con el mismo ratio de compresión.

#### Procesamiento de las variables categóricas

Los algoritmos de clasificación supervisada de *scikit-learn* sólo admiten variables binaria, por ello, hayq ue procesar las variables categ´oricas para que puedan ser utilizadas. Con respecto a las características de *chunk* se transforman las variables:

- Table: que era una categ´orica de 3 valores, 0 para datos en forma de vector, 1 para tablas y 2 para tablas columnares. Esta variable se transforma en dos binarias: is Table indicando si es una tabla o no, e is Columnar indicando si está en forma columnar o no.
- DType: que indica el tipo de los datos y su tamaño, se divide en 4 variables. Tres variables binarias is Float, is Int e is String, indicando respectivamente si son datos de coma flotante, enteros o cadenas de texto. La última variable es numérica  $Type\_Size$  y se corresponde con el tama˜no del tipo en bytes.

Finalmente las variables objetivo se transforman en variables binarias de la siguiente manera:

- Codec: se transforma en 4 variables binarias una para cada códec: BloscLZ, LZ4, LZ4HC y Zstd.
- Filter: una variable para cada filtro: Noshuffle, Shuffle y Bitshuffle.
- CL: para cada nivel se hace una variable binaria: CL1, CL2, CL3, CL4, CL5, CL6, CL7, CL8 y CL9.
- Block Size: al igual que en la anterior se transforma en 9 variables binarias: Block 8, Block 16, Block 32, Block 64, Block 128, Block 256, Block 512, Block 1024 y Block 2048.

### 4.3. Análisis de los algoritmos de clasificación

Para realizar el análisis final de los algoritmos de clasificación se realizaron dos tipos de an´alisis. El primer tipo de an´alisis consiste en comprobar el funcionamiento del algoritmo de clasificación y ajustar los parámetros que ofrece *scikit-learn*. Se realizaron cuatro informes de este tipo: uno para análisis discriminante y regresión multinomial, otro para máquinas de vector soporte, para vecinos más próximos y finalmente para bosques aleatorios. Dado que son muy parecidos entre s´ı solo se detallar´a el procedimiento seguido con los bosques aleatorios ya que es el informe m´as completo, el resto se pueden encontrar en el Anexo [D.](#page-114-0)

El segundo tipo de an´alisis se corresponde con la comparativa final del rendimiento de los algoritmos, en ´el se compara tanto las puntuaciones obtenidas como las velocidades de predicción.

#### 4.3.1. Análisis individual: Bosques aleatorios

En este análisis se exploran las opciones que ofrece el paquete *scikit-learn* para el algoritmo de aprendizaje autom´atico de bosques aleatorios, que dentro del paquete se llama RandomFo $restClassifier$ , en adelante  $RFC$ . El informe se compone de cuatro partes que se detallarán en las próximas secciones y son: las curvas de aprendizaje, las curvas de validación, la validación cruzada de parámetros y los resultados obtenidos.

#### Curvas de aprendizaje

La curva de aprendizaje muestra la puntuación obtenida por la muestra de entrenamiento y por la de validación en función del tamaño de muestra de entrenamiento escogido. Esta herramienta permite saber si el algoritmo se beneficia de aumentar el tamaño de la muestra de entrenamiento y si sufrirá problemas de sobreajuste o sesgo.

El sobreajuste (variance en inglés) es el error introducido en el algoritmo debido a fluctuaciones en la muestra de entrenamiento (por ejemplo: datos atípicos o muestras homogéneas) y provoca que el algoritmo se ajuste a esas fluctuaciones y falle al predecir otros datos. Cuando se produce sobreajuste la puntuación con la muestra de entrenamiento es alta y con la muestra de validación es baja.

El sesgo (bias en inglés) es el error introducido por suposiciones del algoritmo de aprendizaje (por ejemplo: uso de distancias en datos no normalizados o suponer que los datos siguen cierta distribución cuando no es así) y provoca que no se ajuste para nada a los datos y falle. Esto

se detecta cuando las puntuaciones con la muestra de entrenamiento y con la de validación son bajas.

En la Fig. [4.2,](#page-52-0) podemos observar las curvas de entrenamiento para RFC. Simplemente destaca, que en este caso el algoritmo se beneficia al aumentar el tamaño de la muestra, sin embargo, se observa que hay cierto sobreajuste ya que la puntuación obtenida con la muestra de entrenamiento es casi perfecta y, sin embargo, la obtenida con la muestra de validación no consigue pasar de 0, 8.

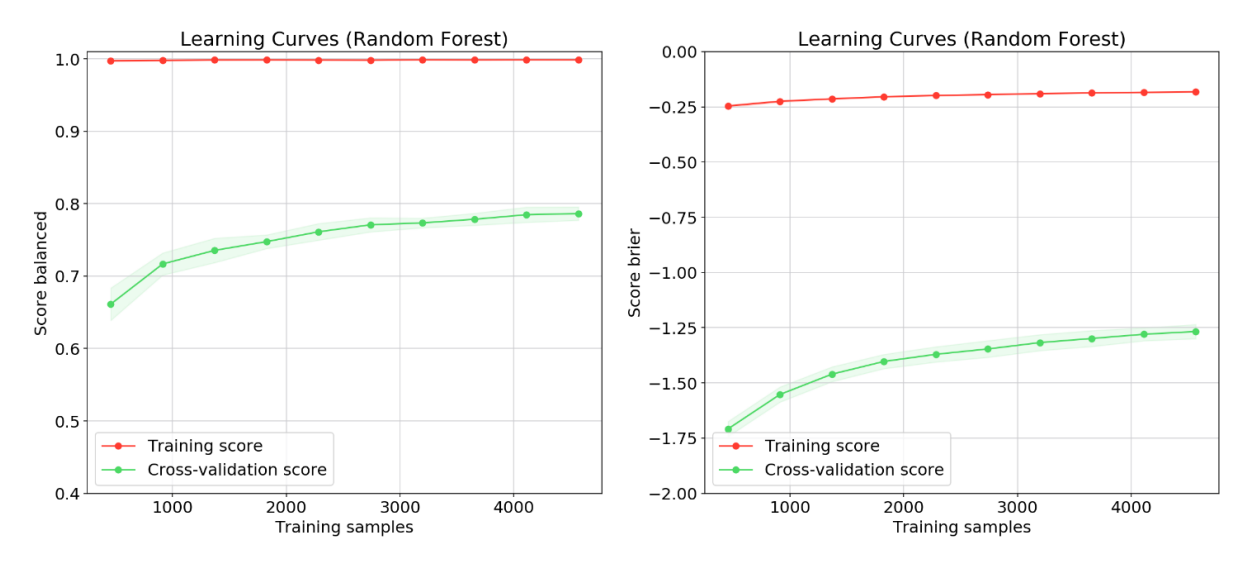

<span id="page-52-0"></span>Figura 4.2: Curvas de entrenamiento de RFC con la puntuación personalizada a la izquierda y la de brier a la derecha. En rojo la puntuación con la muestra de entrenamiento y en verde la puntuación con la muestra de validación.

#### Curvas de validación

La curva de validación representa las puntuaciones de las muestras de entrenamiento y validación en función de un parámetro del algoritmo de aprendizaje. Aunque para validar los parámetros del algoritmo se utilice la validación cruzada con GridSearch una herramienta de scikit-learn que se detalla en la siguiente sección, en ocasiones resulta interesante utilizar curvas de validación en parámetros continuos para ajustar el sobreajuste y el sesgo que producen sobre el algoritmo.

En la Fig. [4.3](#page-53-0) se observan las curvas de validación para el parámetro **max depth** de RFC.

Este parámetro, como se comentó en la Sección [3.5.2,](#page-38-0) sirve para cortar, o más bien limitar, el tamaño de los arboles de decisión dentro del bosque, al alcanzar el valor de **max depth** los árboles no se siguen ramificando. En la gráfica se observa que para valores pequeños de max depth se produce sesgo y conforme aumenta el valor se produce sobreajuste. Para evitarlo se escogerá un valor intermedio como 10 o 12.

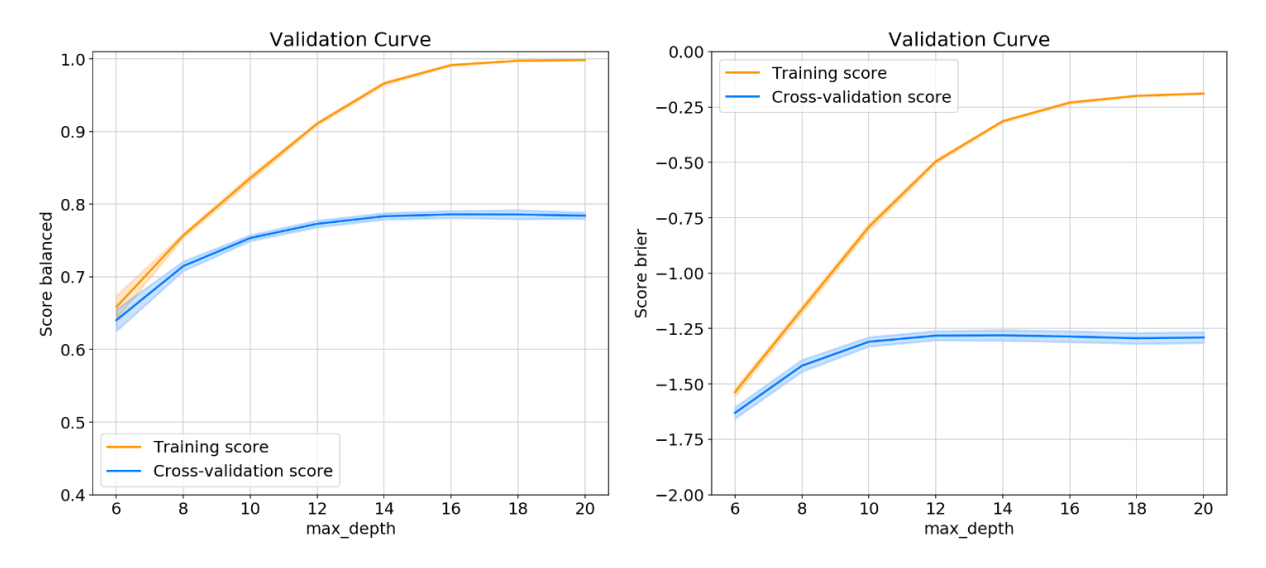

<span id="page-53-0"></span>Figura 4.3: Curvas de validación de RFC para el parámetro max depth con la puntuación personalizada a la izquierda y la de brier a la derecha. En amarillo la puntuación para la muestra de entrenamiento y en azul la puntuación para la muestra de validación.

Además del parámetro max depth también se han realizado curvas de validación para n estimators y max features, que son respectivamente el número de árboles dentro del bosque y el número de características a considerar como mínimo para ramificar. Las curvas de estos parámetros son crecientes pero no mejoran apenas por lo que se escogieron valores pequeños para evitar un aumento en el tiempo de predicción y entrenamiento del algoritmo. Para n estimators se escogió 20 y para max features 10.

#### Validación cruzada de parámetros

La mejor manera de validar los parámetros de un algoritmo en scikit-learn es mediante la herramienta GridSearch. Para utilizarla hay que proporcionarle el nombre de los parámetros y el rango de valores que se quieren probar en cada uno, de esta manera GridSearch prueba todas las combinaciones posibles hasta dar con la ´optima. Para encontrar la ´optima hay que

especificarle la métrica de puntuación a utilizar y las divisiones de las muestra de entrenamiento y validación a emplear, para las cuales se utilizó ShuffleSplit otra herramienta de scikit-learn que realiza las divisiones de forma aleatoria. Ya que la validación de todas las combinaciones de parámetros puede resultar costosa, se realizó en un programa  $Python$  aparte (ver Anexo [D\)](#page-114-0), guardando los resultados para ser mostrados posteriormente en el informe.

En el informe se muestran los resultados de la validación cruzada que en el caso de RFC se utilizó sobre tres parámetros: **criterion** (valores *gini* o *entropy*), **bootstrap** (valores True o False) y class\_weight (valores None o Balanced). El criterion es la regla de ramificación a seguir por los árboles de decisión, **bootstrap** indica si utiliza o no la técnica de muestreo para entrenar los árboles y class\_weight permite asignar pesos a las variables objetivo según la cantidad de veces que aparecen en la muestra. Aunque se realizó la validación cruzada para las dos métricas propuestas (brier y la personalizada) y cada una decidía un criterion y bootstrap distinto. Para desempatar se utilizó la métrica por defecto de *scikit-learn* que resultó ser mayor para los parámetros escogidos por la métrica personalizada.

En la Fig. [4.4](#page-54-0) se muestran las puntuaciones de la validación cruzada, tanto por la métrica personalizada como por la de Brier. Finalmente se escogieron los parámetros de la personalizada: criterion entropy, bootstrap False y class weight None.

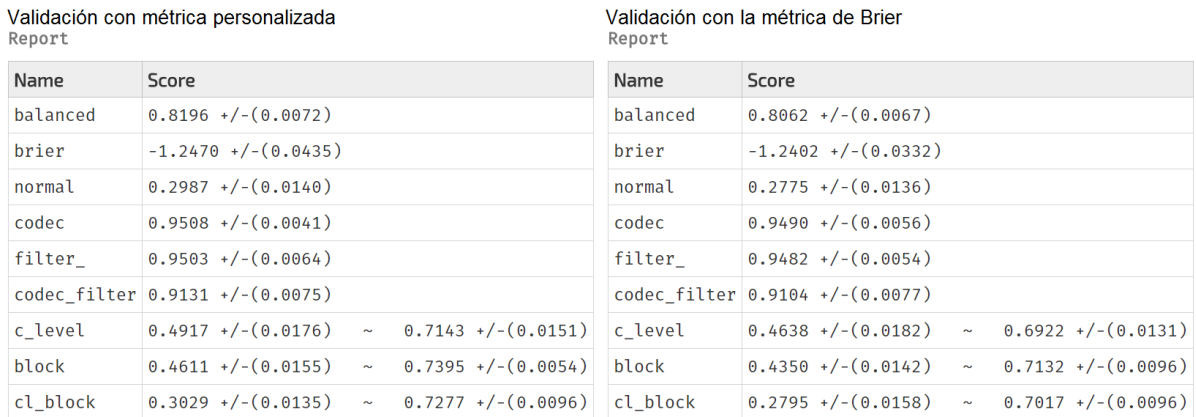

<span id="page-54-0"></span>Figura 4.4: Comparativa de puntuaciones para las dos validaciones de parámetros. Balanced es la puntuación personalizada, normal la predeterminada de *scikit-learn*. El resto son puntuaciones separadas por variable objetivo.

#### Selección de características

En la Fig. [4.4](#page-54-0) se encuentran las puntuaciones obtenidas con el algoritmo RFC utilizando todas las características. En esta sección se utiliza RFC para la selección de características puesto que para el algoritmo final interesa extraer únicamente las necesarias para no ralentizar el proceso de predicción. En la Fig. [4.5](#page-55-0) se puede observar las características ordenadas por su influencia en el algoritmo RFC. De las cuales se escogieron las que tenían puntuación mayor a 0, 02 y se eliminaron BLZ DSpeed, LZ4 CRate, LZ4 CSpeed y LZ4 DSpeed. Las características de velocidad de descompresión se eliminaron para no cargar la extracción del ratio y la velocidad de compresión con otro espacio de memoria para la descompresión y las de  $LZ<sub>4</sub>$ porque es más fácil adaptar el código de *BloscLZ*. Hay que destacar que aunque las características de LZ4 y BloscLZ tenga mucha importancia en el algoritmo, al estar muy correlacionadas, cuando se elimina una, la otra "hereda" el peso de la eliminada.

| Ranking de características |               |                               |  |  |  |  |  |
|----------------------------|---------------|-------------------------------|--|--|--|--|--|
| IN CS                      | ——>           | 0.137211464106                |  |  |  |  |  |
| IN CR                      | -->           | 0.131111625479                |  |  |  |  |  |
| IN DS                      |               | $\leftarrow$ 0.0974040195938  |  |  |  |  |  |
| Sd                         |               | $\leftarrow$ 0.0725884746762  |  |  |  |  |  |
| <b>BLZ_CRate</b>           | $-->$         | 0.0650706591705               |  |  |  |  |  |
| LZ4 CRate                  | -->           | 0.0577350273716               |  |  |  |  |  |
| LZ4_CSpeed                 | $\rightarrow$ | 0.0478638587605               |  |  |  |  |  |
| N Streaks                  |               | $--> 0.0472820616428$         |  |  |  |  |  |
| <b>BLZ_CSpeed</b>          | $-->$         | 0.0406333720582               |  |  |  |  |  |
| LZ4_DSpeed                 | $\rightarrow$ | 0.0396800663834               |  |  |  |  |  |
| Max                        | $\rightarrow$ | 0.0344295790066               |  |  |  |  |  |
| Mean                       | $-->$         | 0.0342350747248               |  |  |  |  |  |
| Kurt                       | $--&>$        | 0.0313547351925               |  |  |  |  |  |
| <b>BLZ_DSpeed</b>          | $--&>$        | 0.0285255993956               |  |  |  |  |  |
| Skew                       | $\rightarrow$ | 0.027954199065                |  |  |  |  |  |
| Min                        | $--&>$        | 0.0210788529098               |  |  |  |  |  |
| 03                         |               | $\leftarrow$ 0.0190268628242  |  |  |  |  |  |
| is Float                   | $\rightarrow$ | 0.0155081537992               |  |  |  |  |  |
| is Int                     | $\rightarrow$ | 0.0133159625712               |  |  |  |  |  |
| 01                         | $\rightarrow$ | 0.0100059230634               |  |  |  |  |  |
| Median                     |               | $\leftarrow$ 0.00909992360608 |  |  |  |  |  |
| Chunk Size                 |               | $--> 0.0089115679826$         |  |  |  |  |  |
| Type Size                  |               | $\leftarrow$ 0.00504329884318 |  |  |  |  |  |
| is_String                  |               | $\leftarrow$ 0.00199125161123 |  |  |  |  |  |
| is Table                   |               | $--> 0.00159127362086$        |  |  |  |  |  |
| is Columnar                | -->           | 0.00134711254228              |  |  |  |  |  |

<span id="page-55-0"></span>Figura 4.5: Ranking de características según el algoritmo RFC.

Debido a que una de las principales características de Blosc es la velocidad, el tiempo de extracción de las características no puede ser excesivamente alto. Por ello se consideraron tres conjuntos de características según las veces que era necesario recorrer los datos para extraerlas. En la Tabla [4.2](#page-56-0) se observan las características añadidas en cada recorrido.

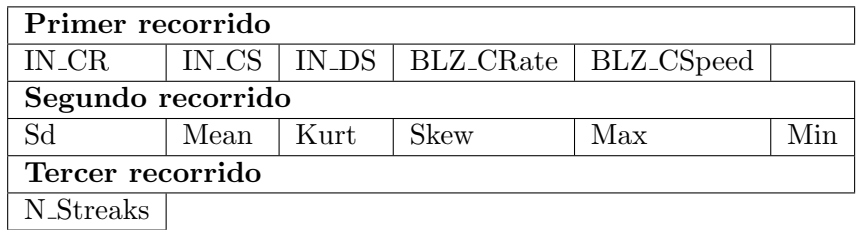

<span id="page-56-0"></span>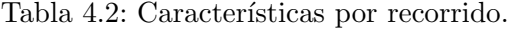

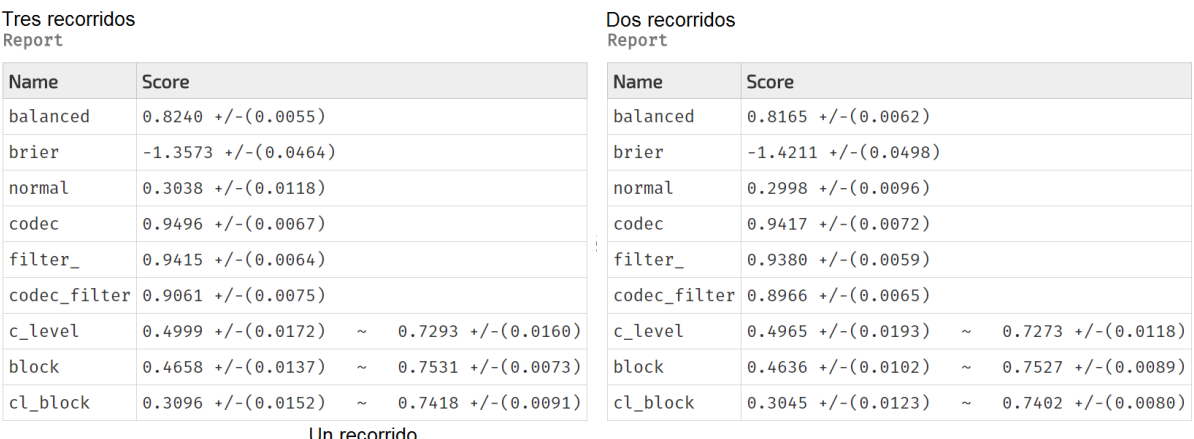

| ,,,,,,,,,,,,,,,,,<br>Report |                                      |            |                      |  |
|-----------------------------|--------------------------------------|------------|----------------------|--|
| Name                        | Score                                |            |                      |  |
| balanced                    | $0.7767 + (-0.0087)$                 |            |                      |  |
| brier                       | $-1.6566$ +/-(0.0500)                |            |                      |  |
| normal                      | $0.2655$ +/-(0.0073)                 |            |                      |  |
| codec                       | $0.9187 + (-0.0112)$                 |            |                      |  |
| filter                      | $0.8832 + (-0.0091)$                 |            |                      |  |
|                             | codec filter $0.8292$ +/- $(0.0116)$ |            |                      |  |
| c level                     | $0.4586$ +/-(0.0116)                 | $\sim$ $-$ | $0.7117 + (-0.0076)$ |  |
| block                       | $0.4307$ +/-(0.0116)                 | $\sim$ $-$ | $0.7317 + (-0.0094)$ |  |
| cl block                    | $0.2801$ +/-(0.0118)                 | $\sim$ $-$ | $0.7233$ +/-(0.0078) |  |

<span id="page-56-1"></span>Figura 4.6: Puntuaciones por cantidad de recorridos.

En la Fig. [4.6](#page-56-1) se muestran las puntuaciones obtenidas con cada uno de los 3 conjuntos de características. Para el caso de RFC la diferencia entre tres o dos recorridos no es muy significativa, sin embargo, con un único recorrido ya pierde un  $0,03$  en la puntuación personalizada y la por defecto. Destacar que también se probó como conjunto de primer recorrido el formado por IN\_CR, IN\_CS, IN\_DS y las características del segundo recorrido pero las puntuaciones eran mucho peores, algo esperable teniendo en cuenta que las del primer recorrido tienen una posición más alta en el ranking de características.

Finalmente se utilizó una variante de la herramienta MultiOutputClassifier proporcionada por scikit-learn, esta variante se hizo a partir del programa original de scikit-learn, mul-tioutput.py [\[8\]](#page-66-3). La variante **multioutput\_chained.py** se encuentra en el Anexo [D](#page-114-0) y permite utilizar el objeto ChainedMultiOutputClassifier, que al pasarle un clasificador como RFC, se encarga de que las predicciones de cada variable objetivo se utilicen para predecir la siguiente de forma que si éstas tienen correlación los resultados mejoran. En la Fig. [4.7](#page-57-0) se observan los resultados para el conjunto de características de tres recorridos, aunque los resultados mejoran  $signification$  significativamente  $0, 03$  hay que tener en cuenta que las predicciones son más lentas.

<span id="page-57-0"></span>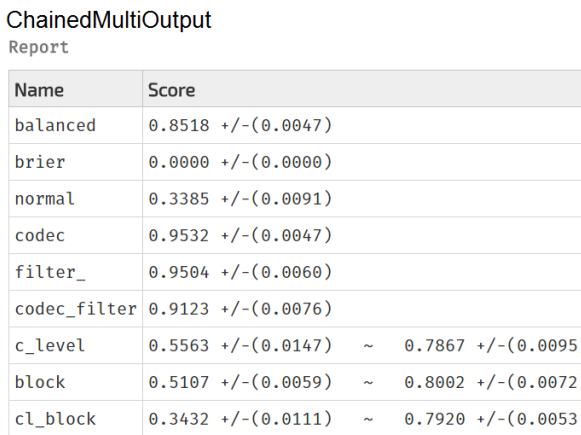

Figura 4.7: Puntuaciones con **ChainedMultiOutputClassifier**, la puntuación de Brier es cero porque no se implementaron las predicciones probabilísticas

### 4.3.2. Comparativa de algoritmos

Tras haber estudiado individualmente cada algoritmo se realiza un informe donde se compara el rendimiento de los distintos algoritmos empleados. Para ello se realizan comparativas de las puntuaciones en distintos casos de uso y las velocidades de predicción de los distintos algoritmos.

#### Comparativa por fichero

En esta primera comparación se escogen todos los datos menos los de un fichero como muestra de entrenamiento y el resto, los de un sólo fichero, como muestra de validación. En la Fig. [4.8](#page-58-0) se muestran las puntuaciones de cada algoritmo para cada fichero. Como se puede observar no son nada esperanzadoras, y es que cada fichero es un mundo aparte.

Cada fichero tiene un número diferente de conjuntos de datos (DataSets), que a su vez se dividen en fragmentos (chunks) de 16 MB, o menos si son más pequeños, sobre los que se realizan las pruebas. Como comprobaremos en las siguientes secciones la clave está en los **Da**taSets, pues son los que cargan con la mayor variabilidad entre las clasificaciones. Por ejemplo un **DataSet** puede contener datos de la temperatura en una ciudad, que son número pequeños y fáciles de comprimir, mientras que otro puede contener información de rayos cósmicos, que son números muy grandes y difíciles de comprimir. Sin embargo, en un fichero pueden haber 50 DataSets o tan sólo uno como el caso del fichero *GSSTF\_NCEP* el cuál consigue las mejores puntuaciones.

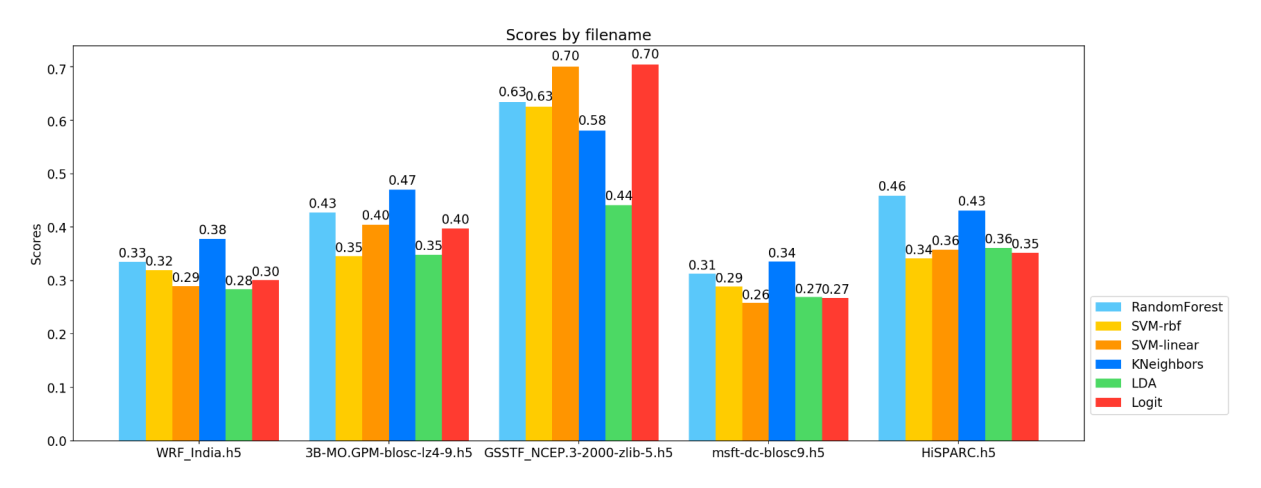

<span id="page-58-0"></span>Figura 4.8: Puntuaciones de la comparativa por fichero. RandomForest son los bosques aleatorios,  $SVM$  máquinas de vector soporte lineales o con la función de base radial gaussiana,  $KN\acute{e}ighbors$  vecinos más próximos,  $LDA$  análisis discriminante y  $Logit$  regresión multinomial.

#### Comparativa por grupos de DataSets

Para esta comparativa se mezclan los **DataSets** por igual y se dividen en 5 grupos, después se coge un grupo como muestra de validación y el resto como muestra de entrenamiento. Esta comparativa pretende ilustrar el comportamiento que tendría el algoritmo en casos genéricos

fuera de la muestra de entrenamiento, si se realizase un estudio para escoger cuidadosamente los DataSets de entrenamiento. En la Fig. [4.9](#page-59-0) se muestran las puntuaciones obtenidas, donde se aprecia que los algoritmos más precisos son bosques aleatorios y vecinos más próximos. Sin embargo, conviene tener en cuenta la anterior sección, que aunque era un único caso, los ganadores eran máquinas de vector soporte lineales y regresión logística, por lo que en caso de ampliar el estudio se deberían seguir considerando.

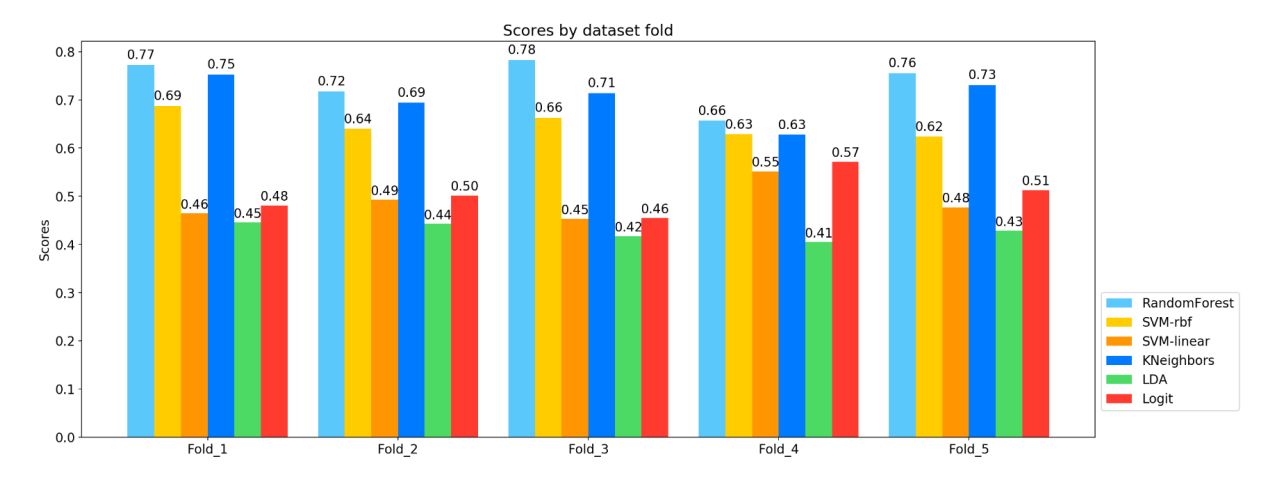

<span id="page-59-0"></span>Figura 4.9: Puntuaciones de la comparativa por grupos equilibrados de DataSets.

Para finalizar en la Fig. [4.10](#page-60-0) se muestra en detalle un desglose de las puntuaciones por variables objetivo: Codec, Filter, CL y Block Size para el tercer grupo; además de la puntuación al utilizar el ChainedMultiOutputClassifier. Conviene tener en cuenta la enorme mejora que supone aplicar las predicciones de forma encadenada en el análisis discriminante, la regresión logística y las máquinas de vector soporte, donde se aprecian mejoras en las puntuaciones de  $0, 1$  e incluso  $0, 2$  para análisis discriminante.

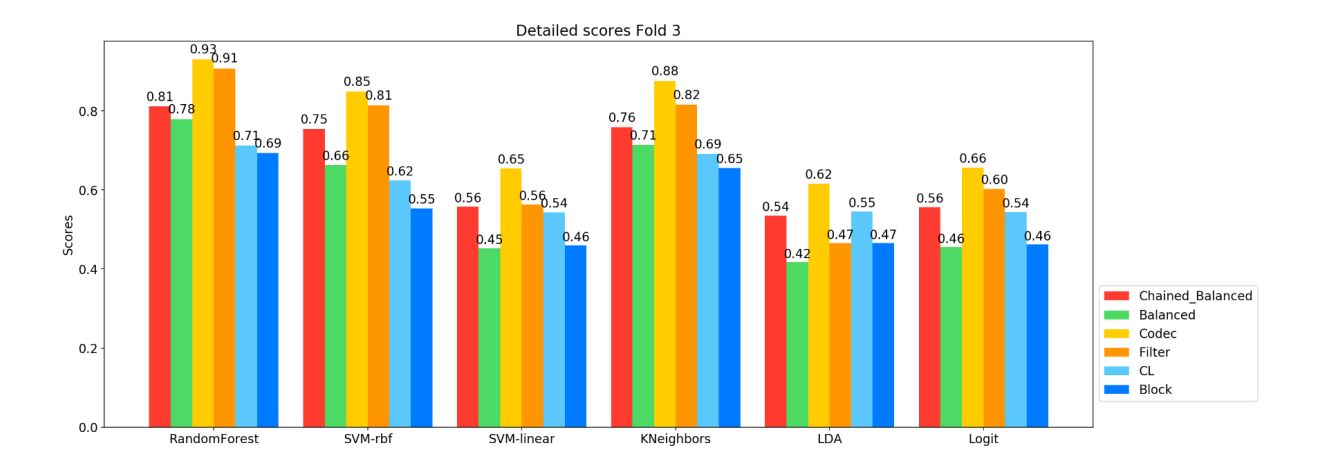

<span id="page-60-0"></span>Figura 4.10: Puntuaciones detalladas para el tercer grupo.

#### Comparativa por chunks

Después de evaluar la precisión de los algoritmos sobre datos muy distintos de los de entrenamiento, se plantea estudiar la precisión cuando se sabe que los datos a predecir son parecidos a los de entrenamiento. En concreto interesa saber si a partir de un primer chunk se pueden realizar buenas predicciones del resto de chunks de un DataSet, de esta manera se puede esti-mar lo bien que se comportaría el algoritmo al aplicarlo en flujos de datos. En la Fig. [4.11](#page-61-0) se observa los resultados de entrenar los algoritmos con el primero del DataSet y validarlo con el resto de *chunks*. El claro ganador para este caso son los bosques aleatorios, aun así también destacan las puntuaciones de las máquinas de vector soporte y vecinos más próximos.

Para la última comparativa de precisión se realizó una división equilibrada de *chunks*, ésta es muy parecida a la realizada con los grupos de DataSets pero con la particularidad de que se escogen muy pocos datos de entrenamiento. Para ello de todos los DataSets se escogen  $\omega$  unicamente los formados por un  $\omega$ inico *chunk* y estos se dividen por la mitad para entrenar y validar. En la Fig. [4.12](#page-61-1) se muestran los resultados, donde los claros ganadores vuelven a ser bosques aleatorios, vecinos más próximos y máquinas de vector soporte.

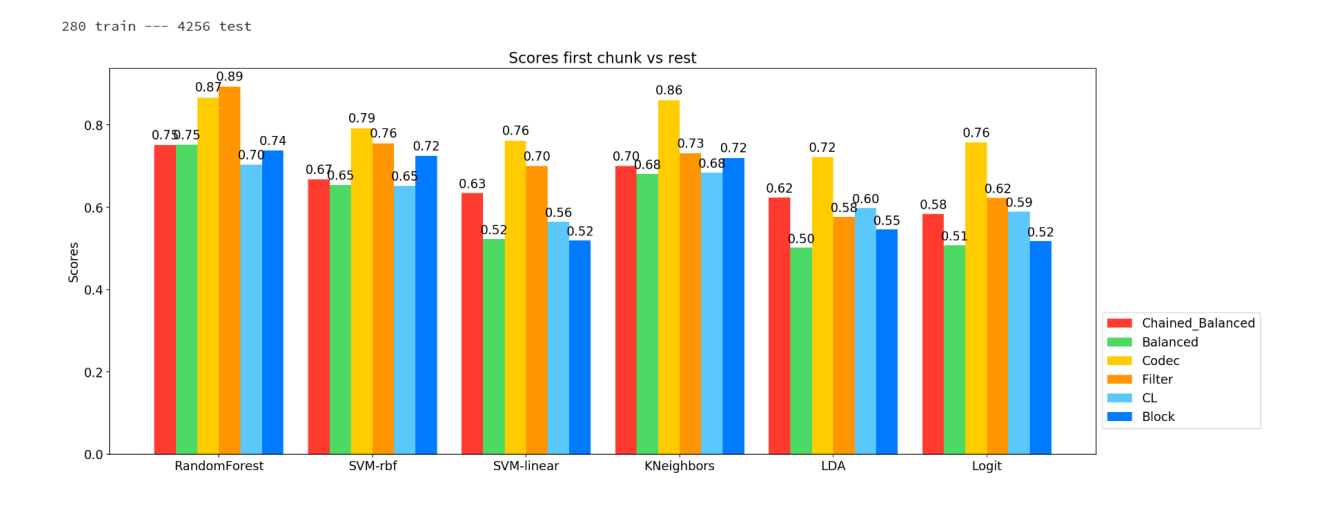

<span id="page-61-0"></span>Figura 4.11: Puntuaciones detalladas para el primer chunk contra el resto.

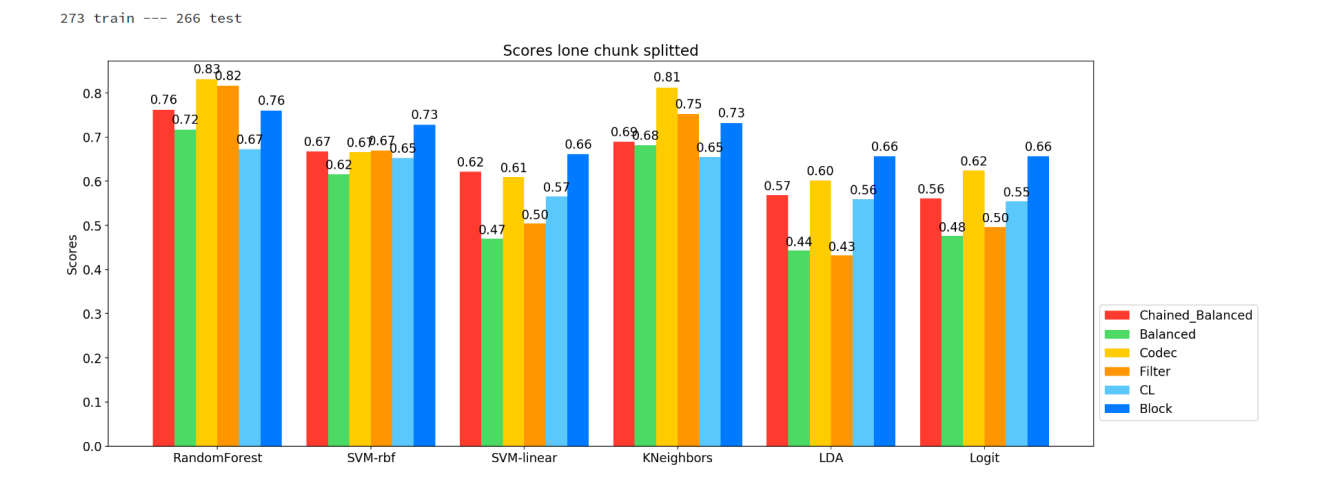

<span id="page-61-1"></span>Figura 4.12: Puntuaciones detalladas para la mitad de chunks.

#### Comparativa de velocidad

Finalmente se realiza una prueba de velocidad de predicción, donde simplemente se mide el tiempo medio de una predicción para cada algoritmo. Como se observa en la Fig. [4.13](#page-62-0) el más lento con diferencia son los bosques aleatorios, seguido de máquinas de vector soporte con función de base radial gaussiana. Por otro lado máquinas de vector soporte lineales, análisis discriminante y regresión multinomial están igualado; y el ganador es vecinos más próximos.

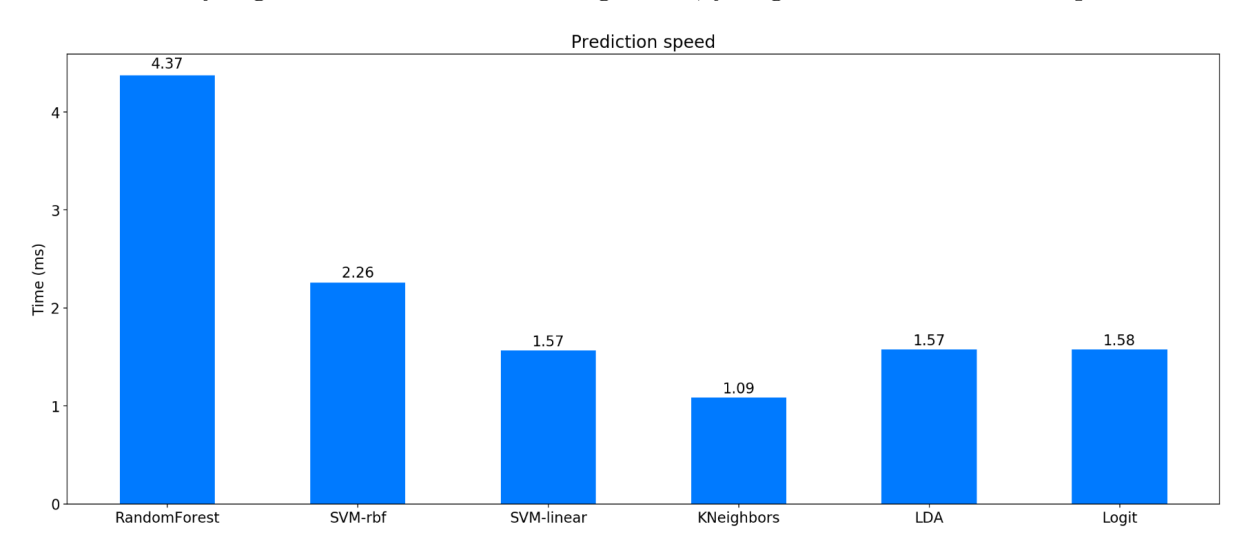

<span id="page-62-0"></span>Figura 4.13: Puntuaciones detalladas para el tercer grupo.

## Capítulo 5

# Conclusiones

El objetivo principal del proyecto era desarrollar un algoritmo de aprendizaje automatizado que fuese capaz de determinar todas las opciones (códec, filtro, nivel de compresión y tamaño de bloque) del meta compresor de datos *Blosc*, según las características de los datos a comprimir y el objetivo del usuario.

Para ello se ha desarrollado un proyecto de minería de datos que ha implicado desde la generación de los datos hasta la construcción de algoritmos de clasificación supervisada y su comparación de rendimiento en distintos casos de uso. Para poder llevar a cabo estas tareas ha sido necesario un estudio teórico previo de las técnicas de clasificación supervisada, así como la práctica de las mismas, para poder escoger de entre todas ellas las más adecuadas al caso. Los algoritmos de clasificación utilizados han sido análisis discriminante, regresión multinomial, m´aquinas de vector soporte, vecinos m´as pr´oximos y bosques aleatorios, que se han detallado en el Capítulo [3.](#page-24-0)

Con respecto a los casos de uso a considerar en el desarrollo del algoritmo clasificador se han considerado dos: el primero un algoritmo genérico para cualquier tipo de datos y el segundo un algoritmo ajustado a un tipo de datos en concreto. Para ambos casos habría que continuar con el estudio iniciado en este proyecto para terminar de refinar y producir el algoritmo final a incluir dentro de Blosc.

Con respecto al primer caso de uso, los ficheros que se disponen actualmente para generar datos de pruebas de compresión son insuficientes. Cuando lo que se pretende caracterizar son cualquier tipo de datos en sí, la variabilidad es casi infinita, en este estudio la mayoría de los datos eran numéricos pero también pueden aparecer datos en forma de texto por ejemplo. Para proseguir dentro de este caso de uso, habría que decidir el conjunto de características a extraer de los datos e implementar dentro de Blosc la extracción para poder aplicarla de forma efectiva sobre cualquier tipo de datos a nivel de bytes. Por el momento se han considerado tres conjuntos de características los cuales se ha demostrado que funcionan relativamente bien en el Capítulo [4.](#page-44-0) Una vez implementado en *Blosc* la extracción de características habría que ampliar la cantidad de ficheros de datos y realizar un estudio en profundidad de los tipos de conjuntos de datos, probablemente con técnicas de clasificación no supervisada. Finalmente habría que utilizar los resultados de este estudio para construir una muestra de datos de entrenamiento lo más equilibrada posible y comparar el rendimiento de los algoritmos de clasificación ya estudiados.

Por otro lado en el caso de ajustar el algoritmo a un tipo en concreto de datos, ya se ha demostrado en el Capítulo [4](#page-44-0) que la precisión es bastante buena, entorno al 75 % con la puntuación personalizada y acertando el **códec** y **filtro** en aproximadamente un 90 % de los casos. Por tanto aquí se vislumbran dos posibilidades: producir algoritmos adaptados bajo demanda de clientes a un tipo en concreto de datos y producir un sistema de compresión orientado a flujos de datos. El primer caso sería muy sencillo de realizar y se ha demostrado la eficiencia en este proyecto. En el segundo caso habría que continuar la investigación, tanto en la optimización del tiempo de predicción como en la elaboración de un sistema de entrenamiento continuo para el algoritmo clasificador.

# **Bibliografía**

- <span id="page-66-2"></span>[1] M. A. Aizerman, E. A. Braverman y L. Rozonoer. ✭✭Theoretical foundations of the potential function method in pattern recognition learning. » En: Automation and Remote Control, Automation and Remote Control, 25. 1964, págs. 821-837.
- [2] Francesc Alted. Blosc benchmark example. 2014. url: [https : / / github . com / Blosc /](https://github.com/Blosc/python-blosc/blob/master/bench/compress_ptr.py) [python-blosc/blob/master/bench/compress\\_ptr.py](https://github.com/Blosc/python-blosc/blob/master/bench/compress_ptr.py).
- <span id="page-66-1"></span>[3] L. Breiman. «Random Forests». En: *Machine Learning* 45 (octubre de 2001), págs. 5-32. DOI: [10.1023/A:1010933404324](https://doi.org/10.1023/A:1010933404324).
- <span id="page-66-0"></span>[4] L. Breiman y col. Classification and Regression Trees. The Wadsworth and Brooks-Cole statistics-probability series. Taylor & Francis, 1984. ISBN: 9780412048418. URL: [https:](https://books.google.es/books?id=JwQx-WOmSyQC) [//books.google.es/books?id=JwQx-WOmSyQC](https://books.google.es/books?id=JwQx-WOmSyQC).
- [5] Glenn W. Brier. Verification of forecasts expressed in terms of probability. Enero de 1950. url: <https://docs.lib.noaa.gov/rescue/mwr/078/mwr-078-01-0001.pdf>.
- [6] scikit-learn developers. «Nested versus non-nested cross-validation». En: *scikit-learn user* guide. Diciembre de 2016, págs. 1010-1013. URL: http://scikit-learn.org/stable/ [\\_downloads/scikit-learn-docs.pdf](http://scikit-learn.org/stable/_downloads/scikit-learn-docs.pdf).
- [7] T. Hastie, R. Tibshirani y J. Friedman. The Elements of Statistical Learning: Data Mining, Inference, and Prediction, Second Edition. Springer Series in Statistics. Springer New York, 2009. isbn: 9780387848587. url: [https://books.google.es/books?id=](https://books.google.es/books?id=tVIjmNS3Ob8C) [tVIjmNS3Ob8C](https://books.google.es/books?id=tVIjmNS3Ob8C).
- <span id="page-66-3"></span>[8] Tim Head. multioutput.py. 2016. URL: https://github.com/scikit-learn/scikit[learn/blob/14031f6/sklearn/multioutput.py](https://github.com/scikit-learn/scikit-learn/blob/14031f6/sklearn/multioutput.py).
- [9] Fengan Li y col. ✭✭When Lempel-Ziv-Welch Meets Machine Learning: A Case Study of Accelerating Machine Learning using Coding». En: CoRR abs/1702.06943 (2017). URL: <http://arxiv.org/abs/1702.06943>.
- [10] Alistair Miles. Genotype compressor benhcmark. Septiembre de 2016. url: [http : / /](http://alimanfoo.github.io/2016/09/21/genotype-compression-benchmark.html) [alimanfoo.github.io/2016/09/21/genotype-compression-benchmark.html](http://alimanfoo.github.io/2016/09/21/genotype-compression-benchmark.html).
- [11] D. Pena. Analisis de datos multivariantes. S.A. MCGRAW-HILL, 2002. isbn: 9788448136109. url: <https://books.google.es/books?id=TrVlAAAACAAJ>.
- [12] SINTEF. Big Data, for better or worse: 90 % of world's data generated over last two years. Mayo de 2013. URL: https://www.sciencedaily.com/releases/2013/05/ [130522085217.htm](https://www.sciencedaily.com/releases/2013/05/130522085217.htm).
- [13] Jonathan Whitmore. Jupyter Notebook post save hook for .py and .html files. 2015. URL: <https://gist.github.com/jbwhit/881bdeeaae3e4128947c/>.
- [14] Jonathan Whitmore. Jupyter Notebook Tips and Tricks. 2015. URL: [https://github.](https://github.com/jbwhit/jupyter-tips-and-tricks) [com/jbwhit/jupyter-tips-and-tricks](https://github.com/jbwhit/jupyter-tips-and-tricks).

## Anexo A

# Generador de datos de las pruebas de compresión

En este anexo se presenta el código realizado en  $Python$  que realiza las pruebas de compresión sobre los datos dentro de un fichero hdf5 y escribe los resultados en un fichero csv. El fichero del código se llama test data generator. py que incluye el programa principal y las funciones auxiliares que utiliza.

## A.1. Código test\_data\_generator.py

```
1 from \text{-}future\text{-} import print-function
2 import functools
3 import os.path
4 from queue import Queue
5 from sys import platform
6 import blosc
7 import tables
8 import numpy as np
9 import scipy stats as stats
10 import pandas as pd
11 if platform = 'win32':
12 from time import clock as time
13 else :
14 from time import time as time
15
16 SPEED_UNIT = 2**3017 CHUNK_SIZE = 2∗∗24
18 MINIMUM SIZE = 2∗∗13
19 KB32, KB128 , MB = 2∗ ∗1 5 , 2∗ ∗1 7 , 2∗∗20
```

```
20 KB64, KB256 , MB2 = 2∗ ∗1 6 , 2∗ ∗1 8 , 2∗∗21
21 KB16, KB512 = 2**14, 2**19
22
23
24 def test_codec(chunk, codec, filter_name, clevel):
2526 Compress the chunk and return tested data.
27
28 Parameters
29 <del>−−−−−−−</del>
30 chunk: bytes-like object (supporting the buffer interface)
31 The data to be compressed.
32 codec : string
33 The name of the compressor used internally in Blosc. It can be
34 any of the supported by Blosc ('blosclz', 'lz4', 'lz4hc',
35 'snappy', 'zlib', 'zstd' and maybe others too).
36 filter_name : int
37 The shuffle filter to be activated. Allowed values are
38 blosc .NOSHUFFLE, blosc .SHUFFLE and blosc .BITSHUFFLE.
39 clevel : int
40 The compression level from 0 (no compression) to 9
41 (maximum compression).
42 Returns
43 <del>−−−−</del>
44 out: tuple
45 The associated compression rate, compression speed and
46 decompression speed (in GB/s).
47 Raises
48 <del>−−−−−</del>
49 TypeError
50 If bytesobj doesn't support the buffer interface.
51 ValueError
52 If bytesobj is too long.
53 If typesize is not within the allowed range.
54 If clevel is not within the allowed range.
55 If cname is not a valid codec.
5657 \quad t0 = \text{time}()58 c = blosc.compress_ptr(chunk.__array_interface__['data'|[0],
59 chunk . size, chunk . dtype . it em size,
60 clevel=clevel, shuffle=filter_name, cname=codec)
61 tc = time() - t062 out = np. empty ( chunk . size, dtype=chunk . dtype)
63 times = \lceil \rceil64 for i in range (3):
65 t0 = \text{time}()66 blosc.decompress_ptr(c, out.__array_interface__['data'|[0])
67 times . append ( time ( ) – t 0 )
68 chunk_byte_size = chunk.size * chunk.dtype.itemsize
69 rate = chunk_byte_size / len(c)
70 c speed = chunk_byte_size / tc / SPEED_UNIT
71 d_speed = chunk_byte_size / min(times) / SPEED_UNIT
```

```
72 # print (" *** %–8s, %–10s, CL%d *** %6.4f s / %5.4f s " %
\frac{4}{73} \frac{4}{73} (codec, blosc filters [filter], clevel, tc, td), end='')
\frac{4}{74} print ("\tCompr. ratio: %5.1fx" % rate)
75 return rate, c_speed, d_speed
76
77
78 def chunk_generator (buffer):
7980 Generate data chunks of 16 MB in `buffer `.
81
82 Parameters
 83 <del>−−−−−−</del>
84 buffer : numpy . array85 Buffer array of data
86
87 Returns
 88 <del>−−−−</del>
89 out : numpy . array
90 A chunk of 16 MB extracted from the original buffer.
91^{92} mega = int (CHUNK_SIZE / buffer . dtype . itemsize)
93 max, r = \text{divmod}(\text{buffer size}, \text{mega})94 for i in range (max):
95 yield buffer [i * mega: (i + 1) * mega]96 if r := 0:
97 yield buffer [max * mega: buffer size]
98
99
100 def dataset_extractor(dataset):
101102 Extracts the data inside hdf5 'dataset' node.
103
104 Parameters
105 <del>−−−−−</del>−−−−−−−−
106 dataset : dataset node
107 An hdf5 dataset node
108
109 Returns
110 −−−−−−−
111 out : tuple
112 A tuple with the path to the data, the dtype, a number 0 (not a table),
113 113 113 1 (table) or 2 (column wise table) and the numpy array with the data.
114
115 if hasattr(dataset, 'colnames'):
116 for col_name in dataset.colnames:
117 \quad \text{col} = \text{dataset} \cdot \text{col}(\text{col} \_ \text{name})118 if col.size * col.dtype.itemsize > MINIMUM SIZE:
119 yield dataset. v_pathname + '.' + col_name, col.dtype, 1, \
120 col [:]. reshape (functools. reduce)
121 lambda x, y: x * y, col.shape))
122 col_shape = dataset.description.__getattribute__
123 col_name ) . shape
```

```
124 if (len (col.shape) > 1 or125 ( len ( col shape ) > 0 and col shape [0] > 1 ) :
126 yield dataset. v_pathname + '. ' + col_name, col.dtype, 2,
127 np. moveaxis (col, 0, -1) [: ]. reshape (functools reduce (
128 lambda x, y: x * y, col.shape))
129 else :
130 yield dataset. v_pathname, dataset.dtype, 0,
131 dataset [: ]. reshape (functools. reduce (lambda x, y: x * y, dataset . shape))
132
133
134 def file_reader (filename):
135
136 Generate the buffers of data in 'filename'.
137
138 Parameters
139 <del>−−−−−−</del>−−−−−−−
140 filename : str
141 The name of the HDF5 file.
142
143 Returns
144 <del>−−−−−</del>
145 out : tuple
146 A tuple with the path to the data, the dtype, a number 0 (not a table),
147 1 (table) or 2 (column wise table) and the numpy array with the data.
148
_{149} with tables open-file (filename) as f:
150 \quad \text{group\_queue} = \text{Queue}()151 group_queue.put (f. root)
152 while not group_queue.empty():
153 try:154 for child in group_queue.get():
155 if hasattr(child, 'dtype'):
156 if child size_in_memory > MINIMUM_SIZE:
157 yield from dataset_extractor(child)
158 e lif hasattr(child, '_v_children'):
159 group_queue.put ( child )
160 except TypeError:
161 pass
162 except tables.HDF5ExtError:
163 pass
164
165
166 def calculate_nchunks (type_size, buffer_size):
167 """
168 Calculate the number of chunks.
169
170 Parameters
171 −−−−−−−−−−
172 type_size : int
173 The type size in bytes.
174 buffer_size : int
175 The buffer size in number of elements.
```
```
176
177 Returns
178 <del>−−−−</del>
179 out : int
\sum_{n=0}^{\infty} The number of chunks associated with the buffer and chunk size.
181_{182} chunks_aux = int (CHUNK_SIZE / type_size)
183 \text{ q}, r = \text{divmod}(\text{buffer\_size}, \text{chunks_aux})184 n_chunks = q
185 if r := 0:
186 n_chunks += 1187 return n_chunks
188
189
190 def extract_chunk_features(chunk):
191192 Extract the statistics features in `chunk`.
193
194 Parameters
195 <del>−−−−−−−</del>−−−−−−−
196 chunk : numpy . array
197 An array of numbers.
198
199 Returns
200 <del>−−−−−</del>
201 out : tuple
202 A tuple containing the mean, median, standard deviation, skewness,
\frac{203}{n \cdot n \cdot n} kurtosis, minimum, maximum and quartiles.
204205 if np. isnan (chunk). any ():
206 return np. nanmean (chunk), np. nanmedian (chunk), np. nanstd (chunk),
207 stats.skew(chunk, nan_policy='omit'),
208 stats.kurtosis(chunk, nan-policy='omit'), np.nanmin(chunk),
209 np. nanmax ( chunk ), np. nan per centile ( chunk, 25),
210 np. nanpercentile (chunk, 75)
211 else:
212 return np. mean (chunk), np. median (chunk), np. std (chunk),
213 stats.skew ( chunk ), stats .kurtosis ( chunk ), np.min ( chunk ), np.max ( chunk ),
214 np. percentile (chunk, 25), np. percentile (chunk, 75)
215
216
217 def calculate_streaks (chunk, median):
218219 Calculate number of streaks.
220
221 Parameters
222 <del>−−−−−−−−</del>
223 chunk : numpy . array
224 An array of numbers.
225 median : number
226 The median of the chunk.
227
```

```
228 Returns
229 <del>−−−−</del>
230 out : int
231 Number of streaks above/below median of the chunk.
232
233 streaks = 1
234 above = chunk [0] > median
235 for number in chunk [1:]:
236 if above != (number > median):
237 streaks \pm 1238 above = not above
239 return streaks
240
241
242 FILENAMES = ( 'HiSPARC. h5',)
243 \text{PATH} = \frac{1}{\text{home}} / \text{frame} (datasets/tests/
244 BLOCK SIZES = (0, \text{ MINIMUM-SIZE}, \text{KB16}, \text{KB32}, \text{KB4}, \text{KB128}, \text{KB256}, \text{KB512}, \text{MB}, \text{MB2})245 C.LEVELS = range(1, 10)246 COLS = [ ' Filename ' , ' DataSet ' , ' Table ' , 'DType ' , 'Chunk Number ' , ' Chunk Size ' ,
247 'Mean ' , ' Median ' , 'Sd ' , 'Skew ' , ' Kurt ' , 'Min ' , 'Max ' , 'Q1 ' , 'Q3 ' ,
248 ' N_Streaks', 'Block_Size', 'Codec', 'Filter', 'CL', 'CRate', 'CSpeed',
249 'DSpeed ' ]
250 blosc.set_nthreads(4)251
252 if not os . path . is file ('blosc_test_data.csv'):
253 pd . DataFrame ( columns = COLS) . to csy (
254 'blosc_test_data.csv', sep='\t', index=False)
255
256 for filename in FILENAMES:
257 for path, d_type, table, buffer in file_reader (PATH + filename):
258 n chunks = calculate_nchunks (buffer dtype itemsize, buffer size)
259 print ("Starting tests with %−s %−s t %−s" % (filename, path, table))
260 if buffer dtype kind in ('S', 'U'):
261 is_string = True
262 filters = (blosc.NOSHUFFLE,)
263 e l s e :
264 is_string = False
265 filters = (blosc.NOSHUFFLE, blosc.SHUFFLE, blosc.BITSHUFFLE)
266 for i, chunk in enumerate (chunk generator (buffer)):
267 chunk id = (filename, path, table, d_type, i + 1,268 chunk size ∗ chunk dtype . it em size / MB)
269 if is_string:
270 chunk_features = (0, 0, 0, 0, 0, 0, 0, 0, 0)271 e l s e :
272 chunk_features = extract_chunk_features (chunk)
273 chunk_features = (calculate_streaks (chunk,
274 chunk_features [1]) ,
275 d f = pd . DataFrame ()
276 for block_size in BLOCK_SIZES:
277 blosc.set_blocksize(block_size)
278 for codec in blosc.compressor_list():
279 for filt in filters:
```
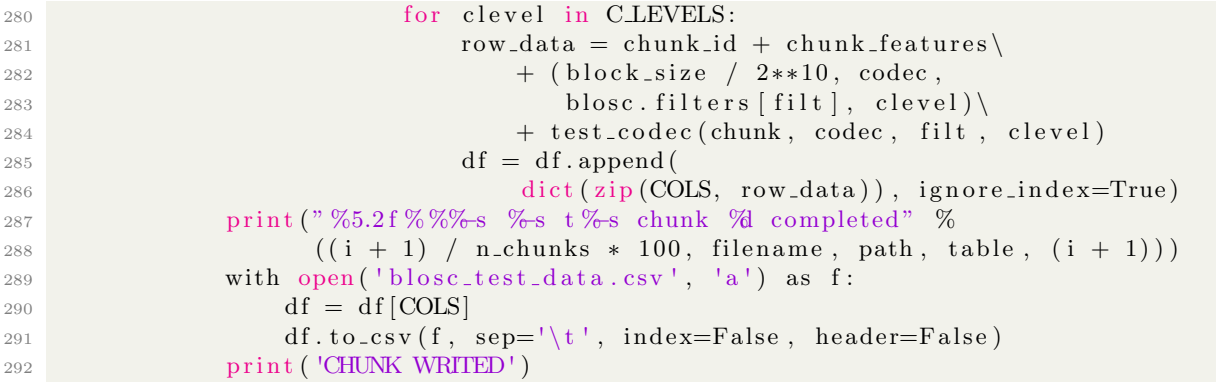

# Anexo B

1

# Análisis descriptivo de las pruebas de compresión

El informe realizado de análisis descriptivo de los datos extraídos en las pruebas de compresión se hizo en *jupyter notebook*. Además para que el informe fuese más legible se extrajo la mayor parte del código a un modulo *Python* que contiene todas las funciones auxiliares utilizadas para realizar gráficas personalizadas. A continuación se presenta el modulo  $Python$ custom plots.py con las funciones auxiliares mencionadas y el informe con el análisis descriptivo blosc\_test\_analysis.ipynb.

# B.1. Código custom\_plots.py

```
2 import itertools
3 import numpy as np
4 import matplotlib.pyplot as plt
5 import matplotlib lines as mlines
6 from scipy stats stats import pearsonr
 7
8 # DICTIONARIES FOR BUILDING PERSONALIZED GRAPHS
 9 COLOR_PALETTE = { 'blosclz ': '#5AC8FA ', 'lz4 ': '#4CD964 ', 'lz4hc ': '#FF3B30',
^{10} ^{10} ^{10} ^{11} ^{11} ^{10} ^{11} ^{11} ^{11} ^{11} ^{11} ^{11} ^{11} ^{11} ^{11} ^{11} ^{11} ^{11} ^{11} ^{11} ^{11} ^{11} ^{11} ^{11} ^{11} ^{11} ^{11} ^{11} ^{11} ^{11} ^{11} ^{1111 MARKER DICT = \{ 'noshuffle' : 'o', 'shuffle' : 'v', 'bitshuffle' : 's' \}12
13 # DIFFERENT COLUMN LISTS FROM THE DATAFRAME FOR SELECTING SPECIFIC INFO
14 COLS = ['Filename', 'DataSet', 'Table', 'DType', 'Chunk_Number', 'Chunk_Size',
15 'Mean', 'Median', 'Sd', 'Skew', 'Kurt', 'Min', 'Max', 'Q1', 'Q3',
16 ' N_Streaks', 'Block_Size', 'Codec', 'Filter', 'CL', 'CRate', 'CSpeed',
17 b \text{DSpeed}<sup>1</sup>
```

```
18 DESC SET = ['DataSet', 'DType', 'Table', 'Chunk_Size']
19 CHUNK FEATURES = ['Chunk_Size', 'Mean', 'Median', 'Sd',
20 'Skew', 'Kurt', 'Min', 'Max', 'Q1', 'Q3', 'N_Streaks']
21 TEST FEATURES = [ 'CRate ' , ' CSpeed ' , 'DSpeed ' ]
22 ALL FEATURES = CHUNK FEATURES + TEST FEATURES
23
24 \# AUX LIST FOR SELECTING DATAFRAMES
25 TYPES = ['float', 'int', 'str']26 BLOCK SIZES = [8, 16, 32, 64, 128, 256, 512, 1024, 2048]27
28 # PATH TO FIGURES
29 FIG.PATH = '../figures/Blose-test-analysis -'30
31
32 # AUX FUNCTIONS
33 def outlier_lim (data):
34 """ Return the outliers limits."""
35
36 \qquad q1 = np.\,percentile (data, 25)37 \qquad q3 = np.\,percentile\,(\,data\,,\,75)38 dif = q3 – q1
39
40 return q1 - 1.5 * dif, q3 + 1.5 * dif, dif
41
42
43 # PLOTTING FUNCTIONS
44 def custom_boxplot(ax, y, title='', ylabel=''):
45 """ Customized boxplot style."""
46
47 meanpointprops = dict (marker='D', markeredgecolor='black',
48 markerfacecolor='#FF3B30', markersize=8)
\begin{array}{lll} \text{{\bf medianprops}} \end{array} = \{ \text{ 'color ' : '#4CD964', 'linewidth': 3} \}50 boxprops = { 'edgecolor ': 'black ', 'linestyle ': '-', 'facecolor ': '#EFEFF4 '}
51 whiskerprops = { 'color ': 'black ', 'linestyle ': '-'}
52 capprops = { 'color ': 'black ', 'linestyle ': '-'}
53 flierprops = { 'color ': 'black ', 'marker ': 'o'}
54
55 ax . boxplot (y,56 medianprops=medianprops ,
57 boxprops=boxprops ,
58 whiskerprops=whiskerprops,
59 capprops=capprops,
60 flierprops=flierprops,
61 meanprops=meanpointprops ,
62 meanline=False,
63 showmeans=True ,
\text{widths} = 0.5.
65 patch_artist=True)
66
67 \qquad \text{ax.set.title (title)}68 ax.set_ylabel(ylabel)
```
69

```
70 return ax
71
72
73 def custom_centered_scatter (ax, x, y):
74 """ Customized scatter plot ignoring outliers."""
75
76 x_lim = outlier_lim (x)
77 \quad y \text{--lim} = \text{outlier}\text{-lim} (y)78 \quad x_-, \quad y_- = [] , []79 for i in range (\text{len}(x)):
80 if (x \text{lim} [0] \leq x \text{ if } x \leq x if (x \leq x \leq x \leq x \leq x81 y \lim [0] \leq y \cdot \text{iloc} [i] \leq y \cdot \text{iloc} [1]):
\alpha x = \text{append}(x \cdot \text{ilog}[i])83 y _ . append (y . i l o c [i])
84 ax. scatter (x_-, y_-, \text{ color} = \frac{1}{4007 \text{AFF}}, marker='.', linewidth=3)
85 if x-lim [2] > 0 and y-lim [2] > 0:
86 \quad \text{ax.set } \text{xlim} \left( \text{xlim} \left[ 0:2 \right] \right)87 \quad \text{ax.set\_ylim} (y\_lim [0:2])88 fit = np. polyfit (x_-, y_-, deg=1)89 x = np \cdot sort(x_+)90 ax. plot(x_-, fit[0] * x_+ fit[1], color='#FF3B30', linewidth=3)91 ax. spines ['top'] set visible (False)
92 ax. spines ['right']. set_visible (False)
93
94 return ax
95
96
97 def custom_pearson_scatter (ax, x_-, y_-, c_-, m_-, title, dtype):
98 """ Customized scatter plot for correlations.""'
99
100 for x, y, c, m, size in zip(x_-, y_-, c_-, m_-, np.asarray(101 list ((\text{itetrobs. repeat}([10, 16], \text{len}(c_-)))). flatten ()):
102 ax.plot(x, y, alpha=0.8, c=c, marker=m, linewidth=3, markersize=size)
103 \qquad \text{ax.set} \text{ -axis below (True)}104 ax. yaxis. grid ( color='#CECED2')
105 ax . x axis . g rid (color='#CECED2')
106 ax.set_xlabel('Pearson C. Rates')
107 ax.set_ylabel('Pearson C. Speeds')
108 ax \cdot set\_title \text{ (title + ' - PEARSON - ' + dtype. upper())}109 ax. spines ['top']. set_visible (False)
110 ax. spines ['right']. set_visible (False)
111
112 return ax
113
114
115 def custom_sc_legend (fig):
116 """ Customized legend for the correlation plots."""
117
_{118} handles = [mlines.Line2D([], [], color=color, marker='0', linestyle='',
maxkersize =10, label = label)120 for label, color in COLOR-PALETTE. items ()
121 handles += \lceil mlines. Line2D(\lceil , \lceil , color='k', marker='o', linestyle='',
```

```
\verb|maxkersize=10, \text{ label='NOSHUFFLE'}|,\text{mines } \text{. Line2D}([], [[], \text{color} = 'k', \text{ marker} = 'v', \text{ linestyle} = ' ',\text{maxk} = 10, \text{ label} = ' \text{SHUFFLE}'),
\text{mines }. Line2D(||, ||, color='k', marker='s', linestyle='',
\text{maxkersize}=10, \text{ label}=\text{BITSHUFFLE}'),
\text{mines }. Line2D([], [], color='k', marker='o', linestyle='',
{\tt markersize=10, \ \ lab \ el} = {\tt Compression \ \ Level \ \ 1 \ \ }},129 mlines.Line2D([], [], color='k', marker='o', linestyle='',
130 m arkersize=16, label='Compression Level 9') ]
131 labels = [label for label in COLOR_PALETTE. keys()]
132 labels += ['NOSHUFFLE', 'SHUFFLE', 'BITSHUFFLE',
133 ' Compression Level 1', 'Compression Level 9']
134 fig.legend(handles=handles, labels=labels, loc='lower left',
\text{ncol}=2, \text{ bbox_to}=\text{anchor}=(1, 0.05)136 fig.tight_layout()
137
138 return fig
139
140
141 def custom-lineplot-tests (ax, x, rates, c-speeds, d-speeds, title='',
142 cl_mode=False):
143 """ Customized line plot for blosc test data."""
144
145 ax. plot (x, \text{ rates}, \text{ color} ='+007AFF', \text{ marker} = 'o', \text{ markersize} = 8, \text{ linewidth} = 3)146 \quad x.set-axis below (True)\alpha ax . y axis . g rid ( color = \text{HCECED2'} )
148 ax \cdot x axis \cdot grid (color=' \#CECED2')149 ax \text{set}_y \text{label('Compression Rate'}, color='#007AFF')150 \quad \text{ax. tick-params('y', colors='#007AFF')}151 b lue line = mlines. Line 2D ([], [], color='#007AFF', marker='o',
152 markersize=8, label='Compression ratio')
_{153} plt.legend (handles=[blue_line], loc=2, bbox_to_anchor=(0., 1.01, 0., .102))
\begin{array}{rcl} \text{154} & \text{ax2} & = & \text{ax.}\text{twinx} \end{array}155 ax2. plot(x, c_speeds, color='#FF3B30',156 marker='o', markersize=8, linewidth=3)
157 ax2. plot(x, d_s speeds, color='#4CD964',\text{maxker} = \text{log} \cdot \text{maxker} = 8, \text{limewid} = 3159 ax2.set_ylabel('Speed (GB/s)', color='k')160 ax \cdot set \cdot \text{y tickets}(\text{np.linalg} \cdot \text{args} \cdot \text{get}\cdot \text{ybound}() [0], \text{ax.get}\cdot \text{ybound}() [1], 6))161 ax2. set\_yticks(np.linalg, space(ax2.get\_ybound() [0], ax2.get\_ybound() [1], 6))\text{red\_line} = \text{mlines. Line2D} ([|, |] \text{, color='#FF3B30', marker='o', }163 m arkersize=8, label='Compression')
164 green_line = mlines.Line2D([], [], color='#4CD964', marker='o'
165 m arkersize=8, label='Decompression')
_{166} plt.legend (handles=[red_line, green_line], loc=1,
167 bbox_to_anchor = (0., 1.01, 1., .102)168 if not cl_mode:
\alpha x \cdot \text{set} \cdot x \cdot \text{scale} (\alpha ' \alpha ) \alpha ) \alpha as \alpha = 2)
170 \quad x \cdot set\_xticks(x)171 ax \texttt{set} \texttt{xx} icklabels (|'Auto', '8K', '16K', '32K', '64K',
172 128K', 256K', 512K', 1MB', 2MB']
173 ax.set_xlabel('Block Size')
```

```
174 else:
175 ax . set\_xticks(x)176 ax.set_xlabel('Compression level')
177 ax . set\_title (title)178 ax . spines ['top']. set visible (False)
179 ax2. spines ['top']. set_visible (False)
180
181 return ax
182
183
184 def boxplot_data_builder(df):
185 """ Build data for the boxplots."""
186
187 rates = \begin{bmatrix} \end{bmatrix}188 c_speeds = []
189 d_speeds = []
190 indices = [191 for i in range (3):
_{192} if i = 2:
193 d faux = d f \left[ df.DType. str. contains ('U') \right] \, df.DType. str. contains ('S')194 else:
195 \text{d} \text{faux} = \text{d} \text{f} [\text{d} \text{f} \cdot \text{DType. str. contains (TYPES[i])}]196 if dfaux size > 0:
197 rates . append ( [ d faux [ 'CRate ' ] ] )
198 c_speeds.append ([dfaux ['CSpeed']])
199 d speeds append ( [ dfaux [ 'DSpeed ' ] ] )
200 indices . append (i)
201 return rates, c_speeds, d_speeds, indices
202
203
204 def paint_dtype_boxplots(df):
205 """ Paint boxplots structured by dtype."""
206
207 rates, c_speeds, d_speeds, indices = boxplot_data_builder(df)
208 n = len(rates)209 if n > 1:
210 fig = plt.figure (figsize = (20, 24))
211 for i in range (n * 3):
212 aux = 300 + n * 10 + i + 1213 pos = i \% n
214 ax = fig. add_subplot (aux)
215 if i < n:
216 custom_boxplot(ax, rates[pos],
217 'C. Rates−' + TYPES[indices [pos]],
218 ' Compression Rates ' )
219 e lif i < n * 2:
220 custom_boxplot(ax, c_speeds[pos],
\text{C. Speeds-'} + \text{TPES}[\text{indices}[\text{pos}]],222 Compression Speeds (GB/s) \vert223 e l s e :
224 custom_boxplot(ax, d_speeds[pos],
225 D. Speeds-' + TYPES[indices [pos]],
```

```
226 ' Decompression Speeds (GB/ s ) ' )
227 else:
228 fig = plt . figure (figsize = (20, 8))
229 custom_boxplot(fig.add_subplot(131), rates [0],
230 'C. Rates−' + TYPES[indices [0]], 'Compression Rates')
231 custom_boxplot (fig.add_subplot (132), c_speeds [0],
^{232} 'C. Speeds−' + TYPES[indices [0]],
<sup>233</sup> <sup>'</sup> Compression Speeds (GB/s)<sup>'</sup>)
234 custom_boxplot (fig. add_subplot (133), d_speeds [0],
235 'D. Speeds−' + TYPES[indices [0]],
<sup>236</sup> 'Decompression Speeds (GB/s)')
237 fig.suptitle ('Test features boxplots')
238 plt.savefig (FIG.PATH + 'Test features boxplots' +239 \cdot . png', bbox_inches='tight')
240
241
_{242} def block_cor_data_builder(df, onlystr, cl_mode):
243 """ Build data for the block correlation graphs"""
244
245 rates = \lceil \rceil246 c_speeds = \lceil \rceil247 d_speeds = []
248 indices = \lceil \rceil_{249} block_values = [0] + BLOCK_SIZES
250 if onlystr:
251 options = [2]252 else:
_{253} options = range (3)
254 for i in options:
255 if i = 2:
\text{d} \text{f} \text{aux} = \text{d} \text{f} \left[ \text{d} \text{f} \cdot \text{DType. str. contains}('U') \mid \text{d} \text{f} \cdot \text{DType. str. contains}('S') \right]257 else:
258 d faux = d f [ d f . D Type . s t r . c on tains (TYPES [ i ] ) ]
259 if d faux size > 0:
260 if not cl_mode:
261 rates . append ( [dfaux [dfaux . Block_Size = size ]
262 and 1 \left[ ' \text{CRate } ' \right]. mean () for size in block_values |)
263 c speeds . append ( [ dfaux [ dfaux . Block Size = size ]
<sup>264</sup> <sup>[ '</sup> CSpeed' ] . mean ( ) for size in block_values ] )
265 d_speeds.append ( | dfaux | dfaux . Block_Size = size ]
266 [ 'DSpeed' ]. mean () for size in block_values [ )
<sup>267</sup> indices.append(i)
268 e l s e :
269 rates . append ( [ d faux [ d faux . CL = c l ] [ 'CRate '] . mean ( )
270 for cl in list (\text{range}(10)) [1:]])271 c speeds append ( [ d faux [ d faux . CL = c l ] [ 'CSpeed ' ] . mean ( )
272 for cl in list (range (10)) [1:]]273 d speeds append ( [dfaux [dfaux .CL = c] ] [ 'DSpeed '] . mean ( )
274 for cl in list (range (10)) [1:])
275 i n d i c e s . append ( i )
276
277 return rates, c_speeds, d_speeds, indices
```

```
278
279
280 def paint_block_cor(df, title='', onlystr=False, cl_mode=False):
<sup>281</sup> """ Paint custom lineplots structured by dtype."""
282
283 rates, c_speeds, d_speeds, indices = block_cor_data_builder (
284 df, onlystr, cl_mode)
285 if not cl_mode:
286 x = \lfloor 1 \rfloor + \text{BLOCK-SIZES}287 else :
288 x = \text{list} (\text{range}(10)) [1:]289 \quad n = len(rates)290 fig = plt \cdot figure(figsize = (20, 8))291 sup_title = 'Block Size'
292 if cl-mode:
293 sup-title = 'Compression Level'
294 fig. suptitle (sup-title + ' comparison with ' + title, fontsize=16)
295 for i in range (n):
296 pos = 100 + n * 10 + i + 1297 \quad \text{ax} = \text{fig} \cdot \text{add} - \text{subplot} (\text{pos})298 custom-lineplot-tests (ax, x, rates=rates [i], c-speeds=c-speeds [i],
\frac{1}{299} d speeds=d speeds [i]
300 title='dtype − ' + TYPES[indices[i]],
_{301} cl _{\rm mode=cl\_mode}302 if n > 1:
303 fig.tight_layout()
_{304} plt.subplots_adjust (top=0.85)
305 plt.savefig (FIG_PATH + sup_title + ' comparison with ' +
306 title + '.png', bbox_inches='tight')
307
308
309 def paint_all_block_cor(df, filter_name, c_level=5, cl_mode=False,
310 b l o c k \texttt{size}=0 :
311 """ Paint all custom lineplots for filter."""
312
313 if filter_name = 'noshuffle'.
314 onlystr = True
315 else:
316 onlystr = False
317 for codec in df. drop_duplicates (subset = ['Codec']) ['Codec']:
318 if code \equiv 'blocks' and filter_name = 'shuffle':319 if not cl_mode:
p \text{aint-block\_cor} (\text{df} | (\text{df.CL} == \text{c-level}) \& (\text{df.Codec} == \text{codec}) \&321 ( df. Filter = 'bitshuffle') \Big\},\text{codec} \cdot \text{upper}() + \text{ '--BITSHUFFLE--CL'} +323 str (c_level), onlystr, cl_mode)
324 e l s e :
325 paint_block_cor(
326 df \left[ (df. Block_Size = block_size) & (
\det . Codec = codec ) & (df. Filter = 'bitshuffle')],
328 codec . upper ( ) + '-BITSHUFFLE-BLOCK' + str (block_size),
329 onlystr, cl<sub>mode</sub> )
```

```
330 if not cl_mode:
\begin{array}{lll} \text{331} & \text{point-block\_cor (df [(df.CL == c-level) & (df.Codec == code) & \text{if } } \\ \end{array}332 (df. Filter = filter_name)],\text{codec}.\text{upper}() + \text{--} + \text{filter_name}. \text{upper}() + \text{--} \text{--} \text{--} \text{upper}() + \text{--} \text{--} \text{--} \text{upper}()334 str (c_level), onlystr, cl_mode)
335 e l s e :
336 paint_block_cor (
\text{df} [ ( df . Block Size = block size) & (
338 d f . Codec = codec \& (df . Filter = filter name) ],
339 codec . upper ( ) + '-' + filter_name . upper ( ) + '-BLOCK' +
340 str (block_size), onlystr, cl_mode)
341
342
343 def paint_cl_comparison(df, filter_name, codec):
344 """ Paint custom plots comparing compression levels and block sizes."""
345
346 data = [347 c levels = [1, 3, 6, 9]348 for c_level in c_levels:
_{349} data . append (block cor data builder (df [ (df . CL = c level) &
350 (df. Codec = codec) &
351 (df. Filter = filter name)],
\text{False}, \text{False})
353 block_sizes = [1] + BLOCK_SIZES
354 \quad n = len (data [0] [0])355 for i in range (n):
356 fig = plt. figure (figsize = (20, 16))
357 fig.suptitle ('Compression Level and block size comparison ' +
358 codec . upper ( ) + '−' +
359 TYPES[data [0][3][i]]. upper (), fontsize=16)
360 for j in range (4):
361 pos = 200 + 20 + j + 1362 \quad \text{ax} = \text{fig} \cdot \text{add} - \text{subplot} (\text{pos})363 custom-lineplot-tests (ax, block-sizes, data [j | 0 | [i],
364 data \left[\begin{array}{c|c} j & 1 & 1 \end{array}\right], data \left[\begin{array}{c|c} j & 2 & 1 \end{array}\right],
365 title='C–Level ' + str(c_levels [j]))
366 if n > 1:
367 fig.tight_layout ()
368 plt. subplots_adjust (top=0.9, hspace=0.2)
369 plt.savefig (FIG_PATH + 'Compression Level and block size comparison ' +
370 codec . upper () + '−' +
371 TYPES[data [0][3][i]]. upper () + '.png', bbox_inches='tight')
372
373
374 def pearson_cor_data_builder(df, cname, clevel):
375 """ Build data for codec correlation graphs."""
376
377 pearson_rates = [[], [],378 pearson_c_speeds = [[], [], []]379 \text{ codes} codecs cl = [[ , ] , [ ] ]380 \quad \text{colors} = [[], [[],381 \quad \text{marks} = [[], [], [
```

```
382 for codec in df.drop_duplicates (subset = ['Codec']) ['Codec']:
383 for filt in ['noshuffle', 'shuffle', 'bitshuffle']:
384 df_blz1 = df [(df. Codec = cname) & (df. CL = clevel)
\& \left( df . \text{ Filter} = 'noshuffle' \right)386 for c_level in [1, 9]:
387 df_codec = df [ ( df . Codec = codec ) & (
388 d f .CL == c l e v e l ) & ( d f . F i l t e r == f i l t ) ]
389 for i in range (3):
390 if i = 2:
391 d faux = d f codec [d f codec . D Type . s t r . contains (
\text{U}^{\dagger} ) | d f codec . D Type . s t r . contains ( 'S ' ) ]
df_bl z aux = df_bl z1 \lfloor df_b \rfloor df_b \lfloor df_c \rfloor \lfloor df_c \rfloor 
\text{U}^{\dagger} | d f b l z 1 . DType . s t r . c on t ains (\text{S}^{\dagger}) ]
395 e l s e :
{\rm d} \text{faux} = {\rm d} \text{f\_codec} \left[ {\rm d} \text{f\_codec}. DType. str.contains (TYPES[i]) ]
df_bl df_bl z au x = df_bl z1 (df_b) z1 DType. str. contains (398 TYPES[ i ] ) ]
399 if d faux size > 0:
400 p e a r s o n r a t e s [ i ] . append (
401 pearson r (df_blz_aux ['CRate'], dfaux ['CRate'])
402 p e a r s o n c s p e e d s [ i ] . append (
403 pearson r ( df_blz_aux [ 'CSpeed ' ], dfaux [ 'CSpeed ']) )
404 c o d e c s c l [ i ] . append (
\code{c + (-1) + } \code{c + (-1) + } \code{t + (-1) + } \sin(t) + \sin(t) \code{c + (-1) + } \sin(t) + \sin(t) + \sin(t) + \sin(t) + \sin(t) + \sin(t) + \sin(t) + \sin(t) + \sin(t) + \sin(t) + \sin(t) + \sin(t) + \sin(t) + \sin(t) + \sin(t) + \sin(t) + \sin(t) + \sin(t406 TYPES[ i ] )
407 colors [i], append (COLOR PALETTE [codec ])
408 markers [i]. append (MARKER DICT [filt ])
409
410 return pearson_rates, pearson_c_speeds, codecs_cl, colors, markers
411
412
413 def paint_codec_pearson_corr(df, cname, clevel):
414 """ Paint custom graphs for codec correlation."""
415
416 pearson_rates, pearson_c_speeds, codecs_cl, colors, markers = \
417 pearson_cor_data_builder(df, cname, clevel)
418
419 for i in range (3):
420 if len ( Pearson\_rates [i]) > 0:
421 fig = plt. figure (figsize =(10, 9))
422 \quad \text{ax} = \text{fig} \cdot \text{add\_subplot}(111)423 custom_pearson_scatter (ax, \lceil x \rceil 0 \rceil for x in pearson_rates [i]],
\lceil x \rceil 0 \rceil for x in pearson_c_speeds \lceil i \rceil,
425 colors [i], markers [i], cname.upper () +
^{126} '−CL' + str(clevel), TYPES[i])
427 custom_sc_legend (fig)
_{428} plt savefig (FIG_PATH + ax . get_title () +
429 \cdot . png', bbox_inches='tight')
430
431
432 def custom_pairs (df, col_names):
433 """ Paint scatter matrix plot."""
```

```
434
435 print ( ' % points ' % df. shape [0] )
f ig, axs = plt \nvert: \n    \text{subplots}(3, len(col \nvert: \text{names}), sharex='col', sharey='row')437 fig.set_size_inches(20, 12)438 for j, y in enumerate (\lceil'CRate', 'CSpeed', 'DSpeed']):
439 for i, x in enumerate (col_names):
140 custom_centered_scatter (axs [j, i], df [x], df [y])
441 if j = 2:
\begin{array}{c} 442 \\ 442 \end{array} axs [j, i]. set_xlabel(x)
443 if i = 0:
\text{axis} \left[ \text{j} \right], \text{ i } ] \text{. set\_global(y)}445 fig.tight_layout()
446 fig. suptitle (\text{str}(\text{col}~{\text{names}}) + ' VS Test Features', fontsize=16)
447 plt subplots adjust (top=0.95, hspace=0.01, wspace=0)
448 plt.savefig (FIG_PATH + str (col_names) +
449 'VS Test Features' + '.png', bbox.inches='tight')
```
# B.2. Cuaderno blosc test analysis.ipynb

### Análisis de las pruebas realizadas con Blosc

#### Objetivos del análisis

- 
- 
- 
- Relacionar el tamaño de bloque con las medidas de compresión y decompresión.<br>Comprobar el comportamiento de los niveles de compresión sobre las pruebas.<br>Comparar los datos de compresión de tablas normales y columnares.<br>¿Ex

#### Descripción de la muestra

El DataFrame en cuestión está formado por las características extraídas de un array de datos al comprimirlo y descomprimirlo mediante blosc. En cada fichero aparecen distintos<br>Conjuntos de datos los cuáles dividimos en fra

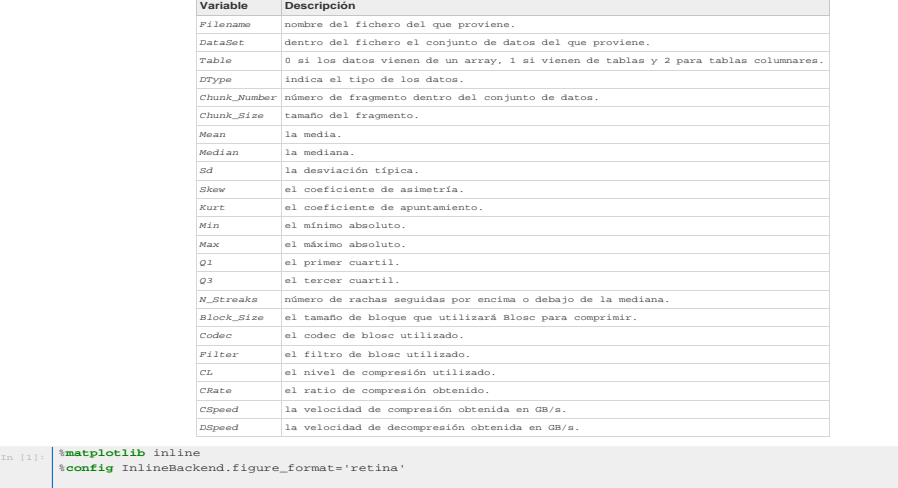

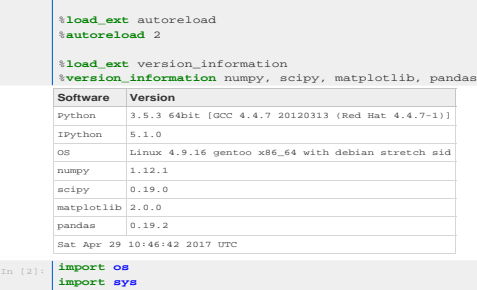

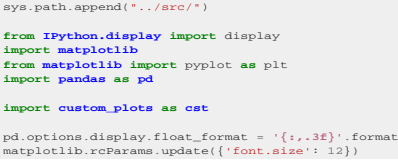

## Descripción general

Cargamos el csv entero, comprobamos que no faltan campos y mostramos un breve resumen. **Contract Contract** 

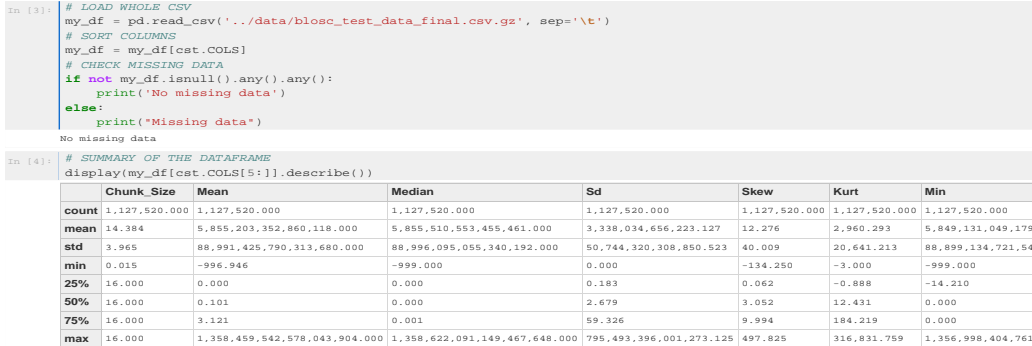

Como se puede observar hay mucha variabilidad en nuestros datos, lo cual es bueno.

#### Veamos cuantos conjuntos de datos tiene el fichero.

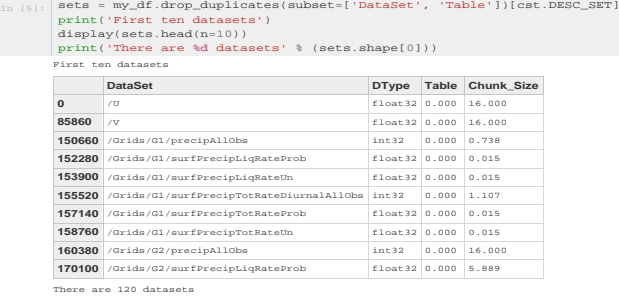

#### Tablas de referencia de los conjuntos de datos

Procedemos a mostrar un resumen de las características extraídas de cada conjunto de datos.

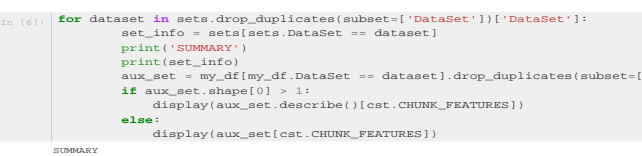

DataSet DType Table Chunk\_Size 0 /U float32 0.000 16.000

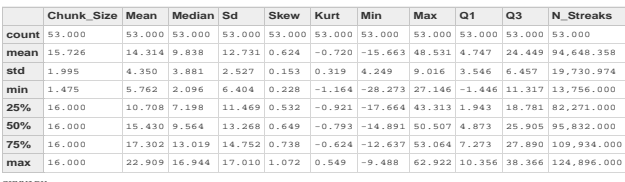

## SUMMARY DataSet DType Table Chunk\_Size 85860 /V float32 0.000 16.000

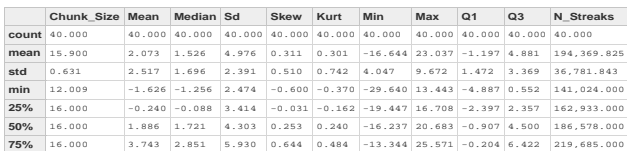

'Chunk\_Number']).

**max** 16.000 9.091 4.968 14.419 1.748 4.040 -11.483 56.161 1.253 15.373 293,423.000

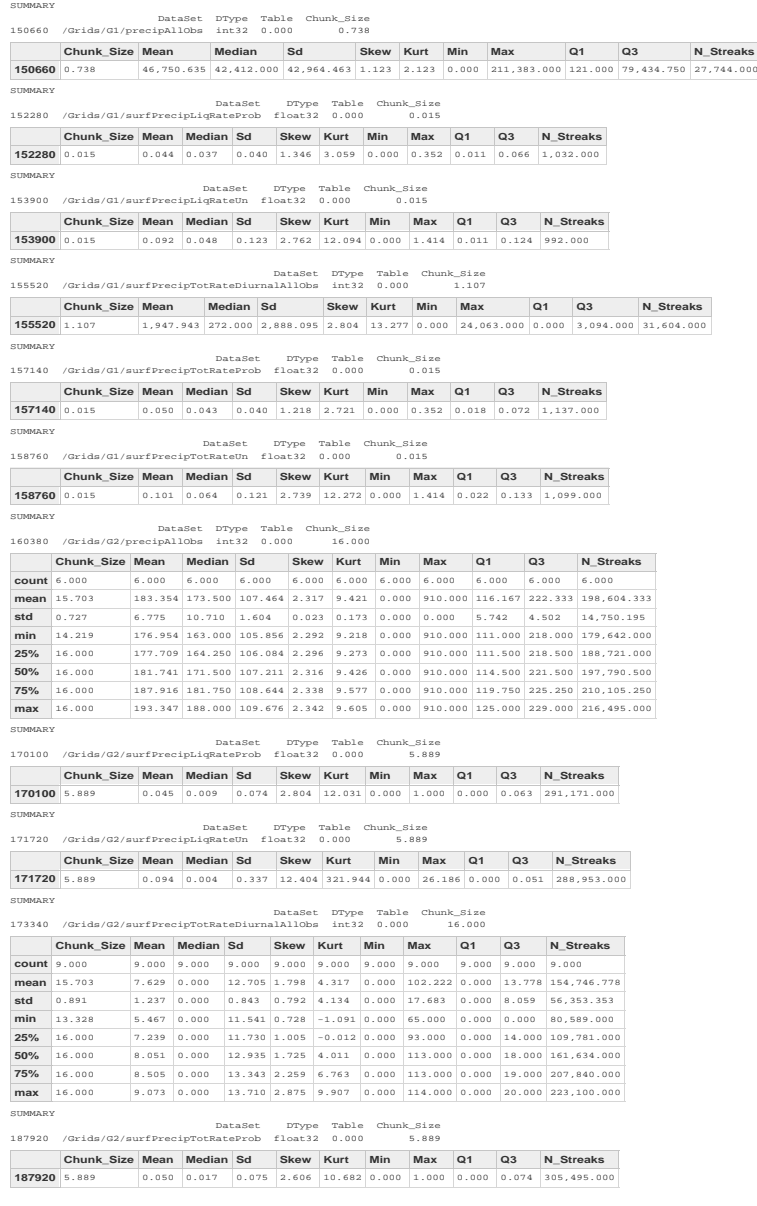

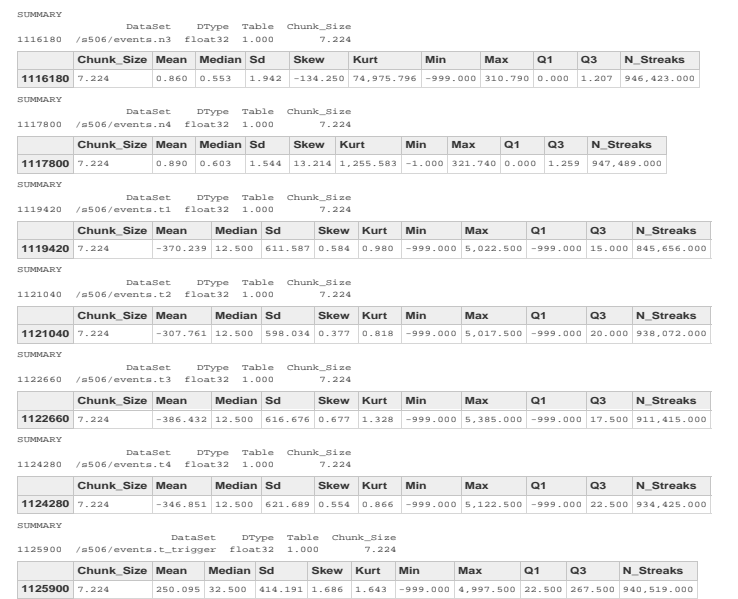

No entraremos en detalles sobre cada conjunto de datos, simplemente nos conviene tener estas tablas como referencia rápida en caso de detectar anomalías en algún conjunto en concreto.

#### Detección de datos atípicos

Para evitar que los diagramas de caja esten plagados de datos atípicos, procedemos a filtrar con el codec blosclz, filtro shuffle, nivel de compresión 5 y tamaño de bloque<br>automático para buscar con detenimiento datos atíp

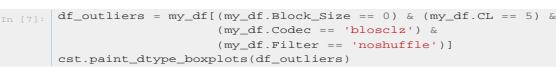

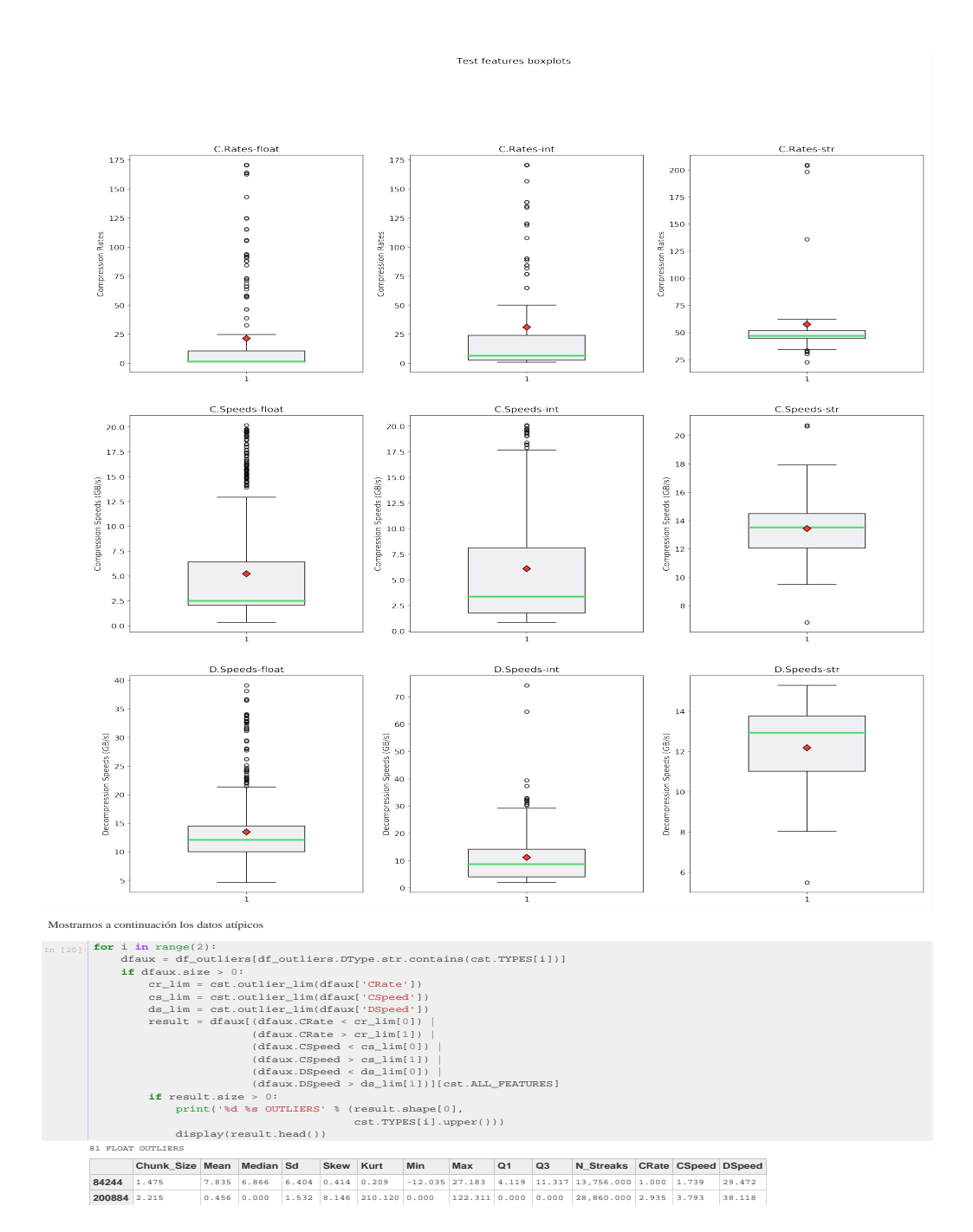

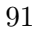

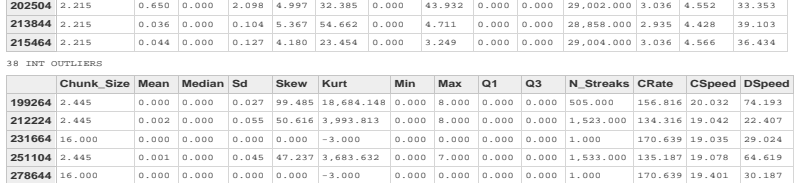

No mostramos los datos atípicos de tipo string dado que no extraemos ninguna característica de chunk que podamos comentar.<br>En cuanto a los datos atípicos observamos que la mayoría son series de números idénticos o muy pare

#### Correlaciones Block Size

Aquí pretendemos observar la correlación entre el tamaño de bloque y las medidas de compresión, para ello filtramos los datos por tipo, codec, filtro, nivel de compresión y tamaño<br>de bloque; y calculamos la media de su rat

Las gráficas presentan los ratios de compresión (en azul) y las velocidades de compresión y de descompresión (en rojo y verde) medios para cada tamaño de bloque. Primero<br>mostramos estos datos para los datos de tipo float y

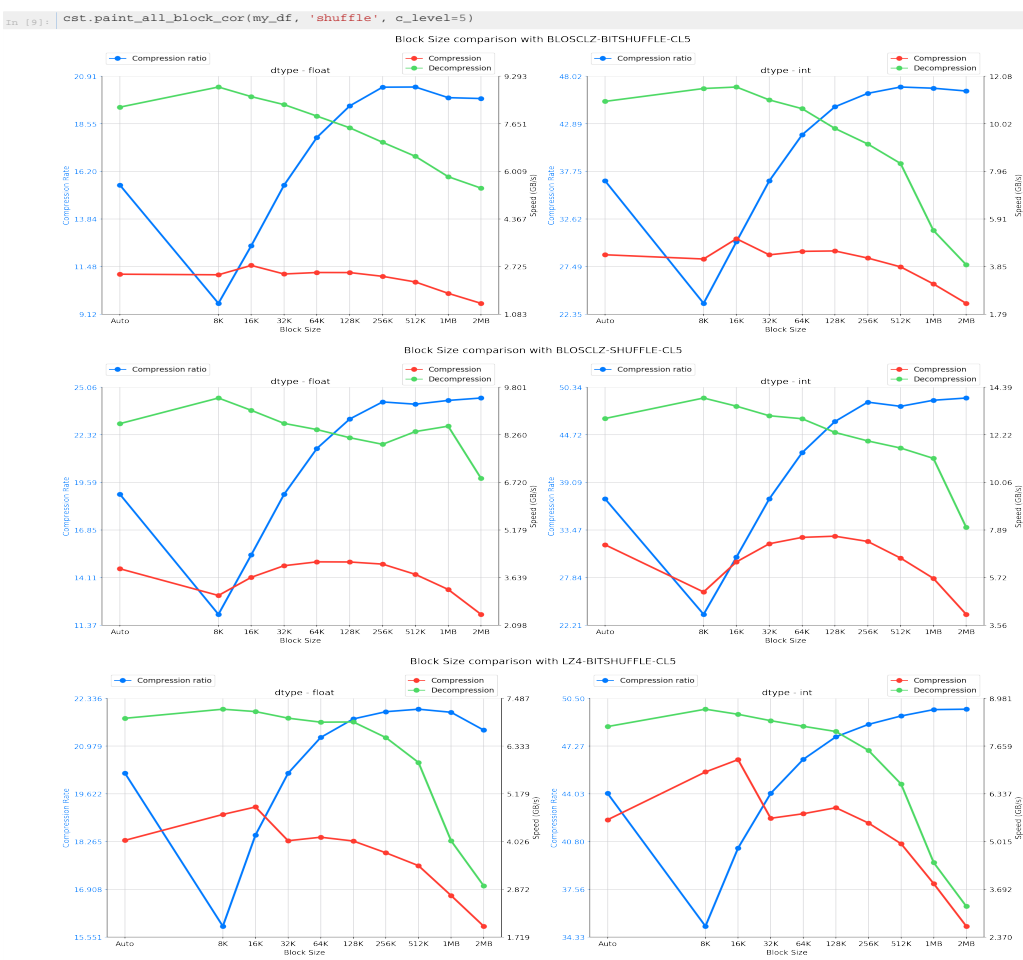

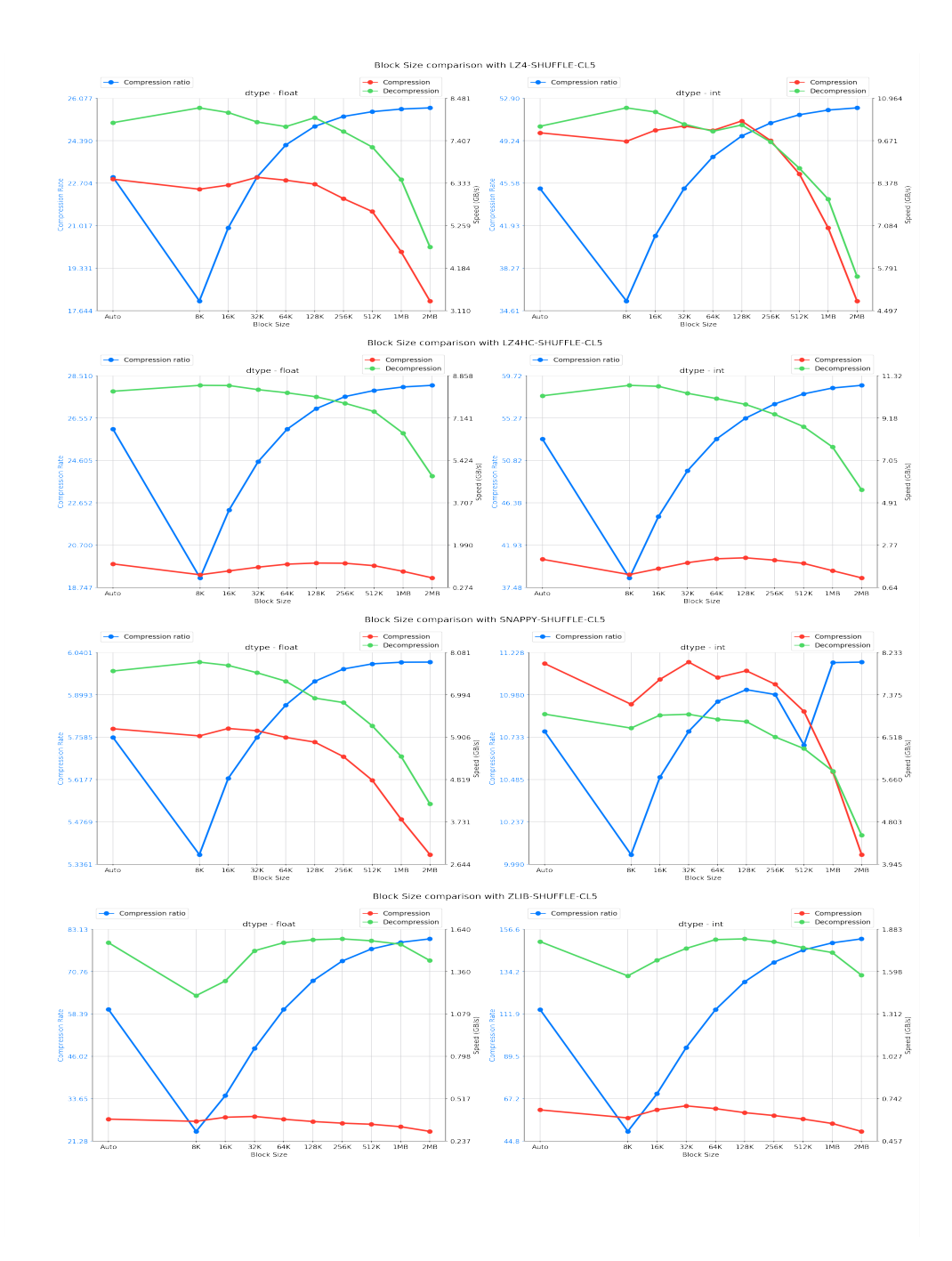

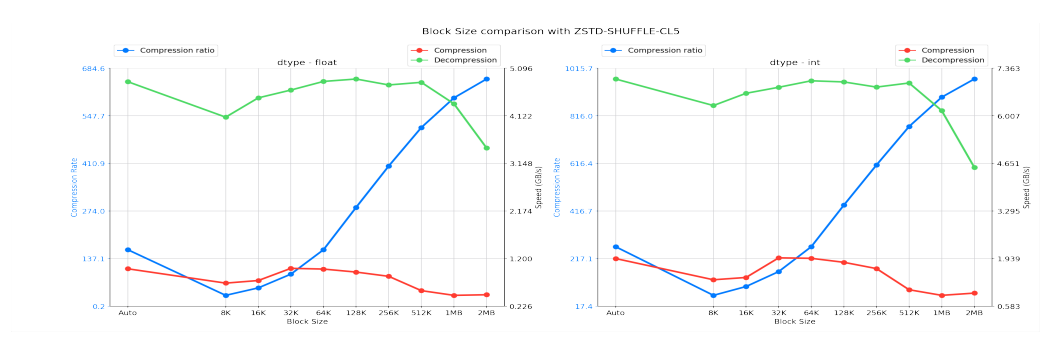

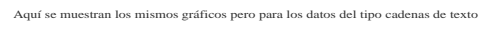

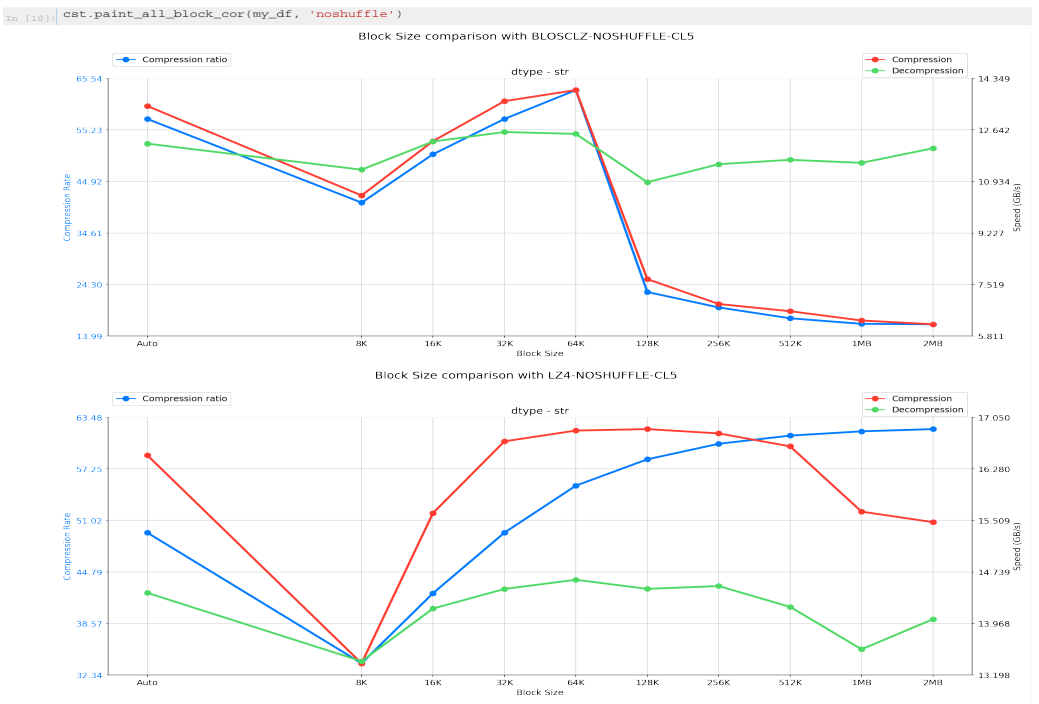

94

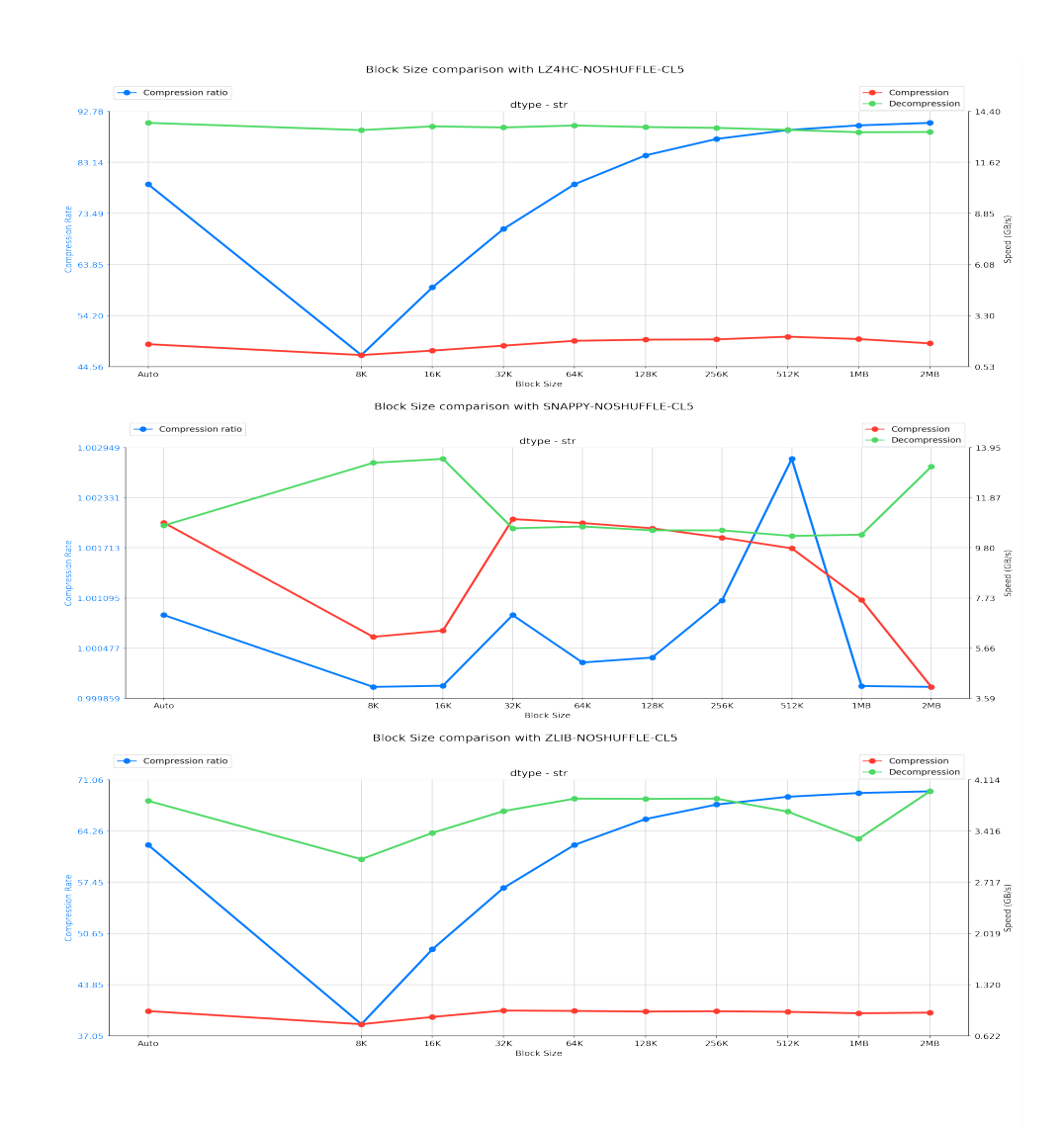

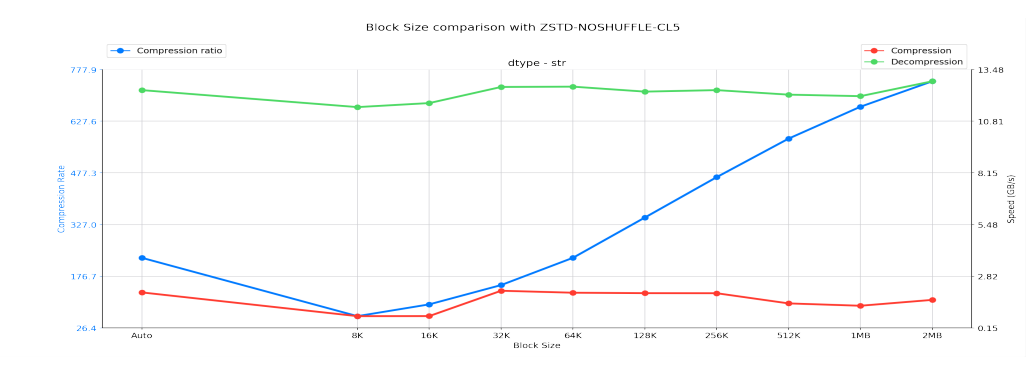

Como podemos observar, al aumentar el tamaño de bloque suele aumentar el ratio de compresión pero parece converger hasta un límite entre los tamaños de 512 KB y 2 MB. Además cuando el tamaño de bloque es menor en general las velocidades son más rápidas.

Por otro lado destaca el comportamiento de Snappy pues no parece comprimir muy bien con respecto al resto. Por otro lado Zlib parece ser inferior en todo a Zstd.

Aquí se presentan las mismas gráficas pero alterando el nivel de compresión para ver como afecta al tamaño de bloque.

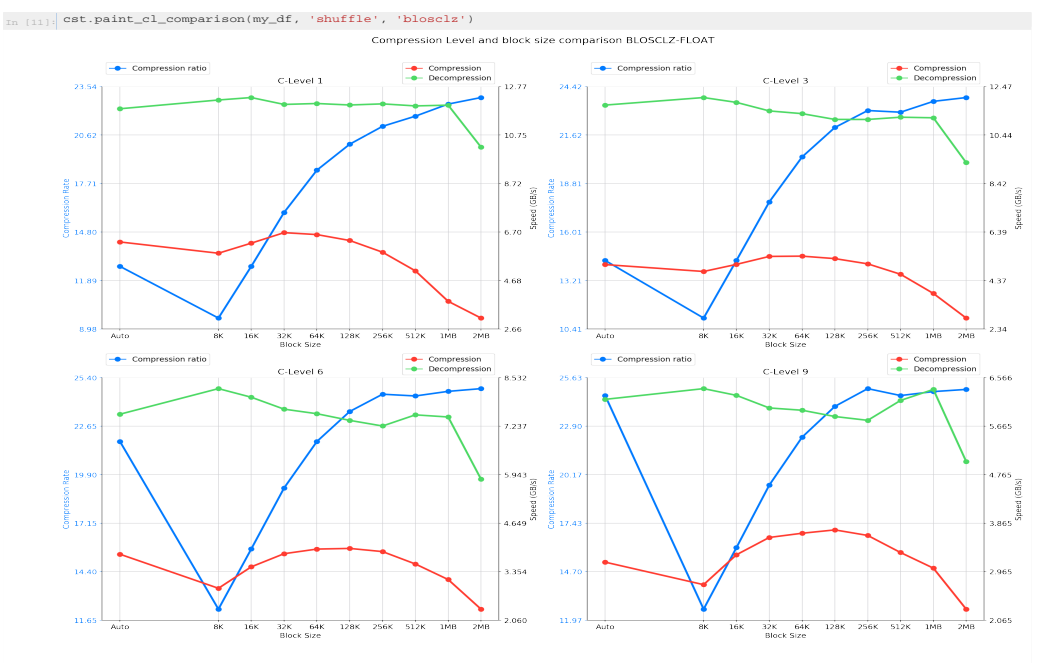

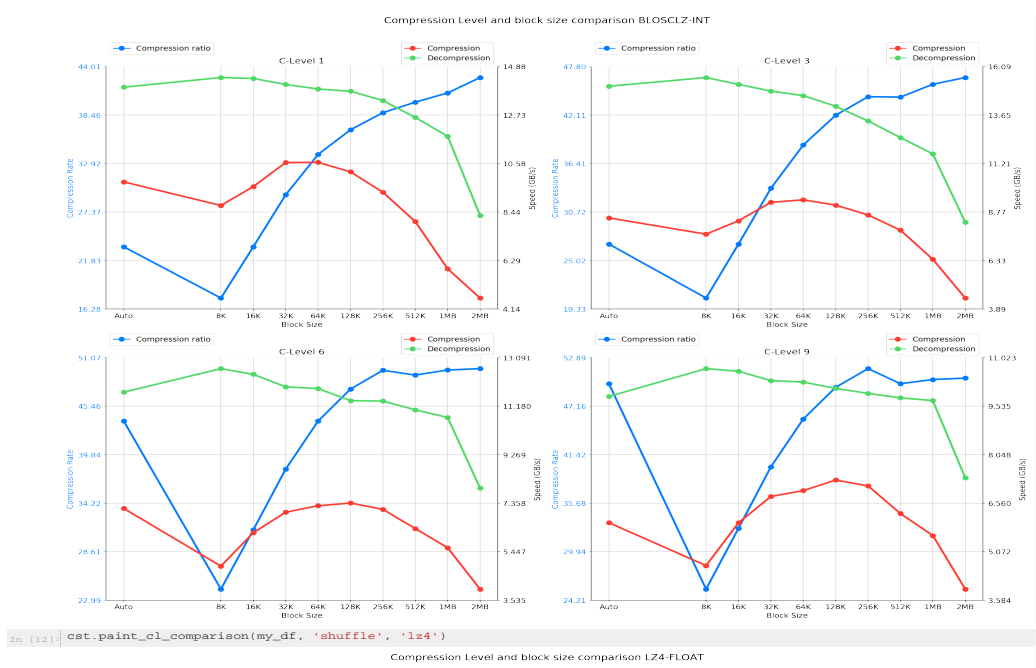

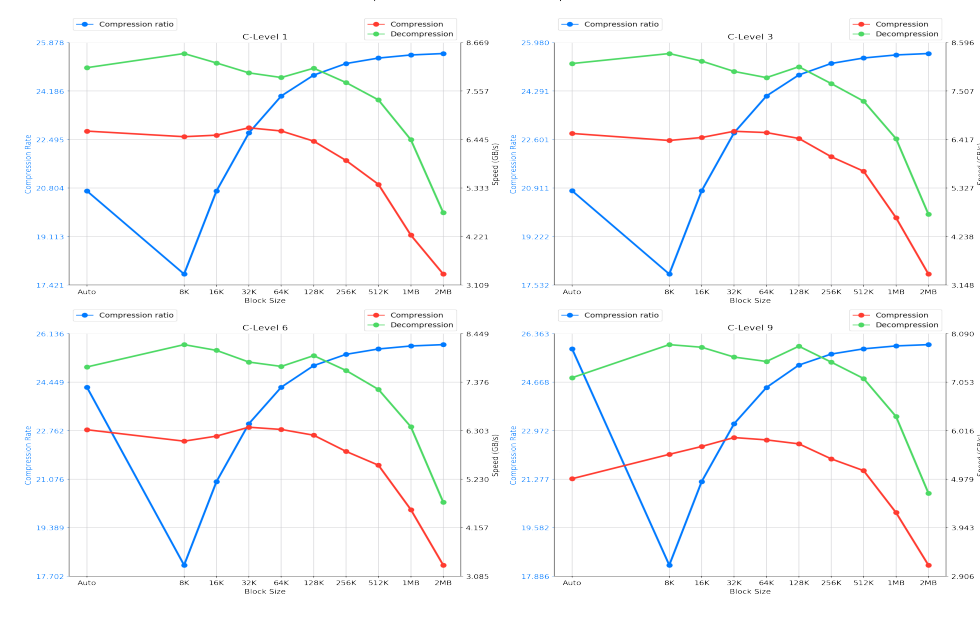

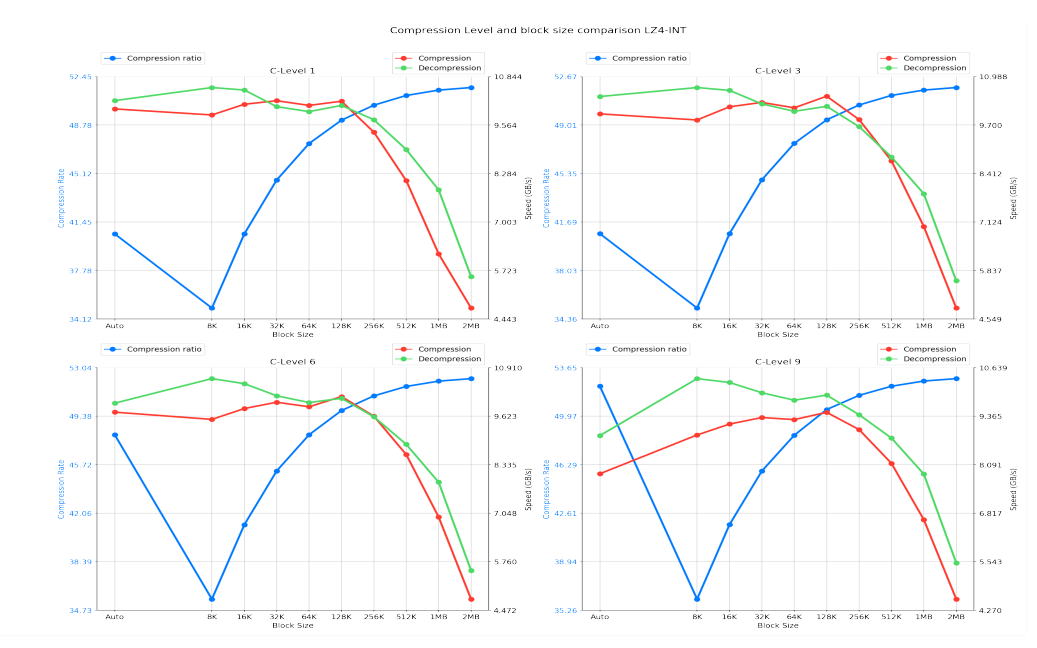

Los resultados son los esperados el comportamiento es en general el mismo, simplemente suben los ratio de compresión y bajan las velocidades a medida que aumenta el nivel de<br>compresión. Por otra parte destaca el comportami compresión.

#### Comparación de niveles de compresión

Al igual que en el anterior caso hacemos los mismos gráficos pero observando el nivel de compresión.

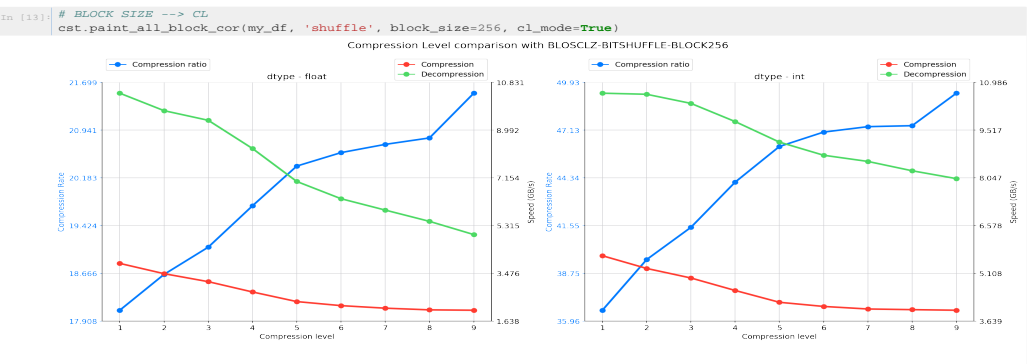

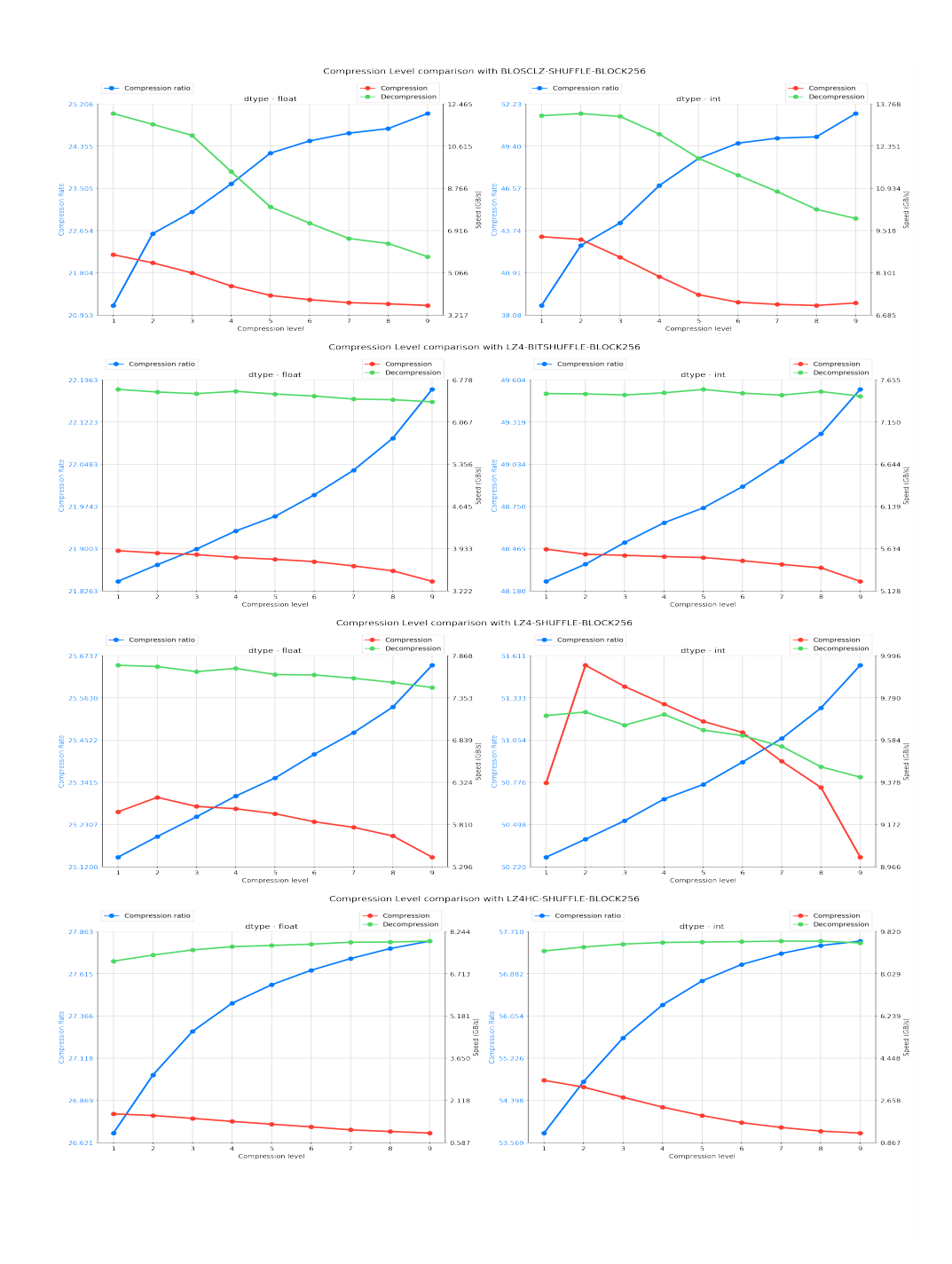

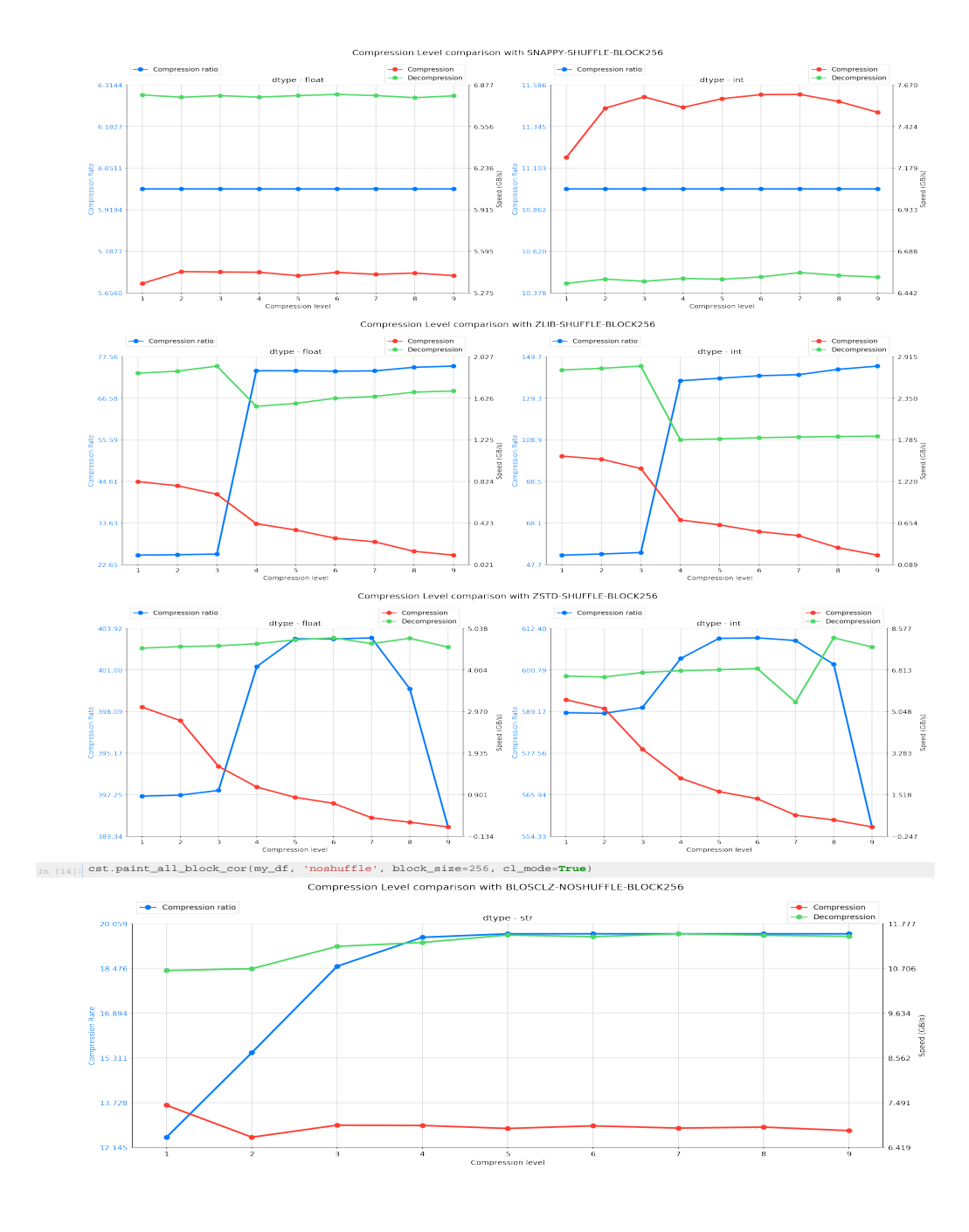

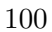

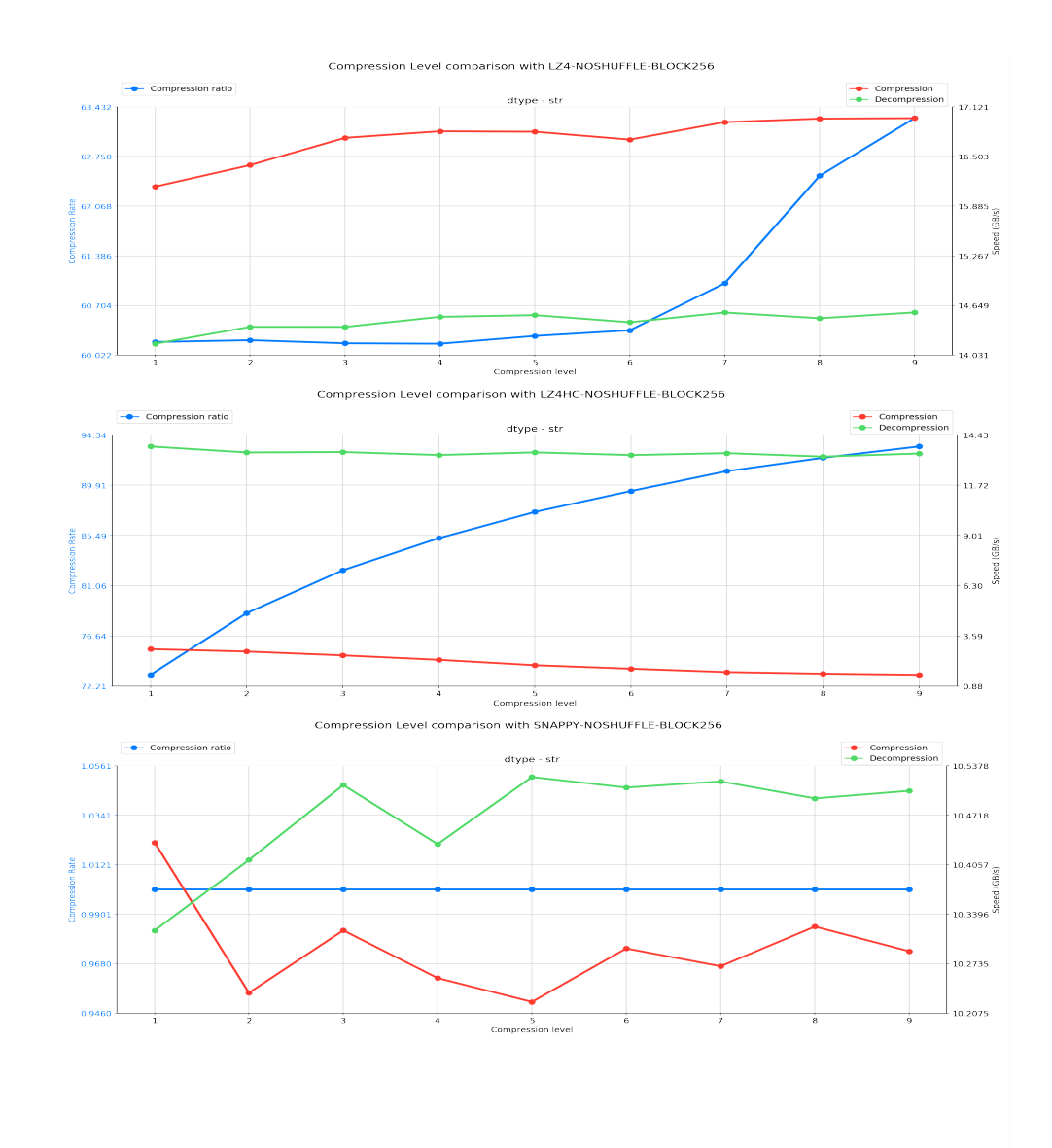

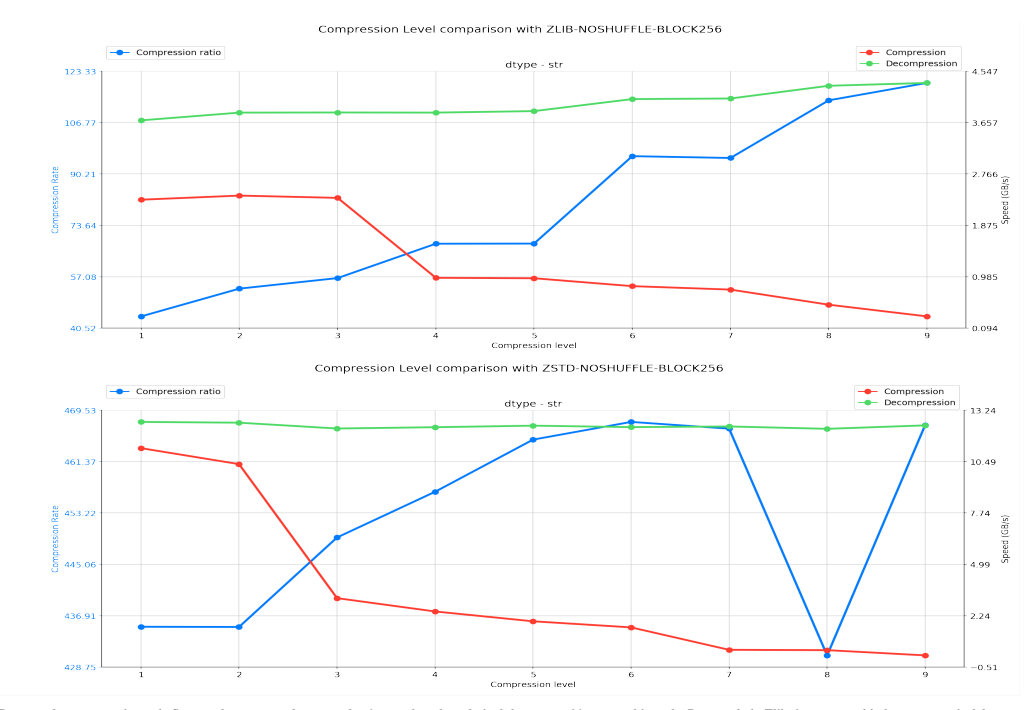

Destaca el comportamiento de Snappy de nuevo vuelve a ser el más raro de todos, el nivel de compresión no cambia nada. Por otro lado Zlib tiene un cambio brusco a partir del<br>nivel de compresión 3, esto se debe a que a part

#### Tablas columnares VS Tablas normales

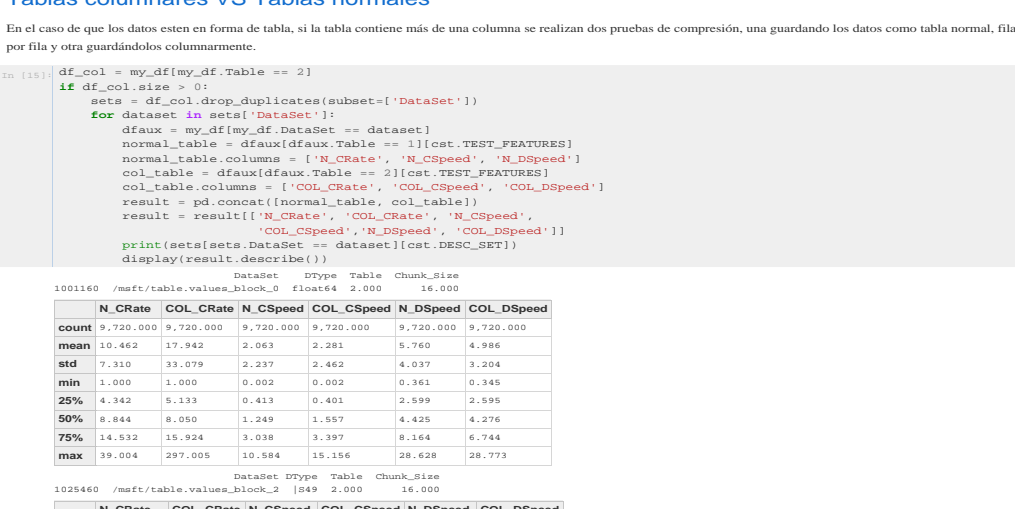

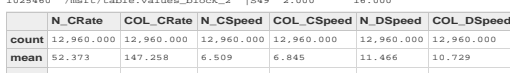

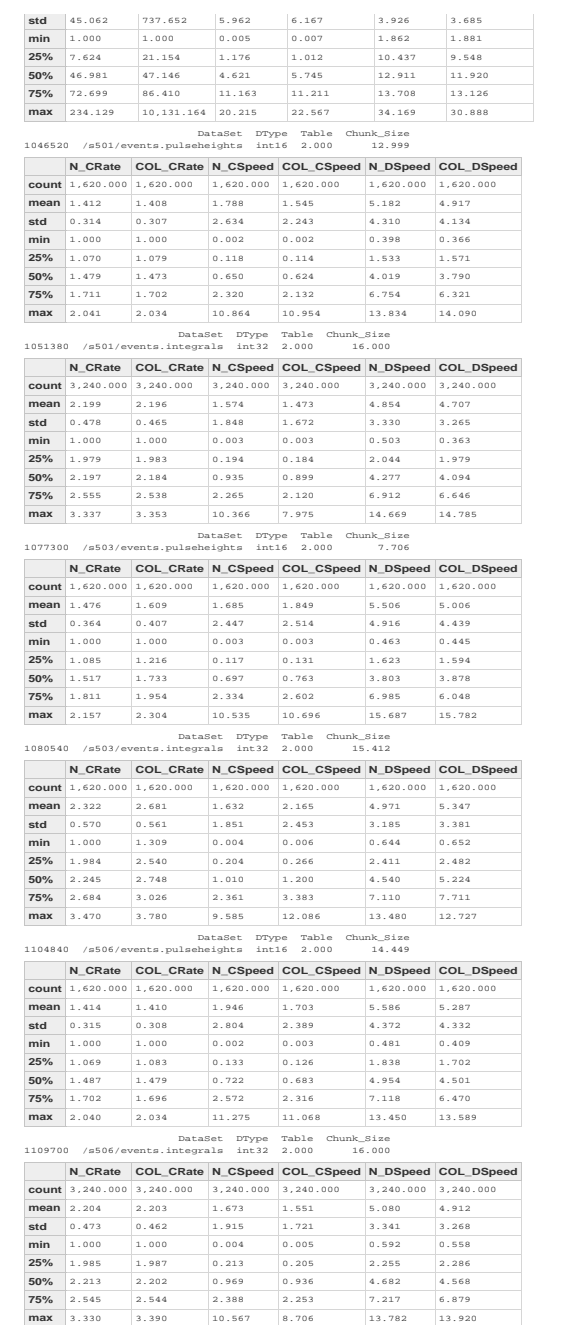

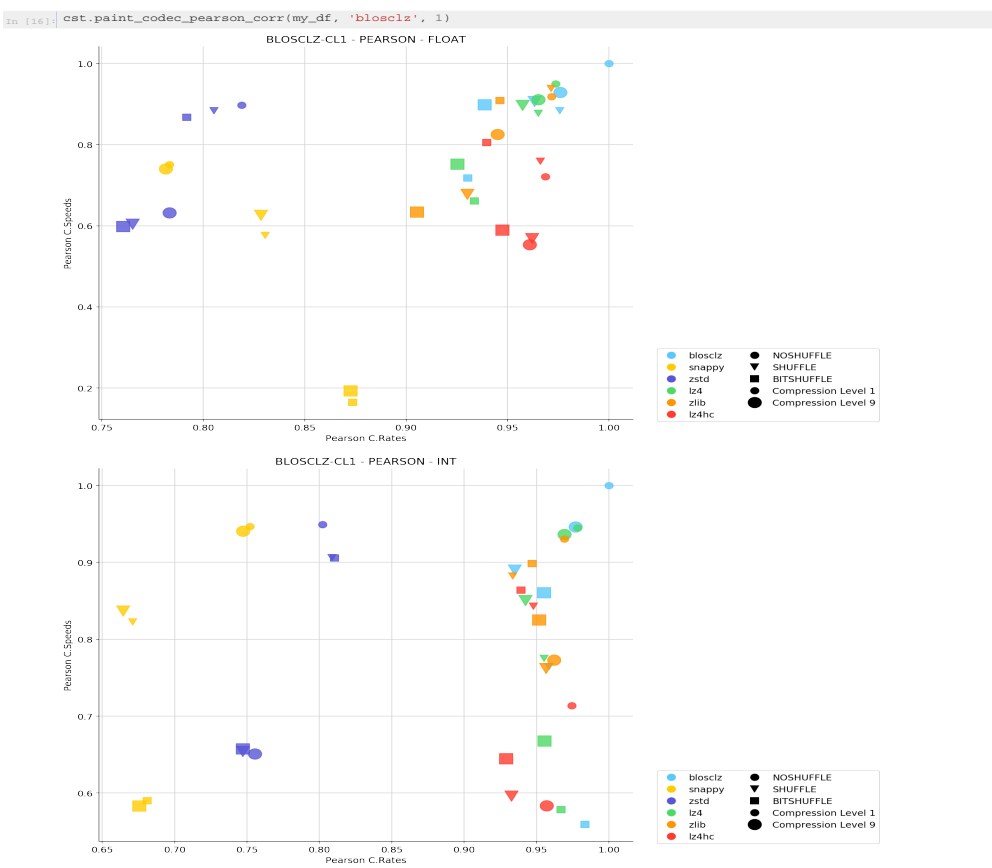

Como era de esperar, parece que las tablas columnares son más comprimibles. Aunque hay casos en los que se comprimen igual, nunca se comprimen menos.

#### Correlaciones Blosclz-CL1 VS Otros

Para poder visualizar todas estas correlaciones calculamos directamente el coeficiente de pearson asociado entre los datos de blosclz con nivel de compresión 1 y el resto.

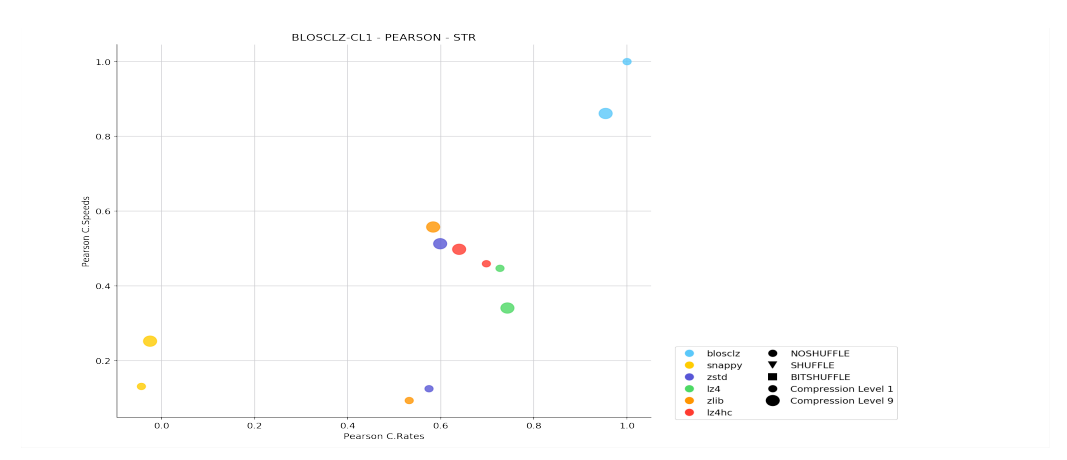

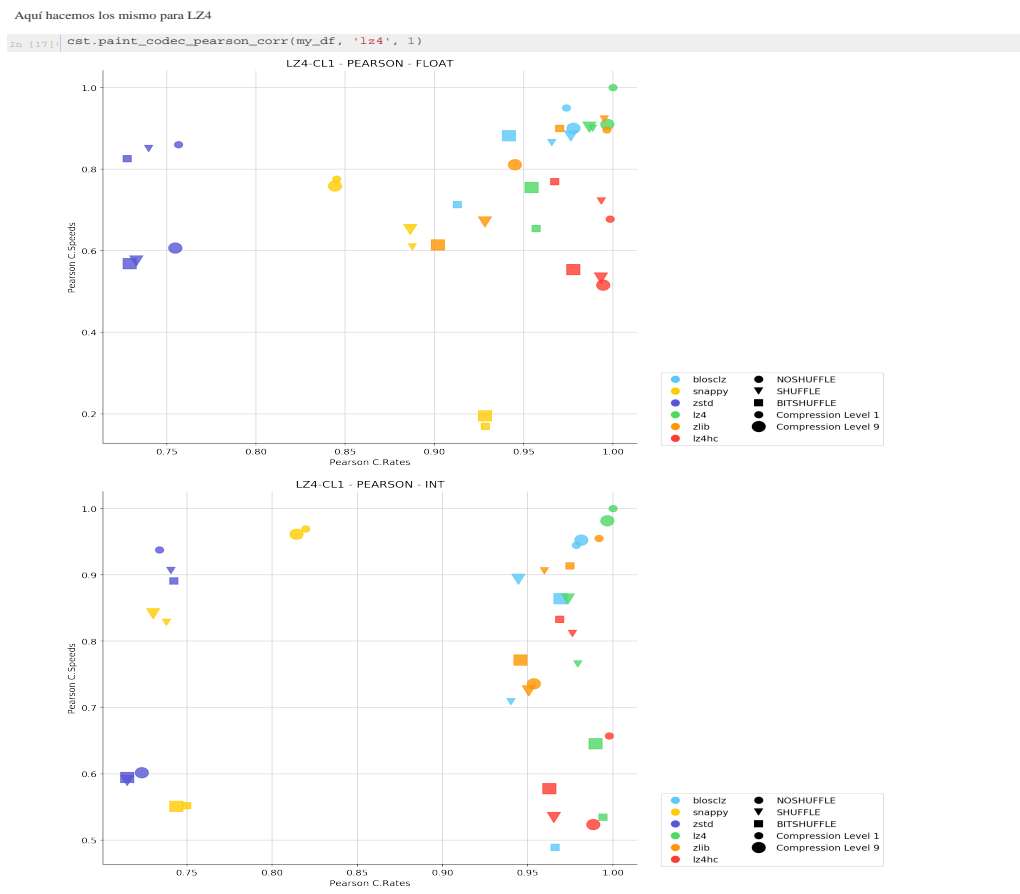

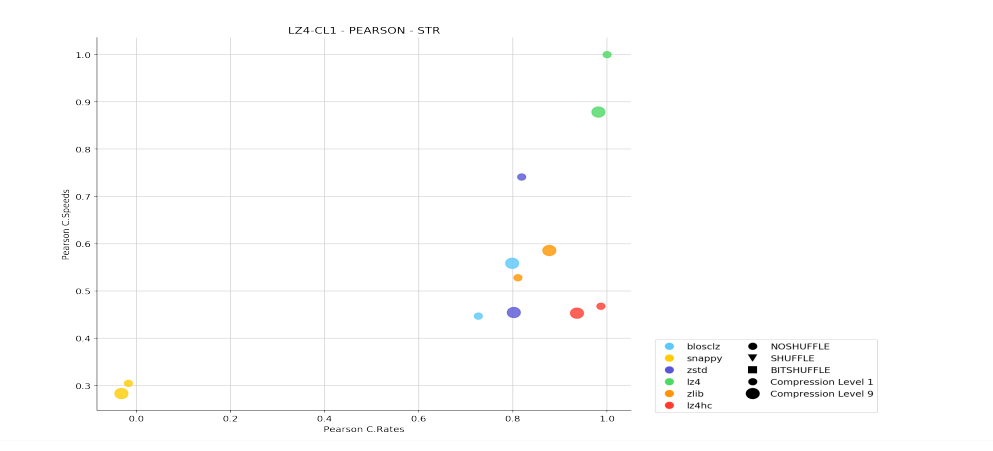

#### Los resultados son bastante buenos, además era de esperar. Aunque LZ4 tiene mejores resultados ambas opciones parecen lo suficientemente buenas.

#### Correlaciónes entre características de chunk y pruebas de compresión

Aquí se trata de observar las correlaciones entre características de chunk seleccionadas y las pruebas de compresiones. Para ello se utiliza un gráfico de pares personalizado.<br>Además los datos se filtran por codec, filtro,

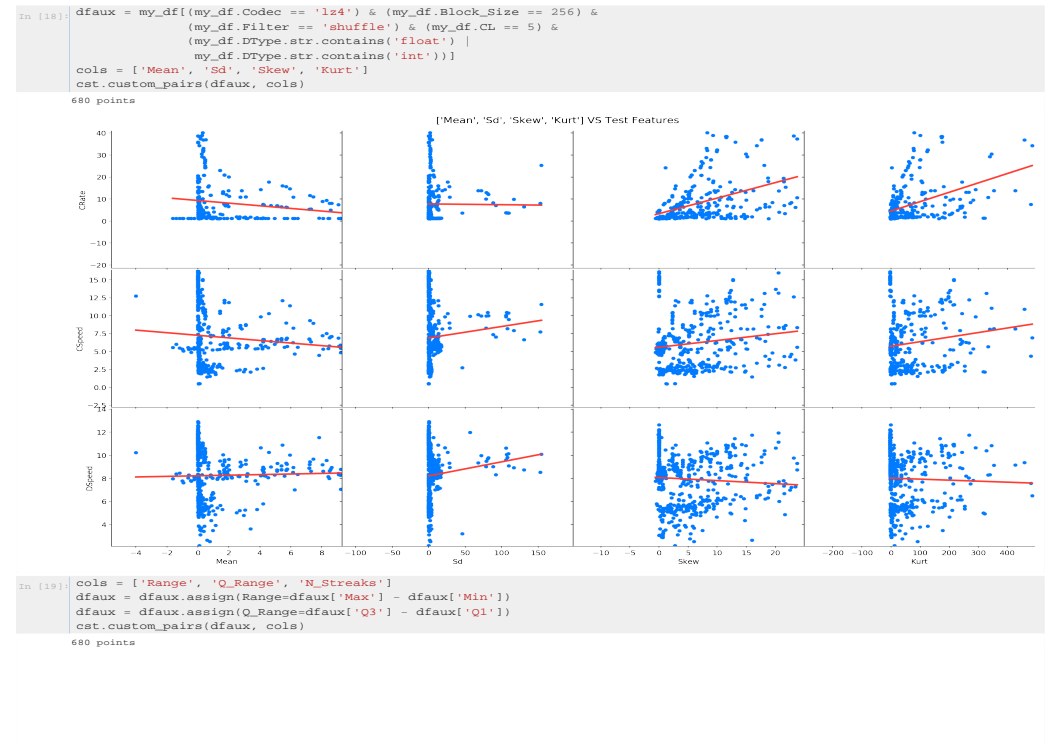

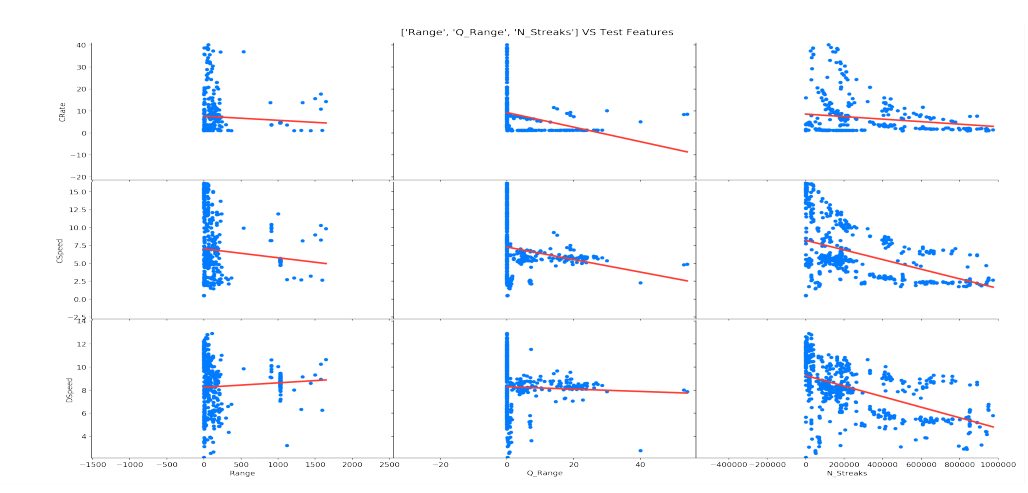

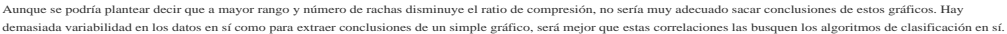
## Anexo C

# Generador de los datos de entrenamiento

Para la generación de los datos de entrenamiento se utilizó de nuevo un cuaderno jupyter, pues aunque se trata de un programa de mero procesamiento de datos resultaba interesante destacar algunas observaciones. Por tanto, en el cuaderno training data generator.ipynb mostrado a continuación se encuentra el código de generación de los datos de entrenamiento.

### C.1. Cuaderno training data generator.ipynb

### Generador de los datos de entrenamiento

### Objetivos del análisis

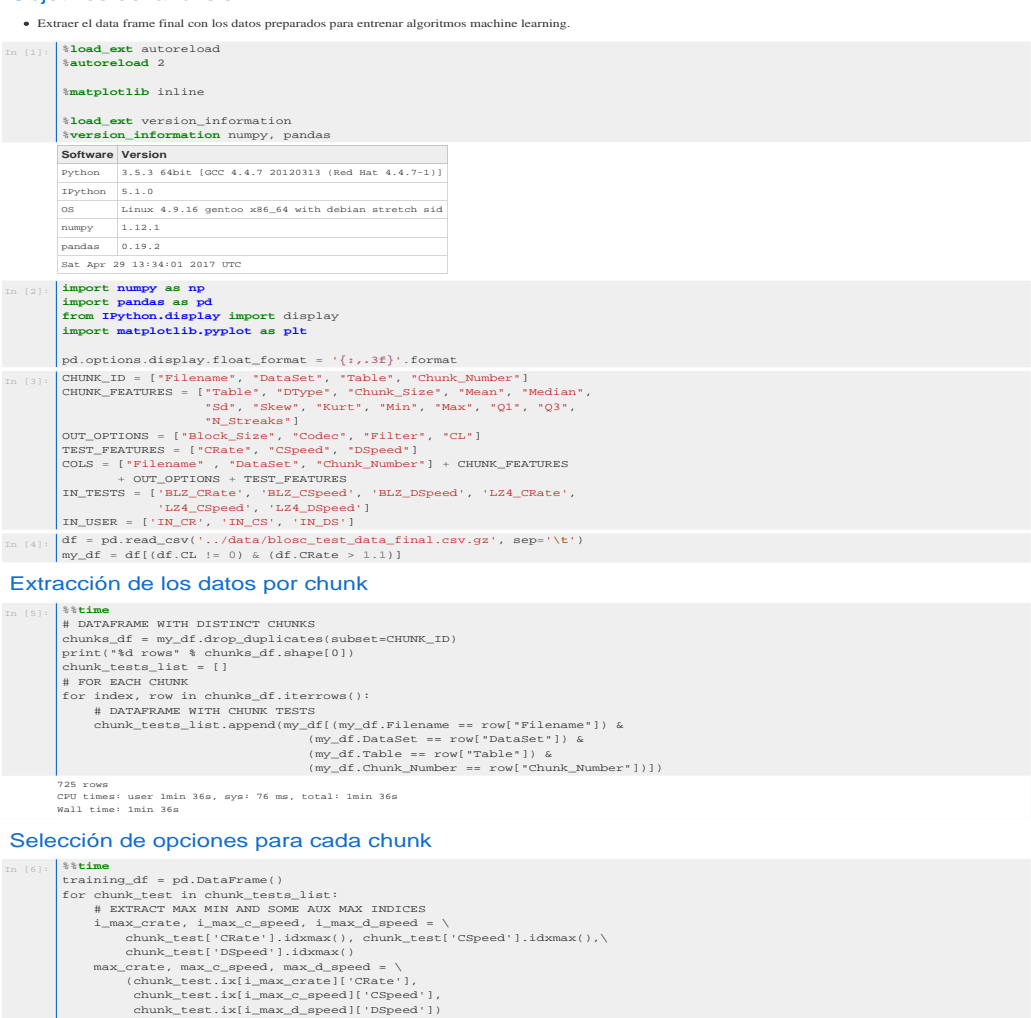

min\_crate, min\_c\_speed, min\_d\_speed = (chunk\_test['CRate'].min(), chunk\_test['CSpeed'].min(), chunk\_test['DSpeed'].min())

# NORMALIZED COLUMNS<br>
chunk\_test = chunk\_test.assign(N\_CRate=(chunk\_test['CRate']<br>
- min\_crate),<br>
/ (max\_crate - min\_crate),<br>
/ (max\_crate - min\_crate),<br>
/ (max\_crate - min\_craped)<br>
- (max\_c\_speed) - min\_c\_speed),<br>
- w\_n\_s

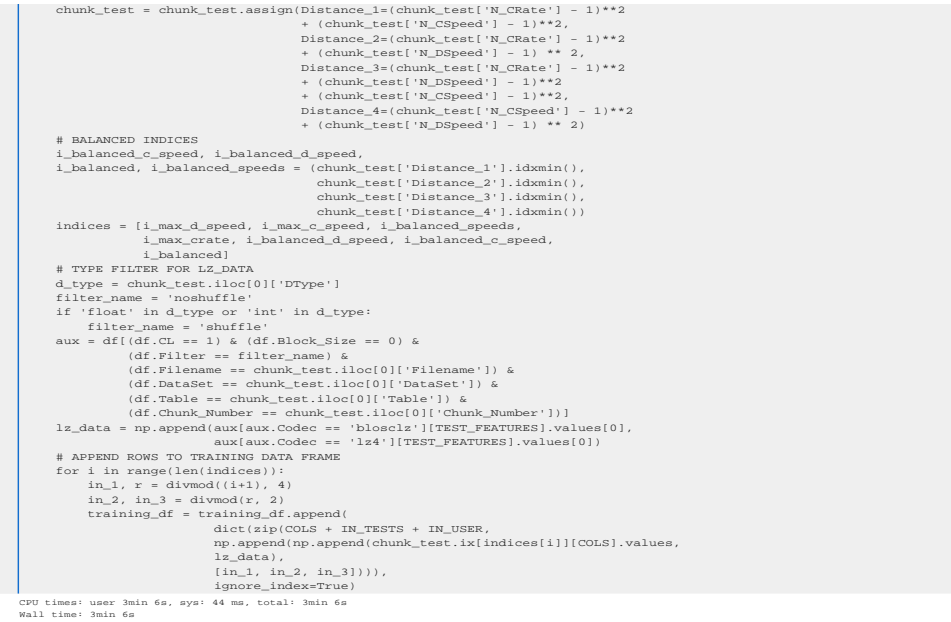

### Algunas comprobaciones

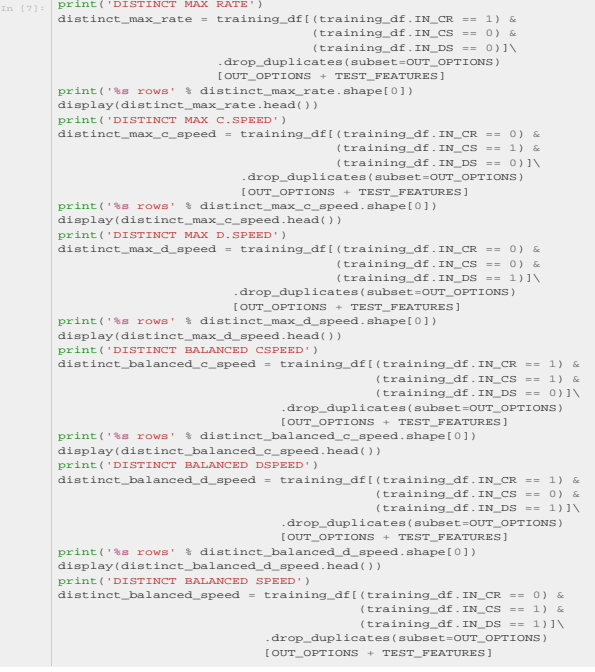

```
print("$8 rows" \& distinct_balanced_speed.shape[0])<br>display(distinct_balanced_speed.shape())<br>print('DISTINCT BALANCED')<br>distinct_balanced = training_df ((training_df . IN_CR == 1) &<br>((training_df . IN_CS == 1)]<br>((training
In [8]: distinct_total = training_df.dorp_duplicates(subset-OUT_OPTIONS)<br>print ('0d distinct potons from a total of %d' %<br>print ('0d distinct_total.shape(0), 1620))<br>distinct_total_noblock = distinct_total.drop_duplicates(
                       DISTINCT MAX RATE
                        27 rows<br>
3 2,048.000 zated Children CL CRate CSpeed DSpeed<br>
3 2,048.000 zated abutfile 9.000 1.366 0.014 9.320<br>
654 0.000 zated abutfile 9.000 49.115 0.066 4.596<br>
667 0.000 zated abutfile 8.000 1.212 0.0
                        DISTINCT MAX C.SPEED<br>131 rowe
                        131 rows<br>
Block_Size Codec Filter CL CRate CSpeed DSpeed<br>
1 64.000 1z4 shuff1e 3.000 1.244 6.440 8.259<br>
8 16.000 1z4 shuff1e 1.000 1.233 6.758 8.311<br>
22 0.000 1.24 shuff1e 1.000 1.217 6.533 8.251<br>
220 64.000 124 shuff
                          Block_Size Codec Filter CL CRate CSpeed DSpeed
0 32.000 blosclz shuffle 1.000 1.108 4.402 9.849
7 32.000 blosclz bitshuffle 2.000 1.110 3.669 9.728
                        14 16.000 blosclz shuffle 4.000 1.119 4.288 9.845<br>
21 8.000 blosclz shuffle 2.000 1.119 4.288 9.845<br>
28 64.000 blosclz shuffle 3.000 1.129 3.476 9.781<br>
DISTINCT BALANCED CSPEED<br>
98 rows
                        5 216.00 CM code Filter CL CR (201616 CSPeed DSPeed)<br>
5 286.000 1x4 shuffle 4.000 1.252 5.823 8.524<br>
12 286.000 1x4 shuffle 8.000 1.252 5.823 8.148<br>
12 128.000 1.244 shuffle 5.000 1.248 6.201 9.488<br>
26 286.000 1.244 shuffl
                        8100CR, Size Codec Filter (CL CRed CSPeed DSPeed)<br>4 356.000 1s4hc shuffle 8.000 1.310 0.134 8.219<br>11 128.000 1s4hc shuffle 8.000 1.390 0.153 8.513<br>25 256.000 1.44hc shuffle 5.000 1.236 0.117 8.351<br>39 256.000 1.44hc shuffle
                      Block_Size Codec Filter CL CRate CSpeed DSpeed
                          2 32.000 1x4 shuffle 3.000 1.239 6.157 8.908<br>
9 16.000 1x4 shuffle 5.000 1.238 6.366 9.139<br>
16 0.000 1x4 shuffle 4.000 1.239 6.506 9.139<br>
23 128.000 1x4 shuffle 4.000 1.233 6.000 9.194<br>
30 64.000 1x4 shuffle 2.000 1.226 6
                        DISTINCT BALANCED
148 rows
                          Block Size Codec Filter CL CRate CSpeed DSpeed<br>13 128.000 144 shuffle 5.000 1.252 5.722 8.805<br>13 128.000 144 shuffle 6.000 1.250 6.042 9.115<br>20 128.000 144 shuffle 6.000 1.248 6.201 9.488<br>27 25.000 144 shuffle 6.000 1.241
```

```
print('Distinct_total.drop_duplicates(subset=['CL']).shape[0])<br>print('Distinct_bolok sizes %d' %<br>print('Distinct block sizes %d' %<br>distinct_total.drop_duplicates(subset=['Block_Size']).shape[0])<br>display(distinct_total.desc
Zlib queda descartado dado que nunca es seleccionado como óptimo.
\begin{array}{|l|l|} \hline \text{In} & \text{[9]}: \hline \end{array}display(training_df[training_df.Codec == 'snappy']<br>[IN_USER + TEST_FEATURES + OUT_OPTIONS])
Snappy ha sido seleccionado en dos ocasiones. Por tanto podríamos considerar que tenemos 488/1080 opciones totales y sin contar el tamaño de bloque 97/108.
In [10]: \frac{1}{2} print ("&d bloodse classes from 270" %<br>
(distinct_total(distinct_total.Code == 'blosclz').shape[0])<br>
print ("&d last classes from 270" %<br>
(distinct_total(distinct_total.Code == 'lz4'].shape[0])<br>
print (
Debido a que Snappy solo es seleccionado en dos ocasiones lo consideraremos como datos atípicos y por tanto los sustituimos por la segunda mejor opción.
\begin{array}{ll} \texttt{in} \; (111) \end{array} \begin{array}{ll} \texttt{\#CLMIMIMOS}} \; \texttt{SMDP} \; \texttt{SMDP} \; \texttt{SMDP} \; \texttt{SMDP} \; \texttt{SMDP} \; \texttt{SMDP} \; \texttt{SMDP} \; \texttt{SMDP} \; \texttt{SMDP} \; \texttt{SMDP} \; \texttt{SMDP} \; \texttt{SMDP} \; \texttt{SMDP} \; \texttt{SMDP} \; \texttt{SMDP} \; \texttt{SMDP} \; \texttt{SMDP} \; \texttt{S min_crate, min_c_speed, min_d_speed = (aux['CRate'].min(),
 aux['CSpeed'].min(),
 aux['DSpeed'].min())
                       \# \begin{array}{rcl} \# \begin{array}{rcl} \# \begin{array}{rcl} \textit{NORMALIZED CCDIMSS} \\ \textit{aux} = aux.aasign(N\_CRAte - (aux['CRAte'] - min\_crate) \\ & / (max\_crate - min\_c\_speed)] - min\_c\_speed) \\ & & / (max\_c\_speed\_sum\_time1) - min\_c\_speed) \\ & & / (max\_c\_speed\_sum\_time1) - min\_d\_speed) \\ & & / (max\_d\_speed\_sum\_time1) - max\_d\_speed) \\ & & / (max\_d\_speed\_sum\_time1) - 1) + 2 \\ & & + row[':W\_cS''] + (aux['N\_CSpeed'] - 1) + 2 \\ & &487 distinct options from a total of 1620
96 distinct options from a total of 162
Distinct codecs 5
Distinct filters 3
Distinct CL 9
Distinct block sizes 10
                       Block, Size CL CRate GSpeed DSpeed<br>
mean 311.737 5.335 327.070 487.000 487.000<br>
mean 311.737 5.335 327.070 6.583 13.948<br>
men 0.000 1.000 1.000 1.101 0.004 0.437<br>
min 0.000 1.000 1.268 0.763 8.743<br>
59% 46.000 1.000 1.268 0
                       IN_CR_IN_CS_IN_DS_CRate CSpeed DSpeed Block_Size Codec Filter CL<br>1681 0.000 1.000 0.000 21.195 20.349 9.824 0.000 snappy noshuff1e 7.000<br>4291 0.000 0.000 1.000 11.049 7.158 13.803 128.000 snappy noshuff1e 3.000
```
Tamaño de bloque automático

In [12]: \*\*\*inemerg\_df (training\_df ,Block\_Size == 0].shape<br>[0] for i, row in training\_df (tierrows)():<br>
for a training\_df ,Herrows)():<br>
hock = row('Block\_Size']<br>
anx = df [(df.Filename == row['Filename']) &<br>
(df.DataSet'

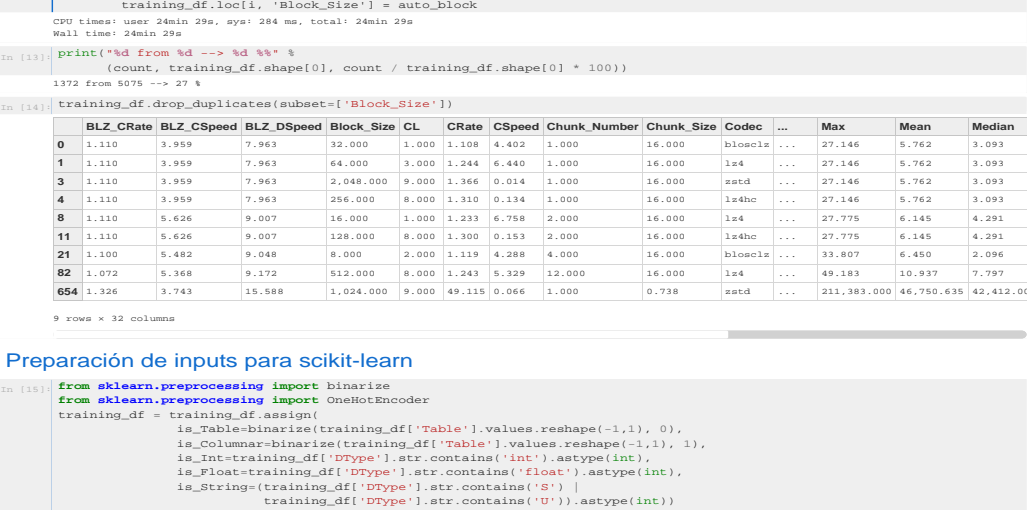

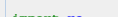

 $\begin{array}{lll} \textbf{import re} & \textbf{training\_df}(\texttt{DType'}].\texttt{str}.\texttt{contains}(\texttt{`U'})).\texttt{astype}(\texttt{int}))\\ \textbf{def aux\_func(s)}: & \texttt{n = int(re.findall(' \d4', s)[0])}\\ & \texttt{isNum = re.findall('int|float', s)}\\ & \texttt{isNum}) > 0: \\ & \texttt{if len}(\texttt{isNum}) > 0: \\ & \texttt{return n} & \texttt{return} \\ & \texttt{return} & \texttt{if}(\texttt{Type\_size'}] = [\texttt{aux\_func(s)} \textbf{ for s in training\_df}(\texttt{'DType'}]]$ 

crate = aux[aux.Block\_Size == 0]['CRate'].values[0] auto\_block = aux[(aux.CRate == crate) & (aux.Block\_Size != 0)]['Block\_Size'].values[0] if block != 0: if auto\_block == block: count += 1 else:

### Preparación de outputs para scikit-learn

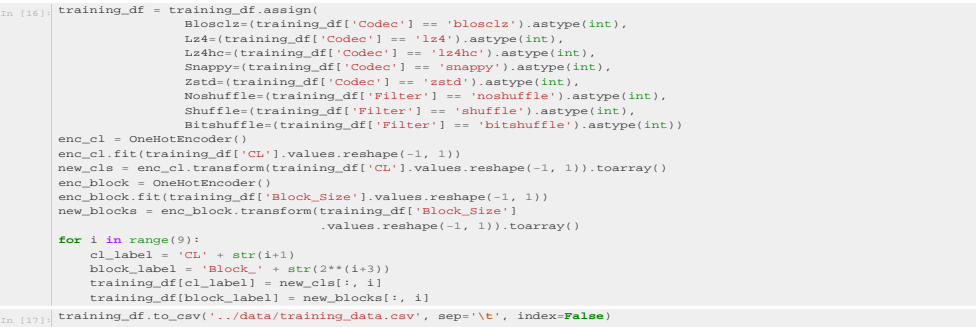

## Anexo D

## Análisis de los algoritmos de clasificación

En este anexo se presentan los informes realizados para cada algoritmo de clasificación estudiado. Además también se incluyen los programas auxiliares que utilizan. Los programas son: ml\_plots.py que incluye funciones auxiliares para las gráficas, scoring functions.py donde se definen las métricas de puntuación personalizadas, multioutput chained.py donde se define la clase ChainedMultiOutputClassifier y nested hypertuner.py que realiza las validaciones cruzadas de los parámetros de cada algoritmo clasificador.

Los informes realizados con *jupyter notebook* son: **Ida logit analysis.ipynb**, SVM analysis.ipynb, KNeig analysis.ipynb, RFC analysis.ipynb y classifiers\_comparison.ipynb este último es la comparativa entre los distintos algoritmos, mientras que el resto son los análisis individuales de cada uno.

### D.1. Programas Python

```
2 from collections import Counter
3 from matplotlib import pyplot as plt
4 import numpy as np
5 from sklearn. model_selection import learning_curve
6 from sklearn. model_selection import validation_curve
7 from sklearn. model_selection import cross_val_score
8 import scoring_functions as sf
9
10
```
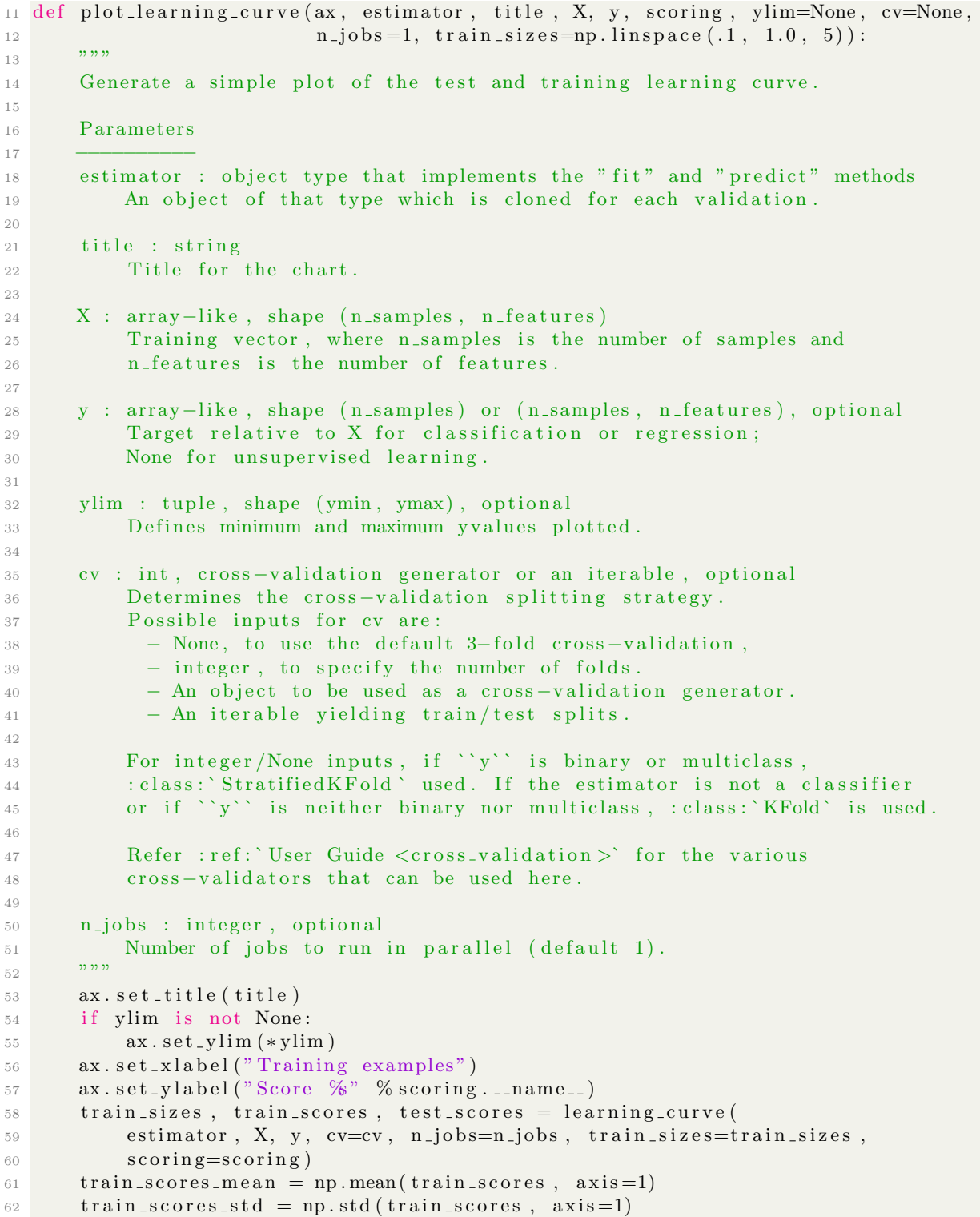

```
63 test_scores_mean = np.mean (test_scores, axis=1)
 64 test_scores_std = np.std (test_scores, axis=1)
65 ax.yaxis.getid(color='#CECED2')66 ax \cdot x axis \cdot grid (color=' \# CECED2')67
68 ax. fill_between(train_sizes, train_scores_mean - train_scores_std,
 \text{train}\_\text{scores\_mean} + \text{train}\_\text{scores\_std}, alpha=0.1,
 \frac{1}{70} c o l o r="#FF3B30")
 71 ax.fill_between(train_sizes, test_scores_mean - test_scores_std,
 72 test_scores_mean + test_scores_std, alpha =0.1,
 \cosh \theta = \sin \theta + 4CD964"74 ax.plot (train_sizes, train_scores_mean, 'o-', color="#FF3B30",
 75 l a b e l=" \text{Training score}"
 76 ax.plot (train_sizes, test_scores_mean, 'o-', color="#4CD964",
 77 label="Cross-validation score")
 78
 79 plt . legend (loc="best")
 80
 81 return ax
 82
 83
 84 def plot_validation_curve (ax, estimator, X, Y, param_name, param_range,
 \text{scoring}, \text{ylim}, \text{cv}:
 86 train_scores, test_scores = validation_curve (estimator, X, Y,
 87 param name=param name , but it is expected by the set of the set of the set of the set of the set of the set of the set of the set of the set of the set of the set of the set of the set of the set of the set of the set
 88 param range=param range ,
 \mathbf{c} \mathbf{v} = \mathbf{c} \mathbf{v}, \mathbf{c} \mathbf{v} = \mathbf{c} \mathbf{v}, \mathbf{c} \mathbf{v} = \mathbf{c} \mathbf{v}, \mathbf{c} \mathbf{v} = \mathbf{c} \mathbf{v}, \mathbf{c} \mathbf{v} = \mathbf{c} \mathbf{v}, \mathbf{c} \mathbf{v} = \mathbf{c} \mathbf{v}, \mathbf{c} \mathbf{v} = \mathbf{c} \mathbf{v}, \mathbf{c} \mathbf{v} = \mathbf{90 n j \cos \theta = -1)
 91
 92 train_scores_mean = np.mean (train_scores, axis=1)
 93 train_scores_std = np.std(train_scores, axis=1)94 test_scores_mean = np.mean (test_scores, axis=1)
^{95} test_scores_std = np.std (test_scores, axis=1)
96
97 ax. set_title ("Validation Curve")
98 ax.set_xlabel(param_name)
99 ax.set_ylabel("Score %" % scoring...name...)100 \quad x \cdot set\_y \lim (\ast y \lim)101 \text{lw} = 2102 \quad \text{ax. yaxis. grid (color='#CECED2') }103 ax \cdot x axis \cdot grid (color=' \#CECED2')104
105 ax.plot (param_range, train_scores_mean, label="Training score",
106 color="#FF9500", lw=lw)
107 ax.fill_between(param_range, train_scores_mean - train_scores_std,
108 train_scores_mean + train_scores_std, alpha=0.2,
109 \, \text{co} \, \text{or} = \frac{m}{F} \, \text{FF} \, 9500 \, \text{m}, \text{lw} = \text{lw}110 ax. plot (param_range, test_scores_mean, label="Cross-validation score",
111 color="#007AFF", lw=lw)
112 ax. fill_between (param_range, test_scores_mean - test_scores_std,
113 test_scores_mean + test_scores_std, alpha=0.2,
114 \quad \text{color} = 114 \quad \text{color} = \text{201} \cdot \text{red} = 74007 \text{AFF}^m \cdot \text{1} \cdot \text{1}
```

```
_{115} plt.legend (loc="best")
116
117 return ax
118
119
120 def plot_nested_cv(non_nested_score, nested_score):
121 score_difference = non_nested_score - nested_score
122
123 print ('Average difference of %.6f with std. dev. of %.6f.'
124 \% (score_difference.mean(), score_difference.std()))
125
126 # Plot scores on each trial for nested and non-nested CV
127 plt . figure (figsize = (20, 8))
_{128} plt.subplot (121)129 n on n e sted scores line, = plt . plot (non nested score, color='#FF3B30')
130 nested_line, = plt.plot(nested_score, color='#007AFF')
131 plt.ylabel("score", fontsize="14")
132 plt. legend ([non_nested_scores_line, nested_line],
133 [ "Non−Nested CV" , "Nested CV" ] ,
_{134} bbox_to_anchor = (0, 1, 0, 0)135
136 # Plot bar chart of the difference.
_{137} plt.subplot (122)138 difference_plot = plt bar(range(20), score_difference, color='#007AFF')
_{139} plt. xlabel ("Individual Trial #")
140 plt . legend ( [difference_plot],
141 External Properties CV − Nested CV Score" ],
bbox_to_0, 1, .8, 0)143 plt ylabel ("score difference", fontsize="14")
144 plt.tight_layout()
145 plt . suptitle ("Non-Nested and Nested Cross Validation",
146 x = .5, y = 1.1, font size = "15")147
148 return plt
149
150
151 def print_nested_winners (nested_clf, non_nested_clf):
152 clf_name = non_nested_clf [0]. __class__. __name_
\begin{array}{rcl} \text{153} & \text{if (clf_name == 'RandomForestClassifier' or cf_name == 'Extract TreesClassifier)} \end{array}' ) :
154 params = ('criterion', 'bootstrap', 'class_weight')
_{155} elif (clf_name = "MultiOutputClassifier"):
p_{\text{params}} = ({}^{\dagger} \text{estimator}_{-}C^{+}, {}^{\dagger} \text{estimator}_{-}gamma^{+})157 e l s e :
_{158} params = ('n_{\text{neighbours}}', 'weights')_{159} values = [[ for i in range (\text{len}(\text{params}))]160 for est in non-nested-clf:
161 aux-dict = est.get-params()
162 for i in range (len (params)):
163 values [i]. append ( aux_dict . get ( params [i ] ) )
164 print ('Non Nested Winners')
165 for i in range (len (params)):
```

```
166 print ({\sqrt[10]{\}}\text{--}^{\ }{\mathcal{S}} + % (params [i], Counter (values [i]))
_{167} values = \begin{bmatrix} \end{bmatrix} for i in range (len (params))]
168 for estimators in nested_clf:
169 for est in estimators:
170 \quad \text{aux_dict} = \text{est.get-params}()171 for i in range (\text{len}(\text{params})):
172 values [i]. append ( aux_dict. get ( params [i]) )
173 print ('Nested Winners')
174 for i in range (len (params)):
175 print ( ' %−s --> %−s ' % ( params [i ], Counter ( values [i]))
176
177
178 class ReportList (list):
179 def _repr_html_(self):
180 html = [^{\circ}\lttable \ltcaption \ltb>Report\lt/b>\lt/caption \ltthead\lttr\ltth>Name\lt/th>
181 <br><th>Score</math> <math>\langle th>\langle tr \rangle</math>"182 for i, row in enumerate (self):
_{183} html . append ("\langle tr \rangle")
184 html . append \operatorname{rk}(\mathscr{C}) \operatorname{rk}(\mathscr{C}) \operatorname{rk}(\mathscr{C}) \operatorname{rk}(\mathscr{C}) \operatorname{rk}(\mathscr{C}) \operatorname{rk}(\mathscr{C})185 if i < 6:
186 html . append (
187 " \lt t d > \% 4f + (-(\% 4f) \lt / t d)^{3} (row [1] [0],
188 row [1][1])189 e l s e :
190 html . append (
191 "\text{td}> \%4f +/-(\%4f) \text{ km} \cdot \text{s}   *   *\text{ km} \cdot \text{s}192 %.4 f +/−( %.4 f )</td>" % ( row [ 1 ] [ 0 ] ,
\text{row} \left[1\right] \left[1\right],
194 row \lceil 1 \rceil \lceil 2 \rceil,
\text{row} \left[1 \right] \left[3 \right])
196 \text{html.append}("</tr>")197 html.append("</table>}")198 return ''.join (html)
199
200
201 SCORES = [sf.balanced, sf.brier, None, sf.codec, sf.filter.,
202 sf. codec_filter, sf. c_level, sf. block, sf. cl_block
203 NICE SCORES = [ sf. c level nice, sf. block nice, sf. cl block nice
204
205
206 def cross_val_report (estimator, cv, X, y, no_brier=False):
207 report = ReportList()
208 for i, scoring in enumerate (SCORES):
209 if scoring is None:
_{210} name = ' normal '
211 \text{scores} = \text{cross_val_score}(\text{estimator}, \text{c}v=cv, \text{X=X}, \text{y=y},212 s coring = scoring )
v alues = [scores \cdot mean() , so scores . std () ]
_{214} elif no brier and scoring. _{\text{name}} = \text{'brier'}:
215 values = [0, 0]216 name = scoring. _name =217 e l s e :
```

```
218 \text{scores} = \text{cross_val_score}(\text{estimator}, \text{cv=cv}, \text{X=X}, \text{y=y},219 scoring=scoring)
v alues = \left[ scores . mean(), scores . std()]
221 name = scoring. name.
222 if (i > 5):
\text{scores} = \text{cross\_values} (estimator, \text{cv}=c\text{v}, \text{X=X}, \text{y=y},
224 scoring=NICE SCORES [ i - 6 ] )
225 values . extend ( [ scores . mean ( ), scores . std ( ) ] )
226 report . append ( [name, values ])
227 return report
```

```
1
2 import numpy as np
3 import random
4 import pandas as pd
5
6
7 def brier (predictor, X, y):
\text{8} probs = predictor.predict_proba(X)
9 \text{sorted\_probs} = []10 score = 0
11 for i in range (\text{len}(\text{probs}[0])):
12 l ist _aux = []
13 for j in range (25):
14 if \text{probs} \left[ j \right] \left[ i \right]. shape \left[ 0 \right] > 1:
15 list_aux . append (probs [j][i][1])
16 e l s e :
17 list_aux.append (0)18 sorted_probs.append(list_aux)
19 for i in range (y, shape [0]):
20 aux = np \cdot square(sorted\_probs[i] - y[i])\text{score} += \text{np.sum}(\text{aux}[0:4]) + \text{np.sum}(\text{aux}[4:7]) + \text{num}(\text{aux}[7])22 np.sum(\text{aux}[7:16]) + np.sum(\text{aux}[16:25])
23 return -score / y.shape[0]2425
26 def balanced (predictor, X, y):
27 ypred = predictor. predict (X)28 score = 0
29 for i in range (y, shape [0]):
30 if (y[i, 0:7] = ypred[i, 0:7]) . all():
31 score \neq 0.5\text{score} += (8 - \text{abs}(np.\text{argmax}(y[i, 7:16]) = 1) -
33 np. argmax ( ypred [ i , 7:16 ] = 1 ) ) **2 / 64 *0.25\text{score} += (8 - \text{abs(np.argmax(y[i, 16:25] = 1)})35 np. argmax ( ypred [ i , 16:25] = 1 ) ) ) ** 2 / 64 * 0.25
36 return score / y.shape [0]37
38
39 def codec_filter (predictor, X, y):
40 ypred = predictor. predict(X)
41 score = 0
```

```
42 for i in range (y, shape [0]):
43 if (y[i, 0:7] = ypred[i, 0:7]) \cdot all():
44 score \neq 145 return score / y.shape [0]46
47
48 def codec (predictor, X, y):
49 ypred = predictor. predict(X)50 score = 0
51 for i in range (y, shape [0]):
52 if (y[i, 0:4] = ypred[i, 0:4]) \cdot all():
53 score \equiv 154 return score / y.shape [0]
55
56
57 def filter (predictor, X, y):
58 ypred = predictor. predict (X)59 score = 0
60 for i in range (y, shape [0]):
61 if (y[i, 4:7] = ypred[i, 4:7]) \cdot all():
\sec or \sec or \tan e \tan63 return score / y.shape [0]
64
65
66 def c_level (predictor, X, y):
\sigma ypred = predictor . predict (X)
\sec or \sec or \sec or \sec 0
69 for i in range (y, shape [0]):
70 if (y[i, 7:16] \equiv ypred [i, 7:16]). all ():
\sigma \arccos 1 score \equiv 172 return score / y.shape [0]
73
74
75 def c_level_nice (predictor, X, y):
76 ypred = predictor. predict (X)77 score = 0
78 for i in range (y, shape [0]):
\text{score} += (8 - \text{abs}(np.\text{argmax}(y[i, 7:16]) = 1) -
80 np. argmax ( ypred [i, 7:16] == 1) ) ) **2 / 6481 return score / y.shape [0]
82
83
84 def block (predictor, X, y):
85 ypred = predictor. predict (X)86 score = 0
87 for i in range (y, shape [0]):
88 if (y[i, 16:25] = ypred[i, 16:25]). all ():
\sec s \sec r \sec r \tan90 return score / y.shape [0]91
92
93 def block nice (predictor, X, y):
```

```
94 ypred = predictor. predict(X)
95 \sec or e = 096 for i in range (y, shape [0]):
97 score += (8 - abs(np . argmax(y[i, 16:25]) = 1) -98 np. argmax ( ypred[i, 16:25] = 1 ) ) **2 / 6499 return score / y shape [0]
100
101
102 def cl_block (predictor, X, y):
_{103} ypred = predictor.predict(X)
_{104} score = 0
105 for i in range (y, shape [0]):
106 if (y|i, 7:25] = ypred [i, 7:25] . all ():
107 score \pm = 1108 return score / y.shape [0]
109
110
111 def cl_block_nice (predictor, X, y):
_{112} ypred = predictor.predict(X)
113 score = 0
114 for i in range (y, shape [0]):
115 \sec or e += (8 - \text{abs(np.argmax(y[i, 7:16])}) -116 np. argmax ( ypred [i, 7:16] = 1 ) ) **2 / 64 * 0.5117 \sec or e += (8 - \text{abs(np.argmax(y[i, 16:25])}) = 1) –
118 np. argmax ( ypred [i, 16:25] == 1) ) ) ** 2 / 64 * 0.5
_{119} return score / y.shape [0]
 1
 2 import numpy as np
 3
```

```
4 from abc import ABCMeta
5 from sklearn base import BaseEstimator, clone
6 from sklearn base import RegressorMixin, ClassifierMixin
7 from sklearn.utils.fixes import parallel_helper
8 from sklearn.utils import check_array, check_X_y
9 from sklearn.utils.validation import check_is_fitted, has_fit_parameter
10 from sklearn. externals. joblib import Parallel, delayed
11 from sklearn. externals import six
12
13 12 \text{ m} = ["ChainedMultiOutputRegressor", "ChainedMultiOutputClassifier"]
14
15
16 def _fit_estimator (estimator, X, y, sample_weight=None):
17 estimator = clone (estimator)
18 if sample_weight is not None:
19 estimator.fit (X, y, sample_weight=sample_weight)
20 else:
21 estimator. fit (X, y)22 return estimator
23
24
25 class MultiOutputEstimator (six . with_metaclass (ABCMeta, BaseEstimator)):
```

```
26
27 def \text{unit} (self, estimator, n jobs=1):
28 \text{self.estimator} = \text{estimator}29 \text{self} \cdot \text{n}_-\text{jobs} = \text{n}_-\text{jobs}30
31 def fit (self, X, y, sample_weight=None):
32 """ Fit the model to data.
33 Fit a separate model for each output variable.
34 Parameters
35 −−−−−−−−−−
36 X : ( sparse ) array-like, shape (n_samples, n_features )
37 Data .
38 y : ( sparse ) array-like, shape (n_samples, n_outputs )
39 Multi-output targets. An indicator matrix turns on multilabel
40 estimation.
41 sample_weight : array-like, shape = (n_samples) or None
42 Sample weights. If None, then samples are equally weighted.
43 Only supported if the underlying regressor supports sample
44 weights.
45 Returns
46 −−−−−−−
47 self : object
48 Returns self.
49 "" ""
50
\begin{pmatrix} 51 \\ 51 \end{pmatrix} if not has attr(self.estimator, "fit"):
52 r a i s e V alueE r r o r (
53 "The base estimator should implement a fit method")
54
X, y = \text{check } X - y(X, y),56 multi-output=True,
57 \text{ accept} s p ar s e=True )
58
59 if y.ndim = 1:
60 raise ValueError ("y must have at least two dimensions for "
61 " mul ti t a r g e t r e g r e s s i o n but has onl y one . " )
62
63 if (sample_weight is not None and
64 not has fit parameter (self estimator, 'sample weight')):
65 raise ValueError ("Underlying regressor does not support"
66 " sample weights."67
68 self.estimators = Parallel (n_{j}obs=self.n<sub>-jobs</sub>) (delayed (j_{j} fit estimator )(j_{j}69 self estimator, np h stack ([X, y[:, : i]]), [y[:, i], sample weight ) for
      i in range (y \cdot shape [1])70 return self
71
72 def predict (self, X):
73 """ Predict multi-output variable using a model
\frac{1}{74} trained for each target variable.
75 Parameters
76 −−−−−−−−−−
```

```
77 X : ( sparse ) array-like, shape ( n_samples, n_features )
78 Data .
79 Returns
80 <del>−−−−</del>
\mathbf{y} : (sparse) array-like, shape (n_samples, n_outputs)
82 Multi–output targets predicted across multiple predictors.
83 Note: Separate models are generated for each predictor.
84 """
85 check_is_fitted (self, 'estimators_')
86 if not hasattr (self. estimator, "predict"):
87 raise ValueError (
88 "The base estimator should implement a predict method")
8990 X = \text{check\_array}(X, \text{accept\_sparse} = \text{True})y = np. empty(shape=[X.shape[0], len(self. estimator s_-)))92 for i, e in enumerate (self.estimators.):
93 pre = np. as a r r ay (\lceil e \cdot \text{predict}(\text{np. hstack}([X, y[:, : i]])) \rceil). T
94 y[:, i] = pre[:, 0]95 return v
96
97
98 class ChainedMultiOutputRegressor (MultiOutputEstimator, RegressorMixin):
99 """ Multi target regression
100 This strategy consists of fitting one regressor per target. This is a
101 simple strategy for extending regressors that do not natively support
102 multi-target regression.
103 Parameters
104 <del>−−−−−</del>−−−−−−−
105 estimator : estimator object
106 An estimator object implementing `fit ` and `predict `.
107 n jobs : int, optional, default=1
108 The number of jobs to run in parallel for `fit `. If -1,
109 then the number of jobs is set to the number of cores.
110 When individual estimators are fast to train or predict
111 using `n_jobs >1` can result in slower performance due
112 to the overhead of spawning processes.
113
114
115 def \text{11} init \text{1} (self, estimator, n jobs=1):
116 super (ChainedMultiOutputRegressor, self). __init__(estimator, n_jobs)
117
118 def score (self, X, y, sample_weight=None):
""" Returns the coefficient of determination R<sup>^2</sup> of the prediction.
120 The coefficient R<sup>^2</sup> is defined as (1 - u/v), where u is the regression
121 sum of squares ((y\_true - y\_pred) ** 2) . sum() and v is the residual
122 sum of squares ((y\_true - y\_true . mean()) ** 2) . sum().
123 Best possible score is 1.0 and it can be negative (because the
124 model can be arbitrarily worse). A constant model that always
125 predicts the expected value of y, disregarding the input features,
126 would get a R^2 score of 0.0.
127 Notes
128 −−−−−
```

```
R^2 is calculated by weighting all the targets equally using
130 multioutput='uniform_average'
131 Parameters
132 <del>−−−−−</del>−−−−−−−−−−−−
133 X : array-like, shape (n_samples, n_features)
134 Test samples.
135 y : array-like, shape (n_samples) or (n_samples, n_outputs)
136 True values for X.
137 sample_weight : array-like, shape [n_samples], optional
138 Sample weights.
139 Returns
140 <del>−−−−</del>
141 score : float
R^2 of self. predict (X) wrt. y.
143\# XXX remove in 0.19 when r2-score default for multioutput changes
145 from sklearn metrics import r2_score
146 return r2-score(y, self. predict(X), sample-weight=sample-weight,
147 multioutput='uniform_average')
148
149
150 class ChainedMultiOutputClassifier (MultiOutputEstimator, ClassifierMixin):
151 """ Multi target classification
152 This strategy consists of fitting one classifier per target. This is a
153 simple strategy for extending classifiers that do not natively support
154 multi-target classification
155 Parameters
156 <del>−−−−−−−−</del>−−−−−
157 estimator : estimator object
158 An estimator object implementing `fit `, `score ` and `predict_proba `.
159 n jobs : int, optional, default=1
160 The number of jobs to use for the computation. If -1 all CPUs are used.
161 If 1 is given, no parallel computing code is used at all, which is
162 useful for debugging. For n jobs below -1, (n cpus + 1 + n jobs) are
163 used. Thus for n_jobs = -2, all CPUs but one are used.
164 The number of jobs to use for the computation.
165 It does each target variable in y in parallel.
166 Attributes
167 <del>−−−−−−</del>−−−−−−−−
168 estimators. : list of 'n_output' estimators
169 Estimators used for predictions.
170
171
172 def \text{1} \text{init} = (\text{self}, \text{estimator}, \text{n} \text{.} \text{jobs} = 1):
173 super (ChainedMultiOutputClassifier, self). __init__(estimator, n_jobs)
174
175 def predict_proba(self, X):
176 " " " P robability estimates.177 Returns prediction probabilites for each class of each output.
178 Parameters
179 −−−−−−−−−−
180 X : array-like, shape (n_samples, n_features)
```

```
181 Data
182 Returns
183 <del>−−−−−</del>
184 T : (sparse) array-like, shape = (n_samples, n_classes, n_outputs)
185 The class probabilities of the samples for each of the outputs
186
187 check_is_fitted (self, 'estimators_')
188 if not has attr (self. estimator, "predict_proba"):
189 raise ValueError ("The base estimator should implement"
190 " predict\_proba \text{ method"})191 y = []192 for e in self.estimators.:
193 y . append (np . as array (e . predict (np . h stack ([X, y])) . T)
r results = np.dstack ([estimator.predict_proba (np.hstack ([X, y[:, :i]]))
195 for i, estimator in enumerate (self.estimators.) |)
196 return results
197
198 def score (self, X, y):
199 """" Returns the mean accuracy on the given test data and labels.
200 Parameters
201 −−−−−−−−−−
202 X : array-like, shape [n_samples, n_features]
203 Test samples
204 y : array-like, shape [n_samples, n_outputs]
205 True values for X
206 Returns
207 −−−−−−−
208 scores : float
209 accuracy_score of self. predict (X) versus y
210211 check_is_fitted (self, 'estimators_')
212 n_outputs_ = len(self.estimators_)
213 if y ndim = 1:
214 raise ValueError ("y must have at least two dimensions for "
215 " mul ti t a r g e t c l a s s i f i c a t i o n but has onl y one" )
216 if y \nvert shape [1] l = n outputs :
217 raise ValueError("The number of outputs of Y for fit {0} and"
218 218 218 218 218 218
219 format (n\_outputs_, y. shape [1]))
_{220} y_pred = self.predict(X)
r_{\text{return } np \text{. mean(np } all (y = y_{\text{pred }}, axis=1))
```
2 import sys <sup>3</sup> import time 4 import pandas as pd 5 import numpy as np 6 from sklearn.ensemble import RandomForestClassifier 7 from sklearn.ensemble import ExtraTreesClassifier 8 from sklearn. preprocessing import scale 9 from sklearn. multioutput import MultiOutputClassifier 10 from sklearn.neighbors import KNeighborsClassifier

```
11 from sklearn.svm import SVC
12 from sklearn. model_selection import GridSearchCV
13 from sklearn. model_selection import ShuffleSplit
14 from sklearn. externals import joblib
15 from scoring-functions import balanced
16 from scoring_functions import brier
17
18
19 NUM_TRIALS = 20
20 SCORES = [balanced, brier]
21 DF = pd. read_csv('../data/training_data.csv', sep='\t')
22 IN_OPTIONS = ['IN_CR', 'IN_CS', 'IN_DS', 'is_Table', 'is_Columnar', 'is_Int',
as the set of the set of the set of the set of the set of the set of the set of the set of the set of the set o
24 ' Median ' , 'Sd ' , 'Skew ' , ' Kurt ' , 'Min ' , 'Max ' , 'Q1 ' , 'Q3 ' ,
^{25} \blacksquare \blacksquare\rm ^{26} \rm ^+ \rm LZA\_CRate \rm ^+ , \rm ^+LZ4\_CSpeed \rm ^+ , \rm ^+LZ4\_DSpeed \rm ^+27 OUT_CODEC = ['Blosclz', 'Lz4', 'Lz4hc', 'Zstd']
28 OUT FILTER = ['Noshuffle', 'Shuffle', 'Bitshuffle']
29 \text{OUTLEVELS} = [ 'CL1', 'CL2', 'CL3', 'CL4', 'CL5', 'CL6', 'CL7', 'CL8', 'CL9']30 OUT BLOCKS = [ 'Block -8', 'Block -16', 'Block -32', 'Block -64',
31 ' Bl oc k 1 2 8 ' , ' Bl oc k 2 5 6 ' , ' Bl oc k 5 1 2 ' , ' Bl oc k 1 0 2 4 ' ,
32 Block 2048 '
33 OUT OPTIONS = OUT CODEC + OUT FILTER + OUT LEVELS + OUT BLOCKS
34 X, Y = scale (DF [IN\_OPTIONS]. values), DF [OUT\_OPTIONS]. values
35 ESTIMATORS = [ ]
36 ESTIMATORS. append ( ('KNei', KNeighbors Classifier (n_jobs=-1),
37 <br>
\{ 'n_{\text{neighbours}}': [5, 10, 15, 30, 50],38 \text{weights':} \text{['uniform', 'distance']},39 \t {2)}40 ESTIMATORS. append (('SVC', MultiOutputClassifier (SVC)
41 decision_function_shape='ovr')),
42 \{ 'estimator_C': [1, 10, 100, 1000],
43 ' estimator_gamma': [0.1, 0.01, 0.001], 1)
44 ESTIMATORS. append (('RFC', RandomForestClassifier (
n_{\text{estimators}} = 40, \text{max-depth} = 14, \text{ n}_j obs = -1),46 \left\{ \text{'criterion':} \text{['gini', 'entropy']}\right\}47 ' bootstrap': [True, False],
48 ' class_weight': [None, 'balanced']}, 2))
49 ESTIMATORS. append (('ETC', ExtraTreesClassifier (
50 n estimators =40, max depth=14, n jobs =-1),
51 { ' criterion ': [ 'gini ', 'entropy '],
\overline{52} ' bootstrap': [True, False],
53 ' class_weight': [None, 'balanced']}, 2))
54 TOTAL = l e n (ESTIMATORS) ∗ l e n (SCORES) ∗ NUM TRIALS − NUM TRIALS
55
56
57 \text{ def } \text{main}():
58 count = 059 for estimator_opt, estimator, p_grid, idx in ESTIMATORS:
60 if estimator_opt = 'SVC':
61 splits = 4
62 else
```

```
s s p l i t s = 10
64 for score in SCORES [: idx ]:
65 n on _nested_scores = np. zeros (NUM_TRIALS)
h_{66} non-nested-estimators = \lceil \rceil\alpha<sup>67</sup> nested_scores = np. zeros (NUM_TRIALS)
68 nested_estimators = \lceil \rceil69 for i in range (NUM_TRIALS):
70 start_time = time.time ()
71 print ('Estimator %, Scorer: %s iteration %d −−− %.2f %% %
72 ( e s tim a t o r o p t , s c o r e . n ame , i , count / TOTAL ∗ 1 0 0 ) )
\text{inner}_\text{cv} = \text{ShuffleSplit} (\text{n\_splits}=\text{splits}, \text{ test\_size}=0.25)74 outer_cv = ShuffleSplit (n_splits=splits, test_size=0.25)
75 c l f = GridSearchCV ( estimator=estimator, param_grid=p_grid,
76 cv=inner_cv, n_jobs=−1, scoring=score)
77 clf. fit (X, Y)\text{non-nested\_scores} \text{[i]} = \text{clf} \cdot \text{best\_score\_}79 non-nested-estimators.append ( clf. best-estimator-)
80
81 winner_estimators = \lceil \rceil82 outer_scores = \lceil \rceil83 for train-index, test-index in outer-cv. split (X, Y):
84 c l f = GridSearchCV (estimator=estimator, param_grid=p_grid,
85 cv=inner_cv, n_jobs=−1, scoring=score)
86 clf.fit (X[train_index], Y[train_index])87 winner_estimators.append ( clf . best_estimator_)
88 outer_scores.append (
89 score (clf, X[test_index], Y[test_index]))
90 nested_scores [i] = np.mean (outer_scores)
91 nested_estimators.append (winner_estimators)
92 count \neq 1
93 print ( 'Time: %f minutes ' % ( ( time . time ( ) – start_time ) / 60 )
94 joblib.dump(non_nested_scores, estimator_opt +
95 ' n on _nested _scores _ ' +
96 \text{score}. name<sub>--</sub> + '. pkl', compress=('zlib', 3))
97 joblib.dump(nested_scores, estimator_opt + 'nested_scores_' +
98 \text{score}. name - + '. pkl', compress=('zlib', 3))99 joblib.dump(non_nested_estimators, estimator_opt +
\frac{100}{100} 'n on nested estimators \frac{1}{1} + score \frac{1}{2} name \frac{1}{2} , pkl \frac{1}{2}101 compress=('zlib', 3))102 joblib.dump(nested_estimators, estimator_opt +
103 ' nested_estimators_' +
104 score...name... + '.pkl', compress=('zlib', 3))
105
106
_{107} if _{-.} n am e _{-.} \equiv "_{-.} m ain _{..}" :
108 main ( )
```
## D.2. Cuaderno lda logit analysis.ipynb

### LDA and Logit Analysis

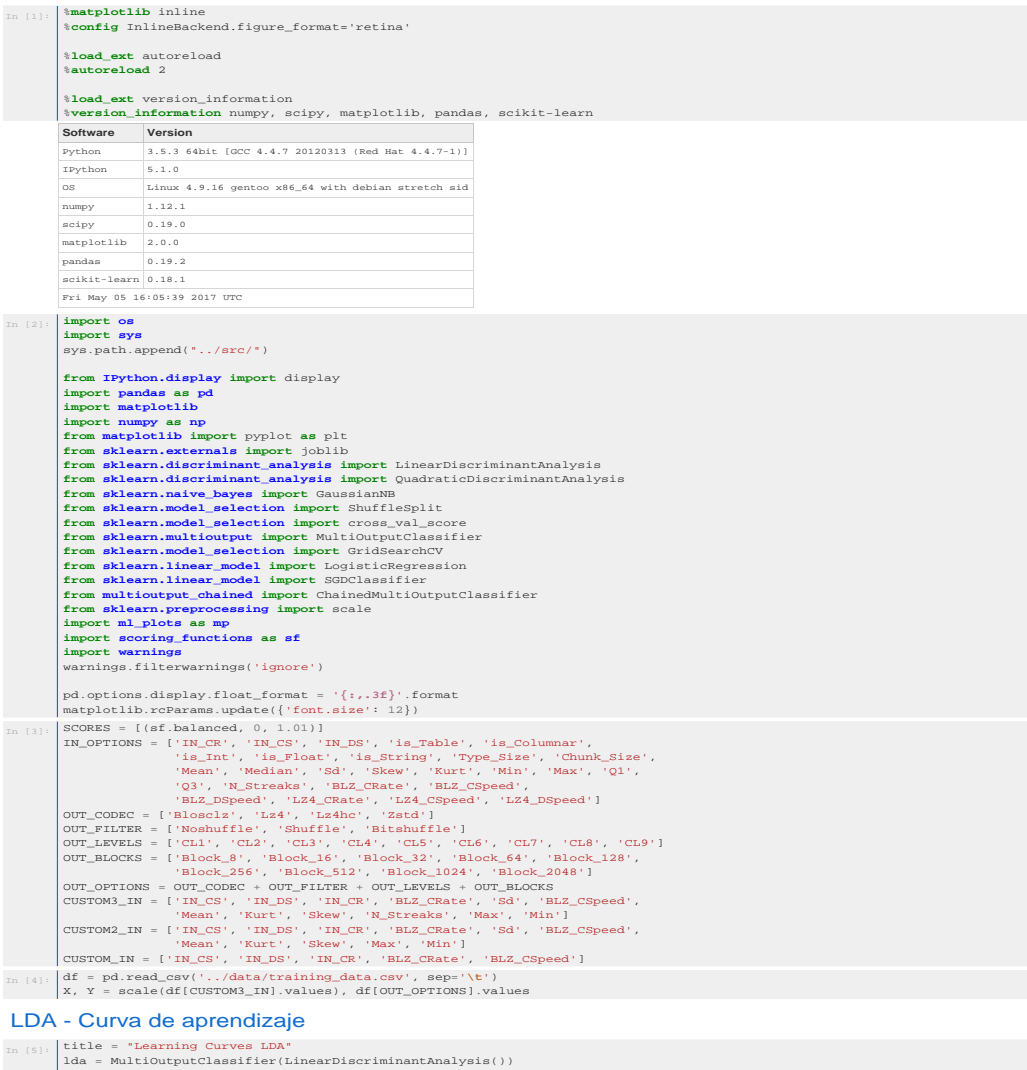

```
In [5]:<br>
ida = Mariouput<br>
classifier(LinearDiscriminantAnalysis())<br>
cv = Shufflesplit(n_splits=10, test_size=0.1)<br>
fig = plt.figuit(n_splits=10, test_size=0.1)<br>
fig = plt.figuit(n_splits=10, test_size=0.1)<br>
n = 121<br>
for s
```
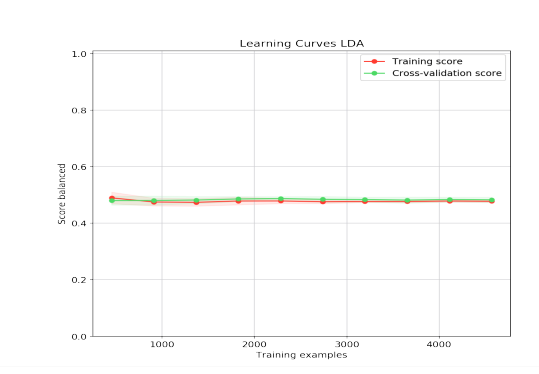

#### LDA - Resultados

In [6]:  $\text{print('Normal')}$ <br>  $\text{cv} = \text{Shift(2)}$  (normal)<br>  $\text{cv} = \text{Shift(2)}$  (normal)<br>  $\text{data} = \text{MultiOutput}(\text{Lapsline2} - \text{Lipser}(\text{Lines})\text{Dissim}(\text{Lipser}(\text{Lipser}(\text{Lipser}(\text{Lipser}(\text{Lipser}(\text{Lipser}(\text{Lipser}(\text{Lipser}(\text{Lipser}(\text{Lipser}(\text{Lipser}(\text{Lipser}(\text{Lipser}(\text{Lipser}(\text{Lipser}(\text{$  $\begin{minipage}[t]{0.9\textwidth} \begin{tabular}{c} \hline \text{CUSTOM2\_IN} = \begin{bmatrix} \text{tr}\begin{tabular}{c} \text{CUSTOM2\_IN} \end{tabular} \end{tabular} & \begin{tabular}{c} \text{NBCS}\end{tabular} & \begin{tabular}{c} \text{NBCS}\end{tabular} & \begin{tabular}{c} \text{NBCS}\end{tabular} & \begin{tabular}{c} \text{NBCS}\end{tabular} & \begin{tabular}{c} \text{NBCS}\end{tabular} & \begin{tabular}{c} \text{NBCS}\end{tabular} & \begin{tabular}{c} \text{NBCS}\$ **Report Name Score**<br> **Balanced** 0.4796 +<br> **brier** 0.0000 +<br> **normal** 0.0610 +<br> **codec** 0.7032 +<br> **filter\_** 0.5821 + balanced 0.4796 +/-(0.0082) brier 0.0000 +/-(0.0000) normal 0.0610 +/-(0.0059)  $0.7032$  +/-(0.0172)<br>0.5821 +/-(0.0085)  $\begin{array}{llll} \texttt{circle} & 0.5821 +/-(0.0085) \\ \texttt{code} & 0.1938 +/-(0.0105) & = & 0.5667 +/-(0.0051) \\ \texttt{cycle} & 0.1937 +/-(0.0105) & = & 0.5667 +/-(0.0045) \\ \texttt{block} & 0.1945 +/-(0.0044) & = & 0.5454 +/-(0.0041) \\ \texttt{block} & 0.1458 +/-(0.0044) & = & 0.5454 +/-(0.0041) \\ \end{array}$ Chained **Report Name Score**<br> **balanced 0.6150** + balanced 0.6150 +/-(0.0110) brier 0.0000 +/-(0.0000) normal 0.1247 +/-(0.0089) codec 0.7908 +/-(0.0064) filter\_ 0.6708 +/-(0.0083) codec\_filter 0.5589 +/-(0.0130)  $\begin{tabular}{lcccc} c_l = & 0.3127 & $\rightarrow(- (0.0136) & $\sim$ & 0.6129 & $\rightarrow(- (0.0188)$ \\ \noalign{\medskip} \text{block} & 0.3558 & $\rightarrow(- (0.0116) & $\sim$ & 0.7293 & $\rightarrow/(- (0.0105)$ \\ \noalign{\medskip} \text{cl\_block} & 0.1807 & $\rightarrow/(- (0.0105) & $\sim$ & 0.6711 & $\rightarrow/(- (0.0139)$ \\ \end{tabular}$ Normal **Report Name Score**<br> **balanced 0.4778 +/-(0.0075)** brier 0.0000 +/-(0.0000) normal 0.0597 +/-(0.0055) codec 0.7048 +/-(0.0173) filter\_ 0.5707 +/-(0.0083) codec\_filter 0.4106 +/-(0.0125) c\_level 0.1951 +/-(0.0116) ~ 0.5667 +/-(0.0050) block 0.1376 +/-(0.0054) ~ 0.5231 +/-(0.0046) cl\_block 0.1029 +/-(0.0053) ~ 0.5449 +/-(0.0041) Chained

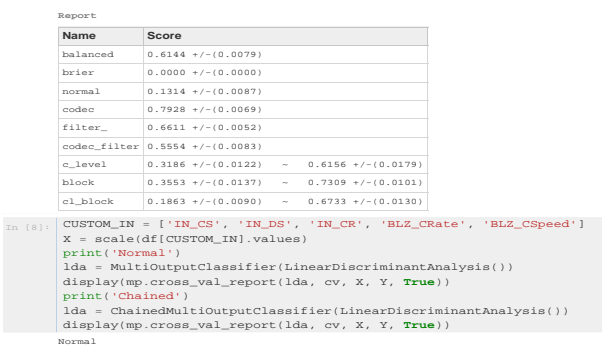

 $\begin{tabular}{l l l l} \hline \textbf{Report} & \textbf{Score} & \textbf{3} & \textbf{Score} \\ \textbf{halanced} & 0.4549 \cdot t/-(0.0092) & \text{bricire} & 0.0000 \cdot t/-(0.0000) & \text{ificire} \\ \textbf{normal} & 0.0500 \cdot t/-(0.0000) & \text{ificire} & 0.7039 \cdot t/-(0.0150) & \text{ificire} \\ \textbf{code} & 0.7039 \cdot t/-(0.0150) & \text{ificire} & 0.5850 \cdot t/-(0.0$ 

Logit - Curva de aprendizaje

**Report<br>
<b>Name Score**<br>
balanced 0.6016 +/-(0.0120)<br>
pormal 0.1209 +/-(0.0068)<br>
codec 0.7943 +/-(0.0063)

In [9]:  $df = pd.read_csv('.../data/training_data.csv', sep='\t')$ <br>X, Y = scale(df[CUSTOM3\_IN].values), df[OUT\_OPTIONS].values

filter\_ 0.6451 +/-(0.0092) codec\_filter 0.5316 +/-(0.0141) c\_level 0.3156 +/-(0.0139) ~ 0.6120 +/-(0.0249) block 0.3574 +/-(0.0140) ~ 0.7311 +/-(0.0112) cl\_block 0.1867 +/-(0.0096) ~ 0.6715 +/-(0.0163)

In [10]:<br>
ildle = "Learning Curves"<br>
ide = Multiourput<br>
classifier(LogisticRegression())<br>
cv = Shufflesplit(n\_splits=10, test\_size=0.1)<br>
fig = plt.figure(figsize=(20,8))<br>
n = 121<br>
for score in SCORES:<br>
mp-plot\_learning\_cu

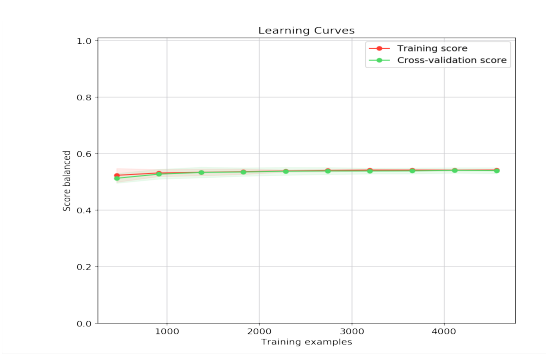

### Logit - Curva de validación

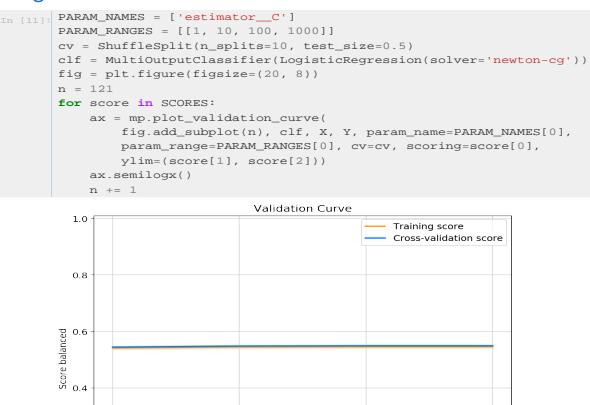

 $\begin{array}{lll} \begin{array}{llll} \text{estimator\_C} \end{array} \end{array}$ 

 $\frac{1}{10}$ 

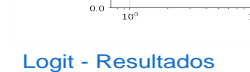

 $0.2$ 

 $0.0$ 

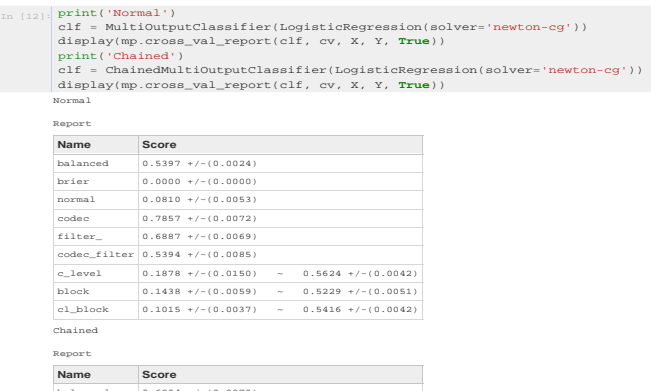

 $\frac{1}{10^{1}}$ 

**Name Score**<br> **balanced 0.6204 +/-(0.0079)** 

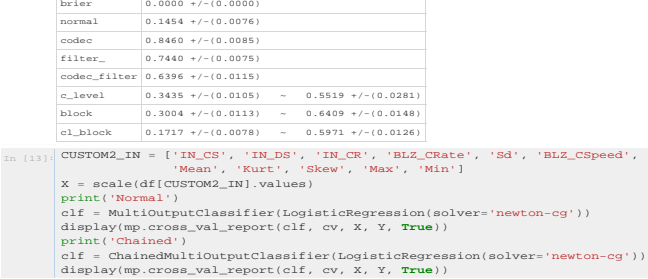

balanced 0.5388 +/-(0.0053) brier 0.0000 +/-(0.0000) normal 0.0816 +/-(0.0036) codec 0.7863 +/-(0.0068) filter\_ 0.6798 +/-(0.0054) codec\_filter 0.5343 +/-(0.0054) c\_level 0.1970 +/-(0.0090) ~ 0.5634 +/-(0.0055) block 0.1433 +/-(0.0034) ~ 0.5204 +/-(0.0043) cl\_block 0.1034 +/-(0.0041) ~ 0.5417 +/-(0.0029) Chained

 $\begin{array}{l|l|l} \hline \text{code} \\ \hline \text{code} \\ \hline \text{cycle} \\ \hline \text{right} \\ \hline \text{edge\_filter1} & 0.5479 + (-0.0141) \\ \hline \text{code} \\ \hline \text{code} \\ \hline \text{code} \\ \hline \text{code} \\ \hline \text{code} \\ \hline \text{code} \\ \hline \text{code} \\ \hline \text{code} \\ \hline \text{right} \\ \hline \text{0.3489} + (-0.0140) \\ \hline \text{0.3489} + (-0.0191) & -0.5747 + (-0.0179) \\$ 

c\_level 0.1752 +/-(0.0073) ~ 0.5651 +/-(0.0032) block 0.1420 +/-(0.0050) ~ 0.5238 +/-(0.0038) cl\_block 0.1009 +/-(0.0033) ~ 0.5437 +/-(0.0038)

 $\begin{array}{rcl} \texttt{code} & 0.846*(-10.0072) \\ \texttt{code} \\ \texttt{filter} & 0.5146*(-10.0072) \\ \texttt{code} \\ \texttt{circle} & 0.5217 * (-0.0169) \\ \texttt{cycle} & 0.5208 * (-0.0160) & & & \\ 0.3508 * (-0.0140) & & & 0.5666 * (-0.0149) \\ \texttt{block} & 0.2701 * (-0.0089) & & & 0.6315 * (-0.0202) \\ \texttt{block} & 0.2701 * (-0.0$ 

Normal **Report**

Normal **Report**

Chained **Report**

**Name Score**<br> **Score**<br> **Discree**   $0.5388 + (-0.0053)$ <br> **Discree**   $0.0000 + (-0.0000)$ 

**Report Name Score** balanced 0.6147 +/-(0.0073) brier 0.0000 +/-(0.0000) normal 0.1416 +/-(0.0052)

**Name Score**<br>
balanced 0.5287 +/-(0.0028)<br>
brier 0.0000 +/-(0.0000)

normal 0.0723 +/-(0.0051) codec 0.7839 +/-(0.0068) filter\_ 0.6468 +/-(0.0075) codec\_filter 0.5114 +/-(0.0071)

**Name Score**<br>
balanced 0.6066 +/-(0.0086)<br>
brier 0.0000 +/-(0.0000)<br>
normal 0.1443 +/-(0.0092)

 $\begin{array}{ll} \begin{array}{l} \text{in } [14] \colon \text{CUSUM\_INC} = [\text{YR\_CN}, \text{ 'IR\_SK}', \text{ 'BLZ\_CRate'}, \text{ 'BLZ\_CSpeed'}] \\ \text{X = scale (df(CUSTOM\_IN).values)} \\ \text{print('Normal') } \\ \text{clf = MiltiOutputClassifier (LogisticRegression (solve='newton-cg')) \\ \text{clif = MultiOutputClassifier (LogisticRegression (solve='newton-cg')) \\ \text{clif = ChiainedNultiOutputClassifier (LogisticRegression(solve='newton-cg')) \\ \text{clif = ChiainedNultiOutputClassifier (LogisticRegression(solve='newton-cg')) \\ \text{display(mp.c$ 

## D.3. Cuaderno SVM analysis.ipynb

### Algoritmos SVM

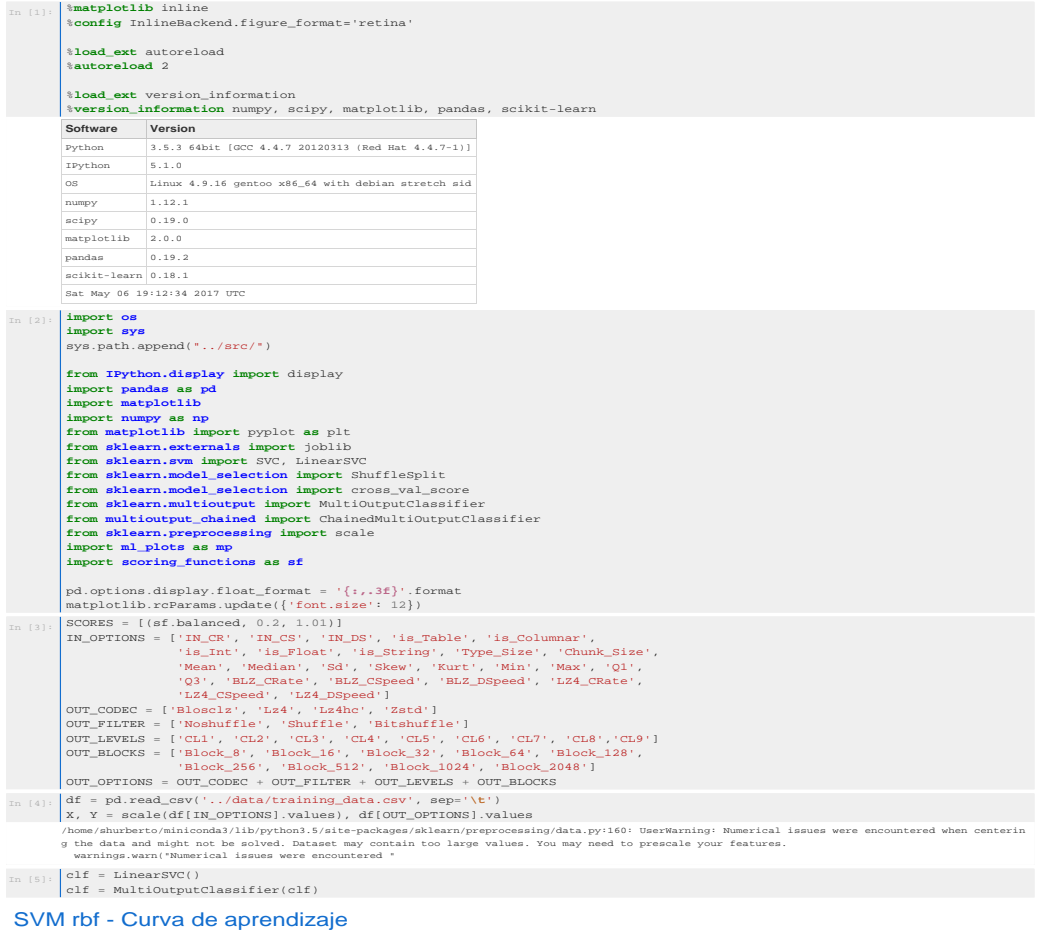

#### svc = SVC(kernel='rbf')

clf = MultiOutputClassifier(svc) title = "Learning Curves (rbf SVC)" cv = ShuffleSplit(n\_splits=10, test\_size=0.1) fig = plt.figure(figsize=(20,8)) n = 121 for score in SCORES:<br>mp.plot\_learning\_curve(fig.add\_subplot(n), cl

### SVM rbf - Validación cruzada de hiperparámetros

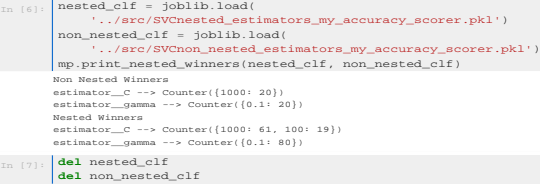

### SVM rbf - Resultados

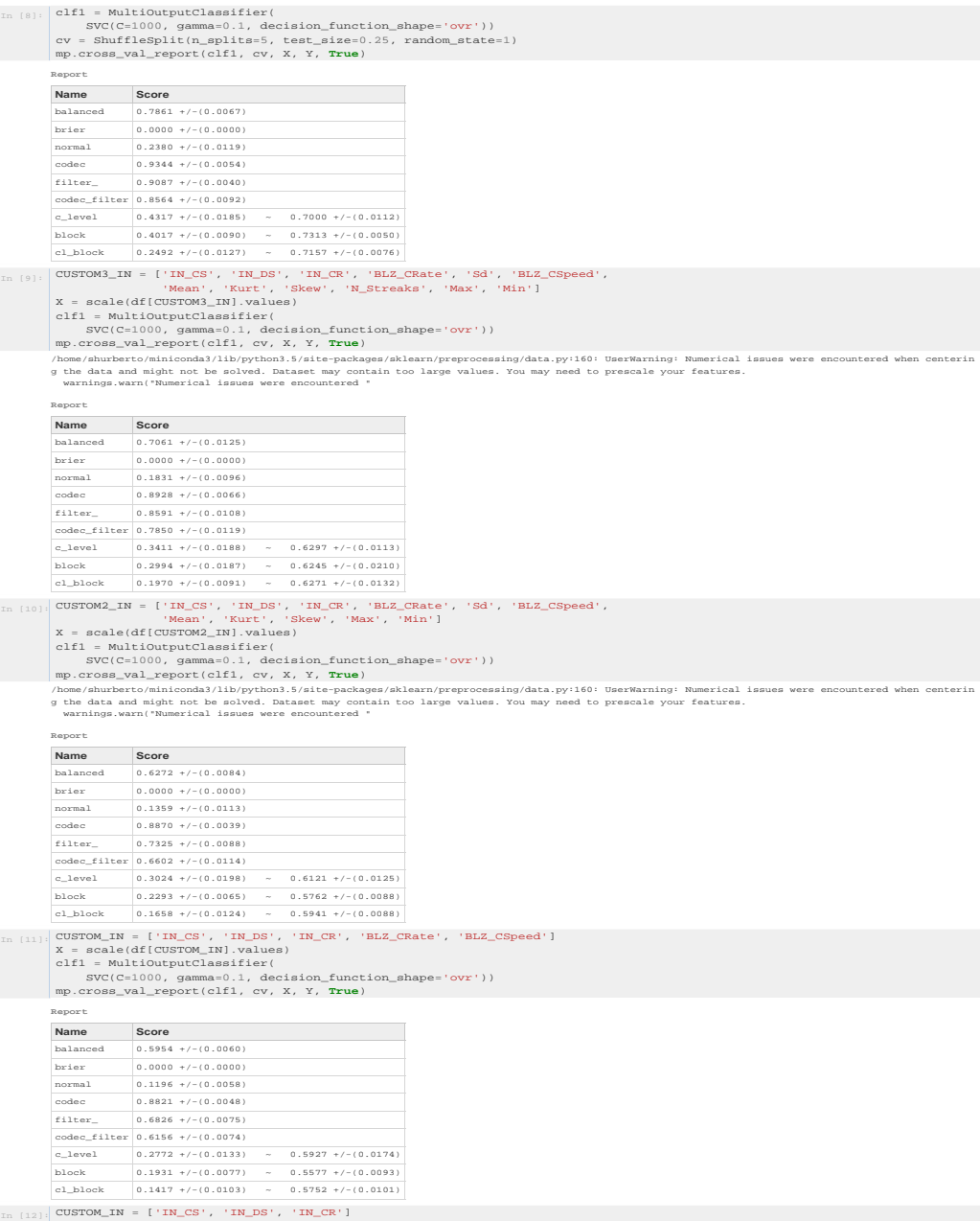

 $\begin{array}{ll} \text{In} & [12]: \text{CUSTOM\_IN} = [\text{ 'IN\_CS'} , \text{ 'IN\_DS'} , \text{ 'IN\_CR'}] \\ & \text{X = scale(df[CUSTOM\_IN].values)} \\ & \text{clf1 = MultiOutputClassifier} \end{array}$ 

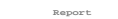

 $^{8}$ eport

 $1.0 \sim$  $\alpha$  $\alpha$  $0.\dot{6}$ š

÷  $\ddot{\phantom{a}}$  $\alpha$  $0.5$  $_{0.2}$ 

**Name Score** balanced 0.8011 +/-(0.0037) brier 0.0000 +/-(0.0000)

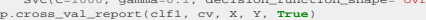

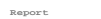

SVC(C=1000, gamma=0.1, decision\_function\_shape='ovr')) mp.cross\_val\_report(clf1, cv, X, Y, **True**)

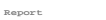

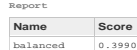

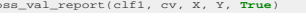

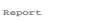

balanced 0.3990 +/-(0.0279) brier 0.0000 +/-(0.0000) normal 0.0402 +/-(0.0205) colaince<br>
of 0.7554 +/-(0.0000)<br>
prier 0.0000 +/-(0.0000)<br>
normal 0.0402 +/-(0.0205)<br>
codec 0.7554 +/-(0.0648)<br>
filter 0.3545 +/-(0.0560)

filter\_ 0.3545 +/-(0.0560) codec\_filter 0.2657 +/-(0.0493) c\_level 0.1064 +/-(0.0310) ~ 0.5645 +/-(0.0156) block 0.1176 +/-(0.0093) ~ 0.5002 +/-(0.0115) cl\_block 0.0924 +/-(0.0076) ~ 0.5323 +/-(0.0120)

 $\begin{array}{l|l|l} \hline\hbox{normal} & 0.3045 ~+/-(0.0119) \\ \hline \hbox{codec} & 0.9054 ~+/-(0.0058) \\ \hline \hline \hbox{filter} & 0.8054 ~+/-(0.0059) \\ \hline \hbox{cdec\_filter} & 0.8206 ~+/-(0.0070) \\ \hline \hbox{cdec\_cluster} & 0.8294 ~+/-(0.0122) &-& 0.7628 ~+/-(0.0061) \\ \hline \hbox{block} & 0.4994 ~+/-(0.0122) &-& 0.7$ 

LinearSVC - Curva de aprendizaje

LinearSVC - Curva de validación

 $1000$ 

In [14]: the = "Learning Curves (LinearSVC)"<br>
cv = ShuffleSplit(n\_splits=10, test\_size=0.1)<br>
fig = plt.figure(figsize=(20,8))<br>
n = 121<br>
for score in SCORES:<br>
my.plot\_learning\_curve(<br>
fig.add\_subplot(n), clf, title, X, Y,

In [15]<br>
PARAM\_RANGES = [(1, 10, 100, 1000]]<br>
cv = Shufflesplit(n\_splits=10, test\_size=0.5)<br>
clf = Multioutputclassifier(LinearSVC())<br>
fig = plt.figure(figsize=(20, 8))<br>
n = 121<br>
for score in SCORES:<br>
core for score in SC

2000<br>Training examples

136

 $4000$ 

In [13]: CUSTOM3\_IN = ['IR\_CS", 'N\_CHDS', 'N\_CR", 'BLZ\_CREATe', 'Sd', 'BLZ\_CSpeed',<br>
X = acale (df[CUSTOM3\_IN].values)<br>  $X = \text{scale}(\text{df}(\text{CUSTOM3\_IN}) \cdot \text{Value})$ <br>  $\text{df} = (\text{Data} \cdot \text{Mat}) \cdot \text{Mat} \cdot \text{Mat} \cdot \text{Mat} \cdot \text{Mat} \cdot \text{Mat} \cdot \text{Mat} \cdot \text{Mat}$ 

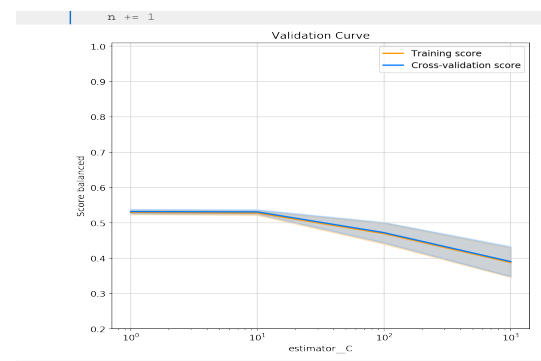

### LinearSVC - Resultados

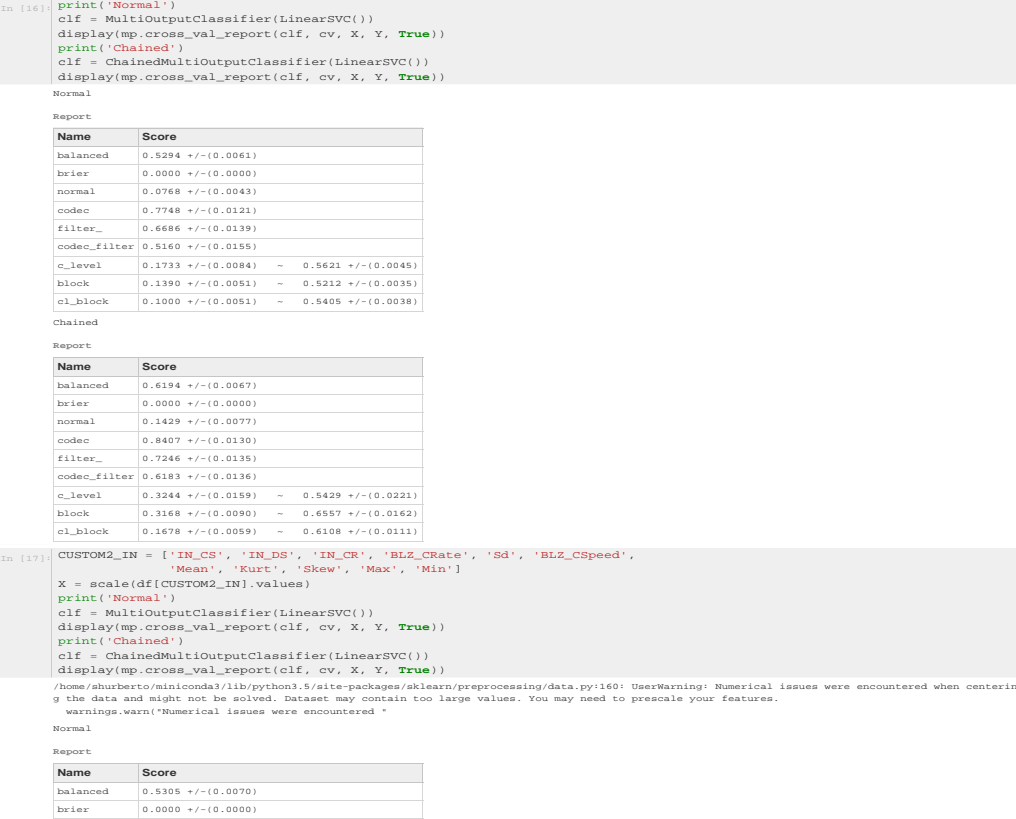

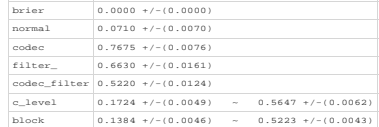

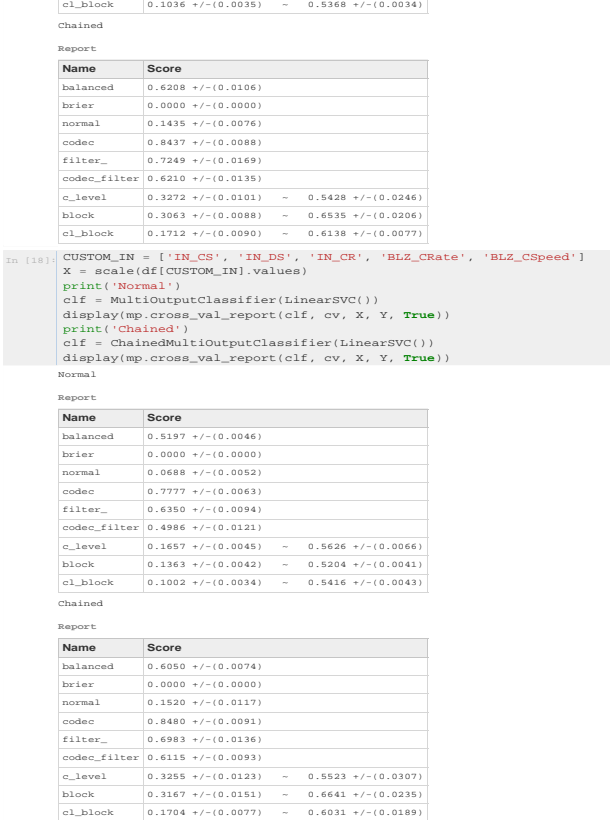

## D.4. Cuaderno KNeig analysis.ipynb

### Vecinos más próximos

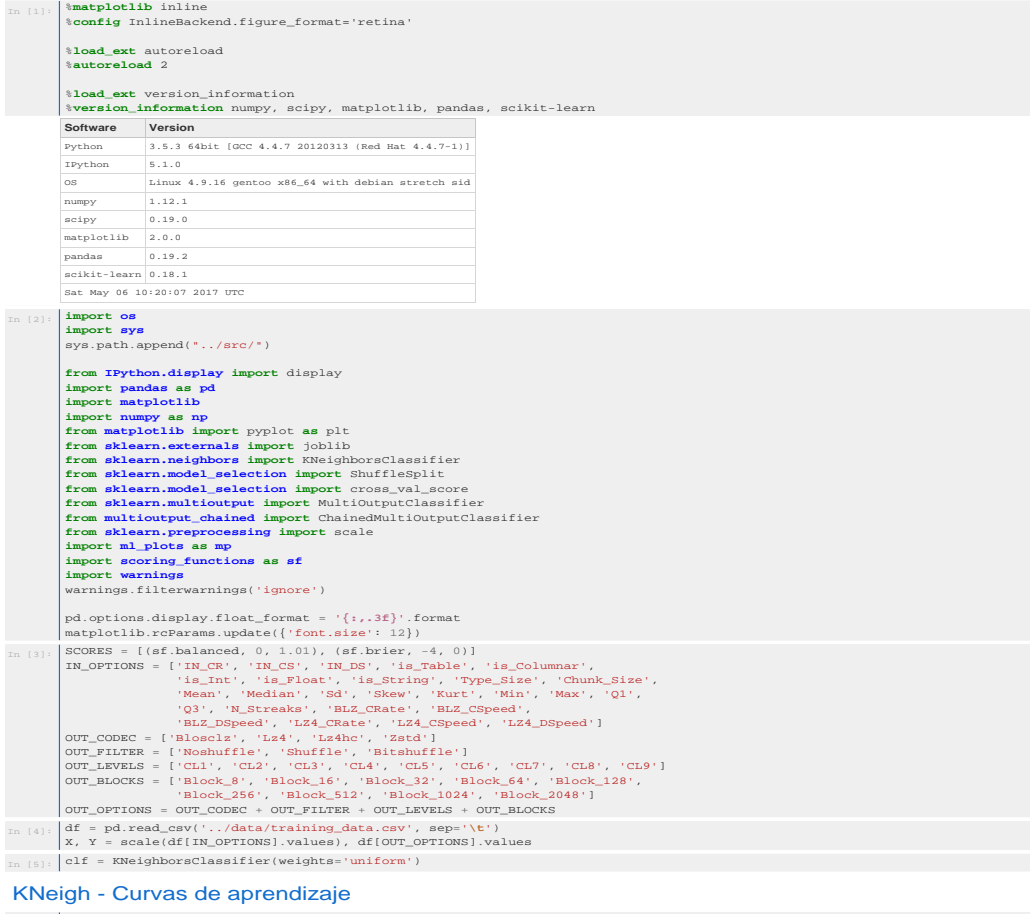

In [6]:<br>  $\text{cutle} = \text{Learning curves (Kneighlet\_nBhbers})$ <br>  $\text{cv} = \text{ShiftleSplit}(\text{negative} = (10, 88)$ <br>  $\text{fig} = \text{plt}. \text{figure}(\text{figsize} = (20, 8))$ <br>  $\text{no} = 121$ <br>  $\text{for score in SCORES:}$ <br>  $\text{mp}. \text{plot}(\text{na})$ ,  $\text{clip}, \text{clip}(\text{equ})$ ,  $\text{clip}, \text{trile}, \text{X}, \text{Y}, \text{score}[0],$ <br>  $\text{if}(\text{mid} \cdot \text{add}, \text$ 

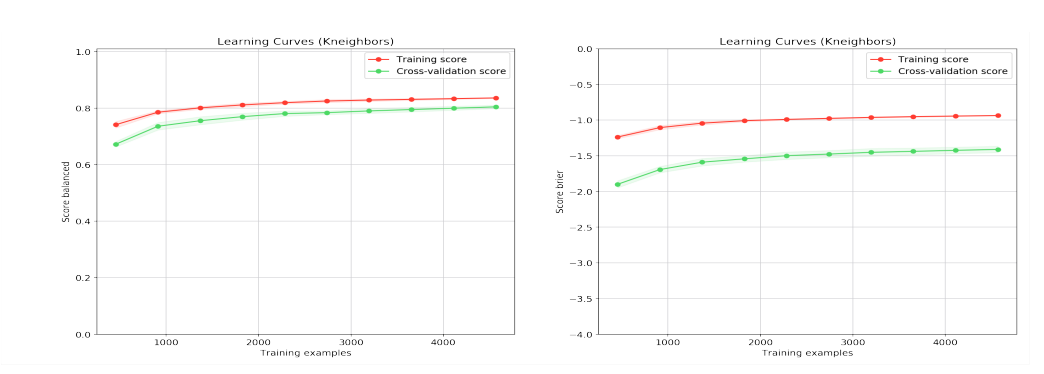

#### KNeigh - Curvas de validación

 $\ddot{0}$ 

 $\sum_{i=1}^{n}$  0.6

 $rac{8}{2}$  o.

 $0.2$ 

 $0.0$ 

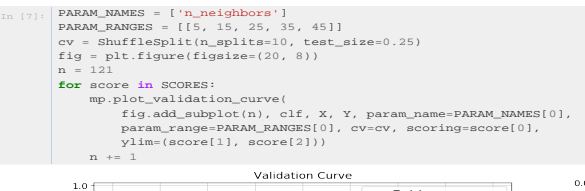

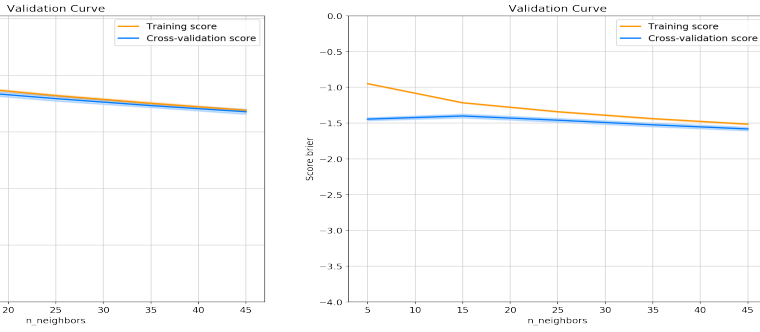

#### KNeigh - Validación cruzada de hiperparámetros

 $\frac{1}{15}$ 

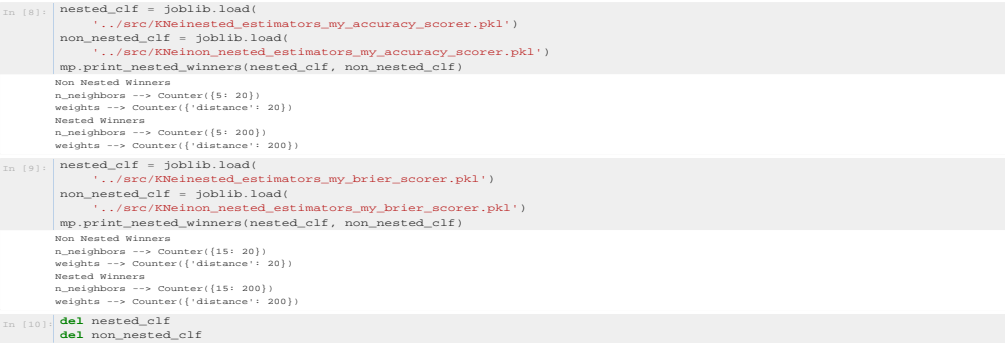

### KNeigh - Resultados

 $\begin{bmatrix} \text{min} & \text{ell} = \text{KNeighborsClassifier}(\text{n\_neighbors=5, weights='uniform'}) \ \text{mp.cross\_val\_report(clfl, cv, X, Y)} \end{bmatrix}$ 

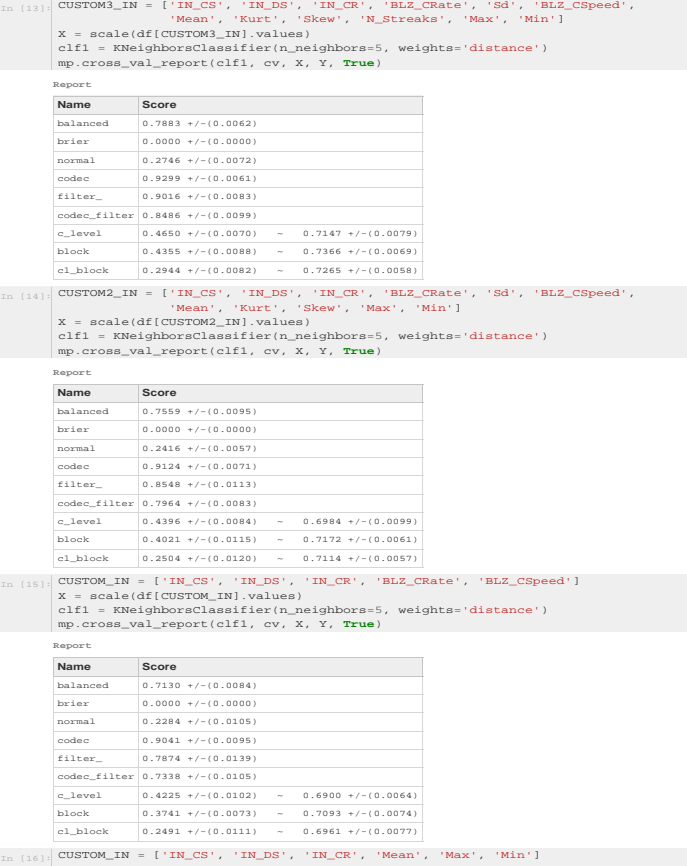

 $^{0}$ Report Name Score<br>
balanced 0.8051 +/-(0.0047)<br>
brier -1.4469 +/-(0.0020)<br>
normal 0.2766 +/-(0.0091)<br>
filter\_0.9381 +/-(0.0067)<br>
codec filter 0.8843 +/-(0.0067)<br>
codec filter 0.8843 +/-(0.0087)<br>
c\_level 0.4658 +/-(0.0040)<br>
c\_lev

In  $[12]:$  clf1 = KNeighborsClassifier(n\_neighbors=5, weights='distance')<br>mp.cross\_val\_report(clf1, cv, X, Y)

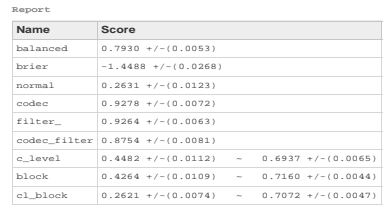

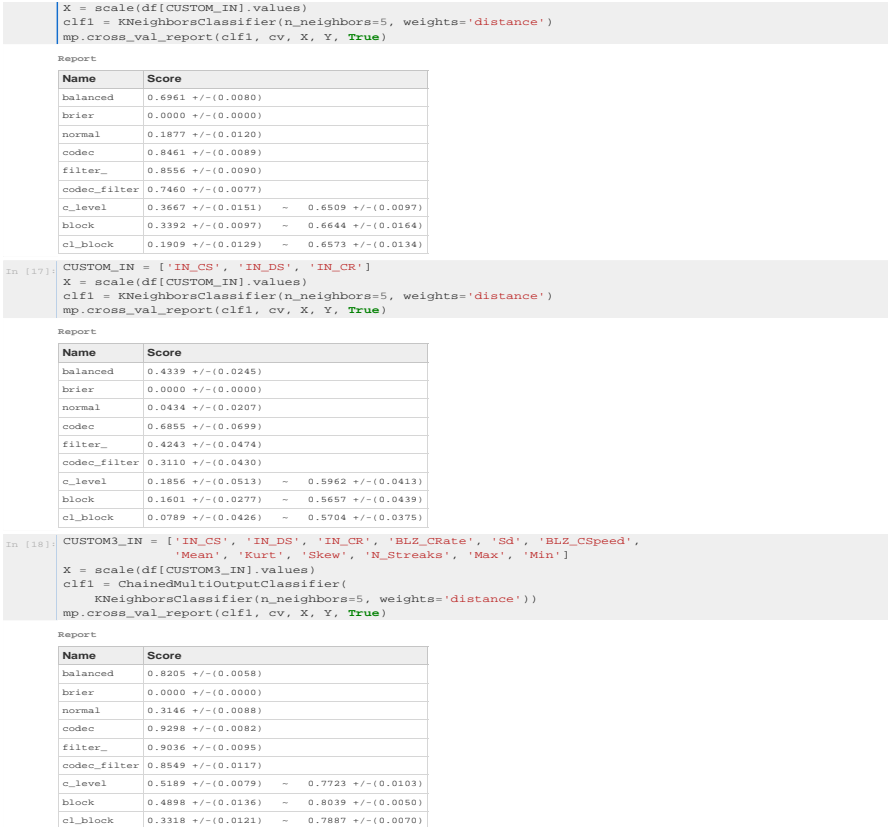

## D.5. Cuaderno RFC analysis.ipynb

### Algoritmos Random Forest

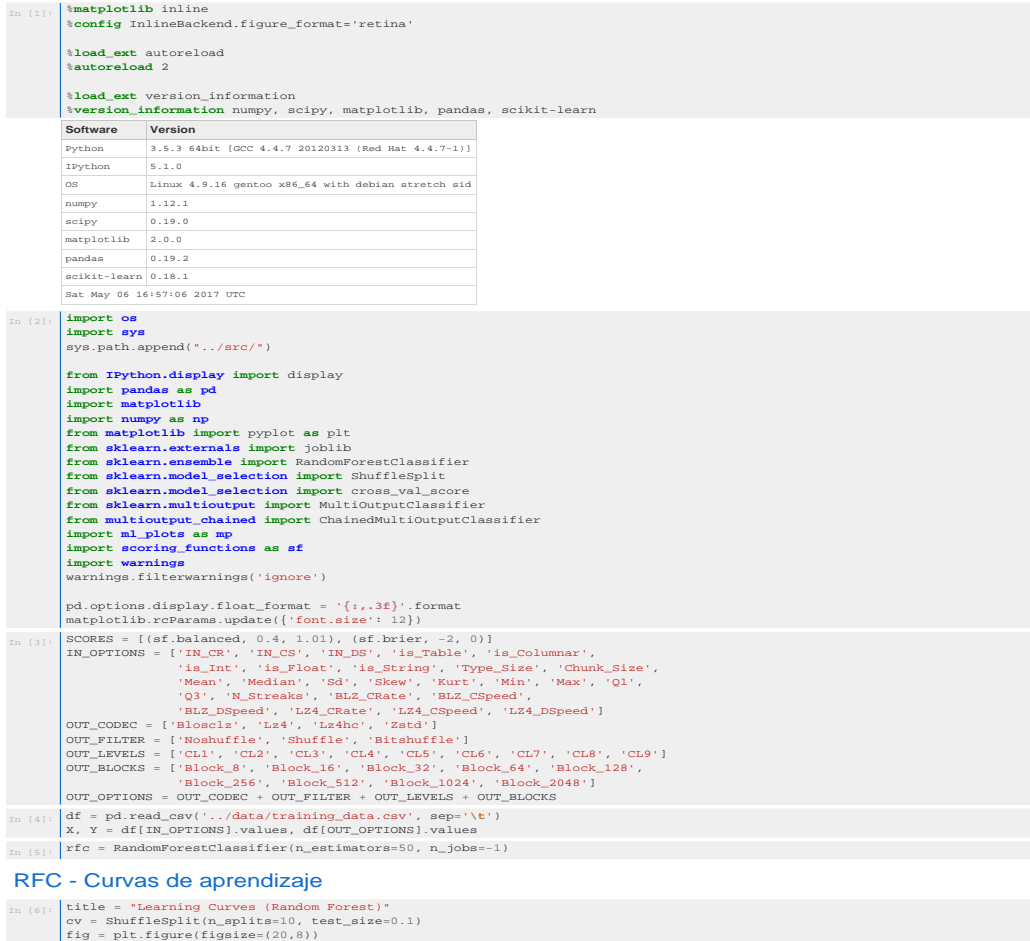

 $\begin{aligned} &\text{for} = \text{shufle}\text{split}(n\_split = 10, \text{ test\_size=0.1})\\ &\text{if}\text{$g = \text{plf}.figure(figaise = (20, 8))$} \\ &\text{for} \text{ score in SCORES:} \\ &\text{mp.plot\_learning\_curve(} \\ &\text{fig.add\_subplot[10, rfc, title, X, Y, scoring=score[0], Ylim=(score[21), core[21), overcv, n\_jobs=-1,} \\ &\text{train\_size=np.inspace(.1, 1.0, 10))}$} \\ &\text{n} + 1 \end{aligned}$ 

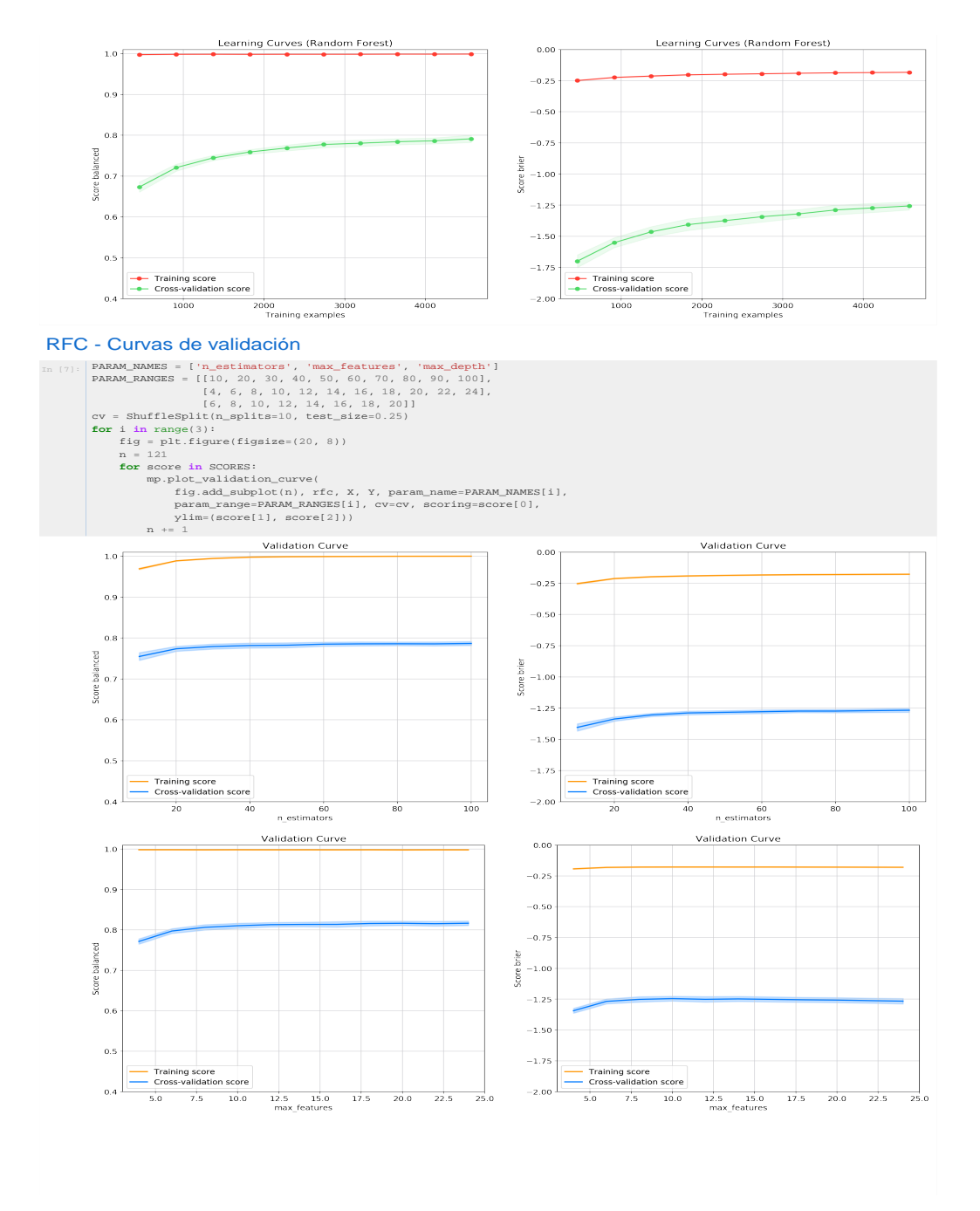
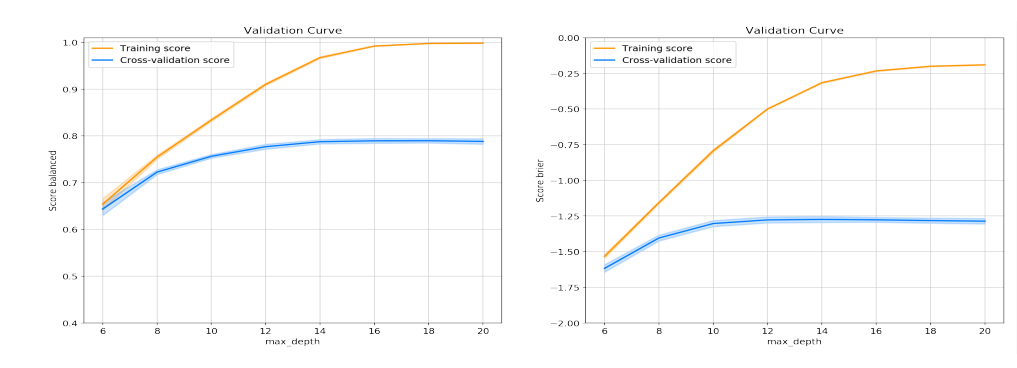

#### RFC - Validación cruzada de hiperparámetros  $In [8]:$  nested\_clf = joblib.load(

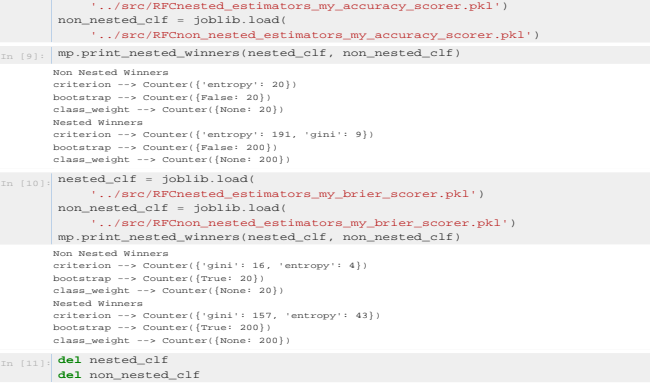

## RFC - Resultados

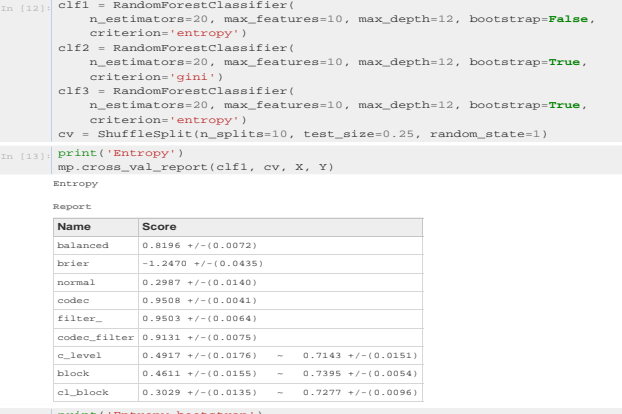

## In [14]: print('Entropy bootstrap') mp.cross\_val\_report(clf2, cv, X, Y) Entropy bootstrap

Name<br>balance **Name Score**<br> **balanced 0.7997 +/-(0.0081)** 

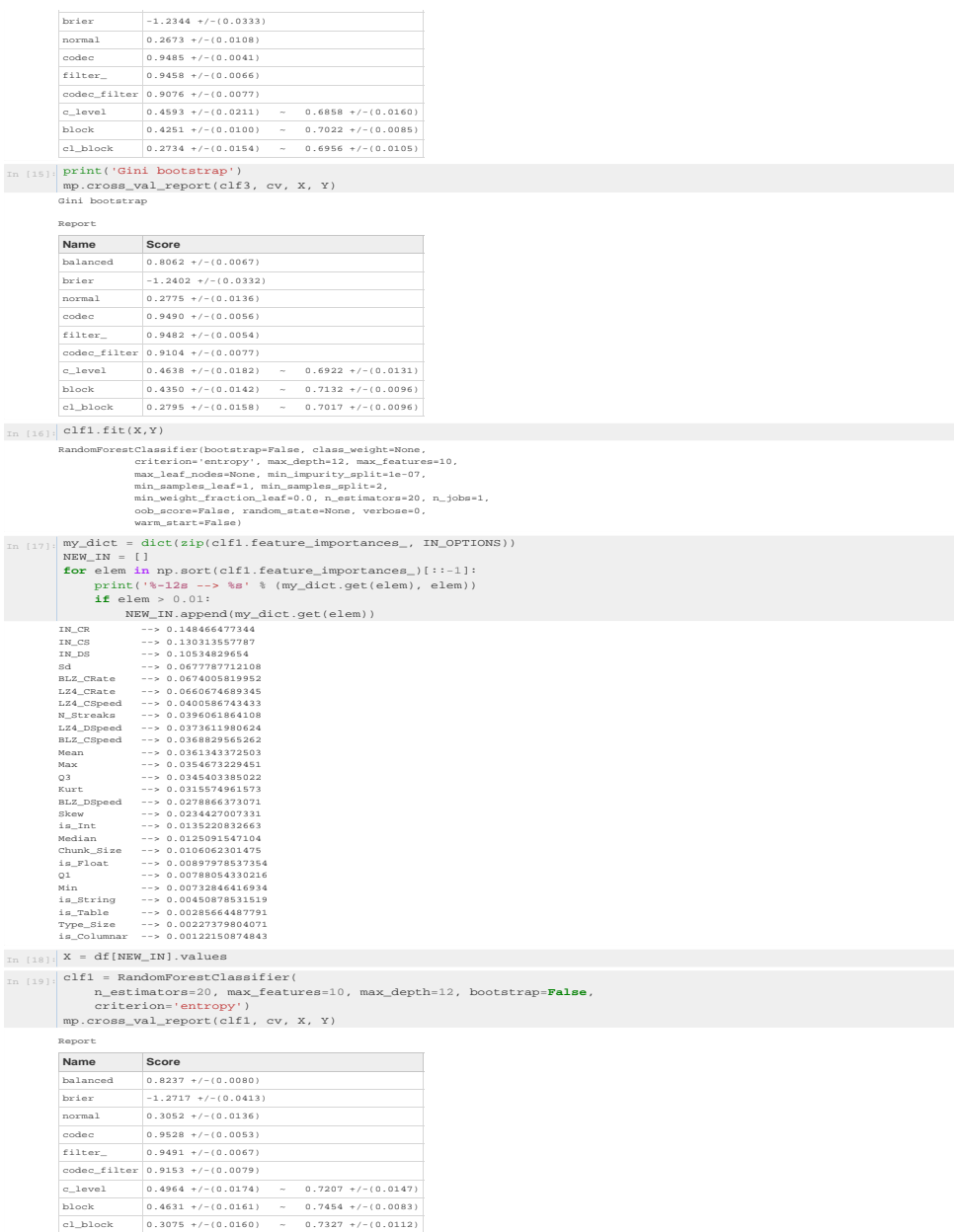

RandomForestClassifier(bootstrap=Fales, class\_weight=None,<br>max\_features=10,<br>max\_features=10,<br>max\_leaf\_nodes=None, min\_impurity\_split=1e-07,<br>min\_samples\_leaf=1, min\_amples=20, min\_samplie=2,<br>min\_weight\_fraction\_leaf=0.0, n\_

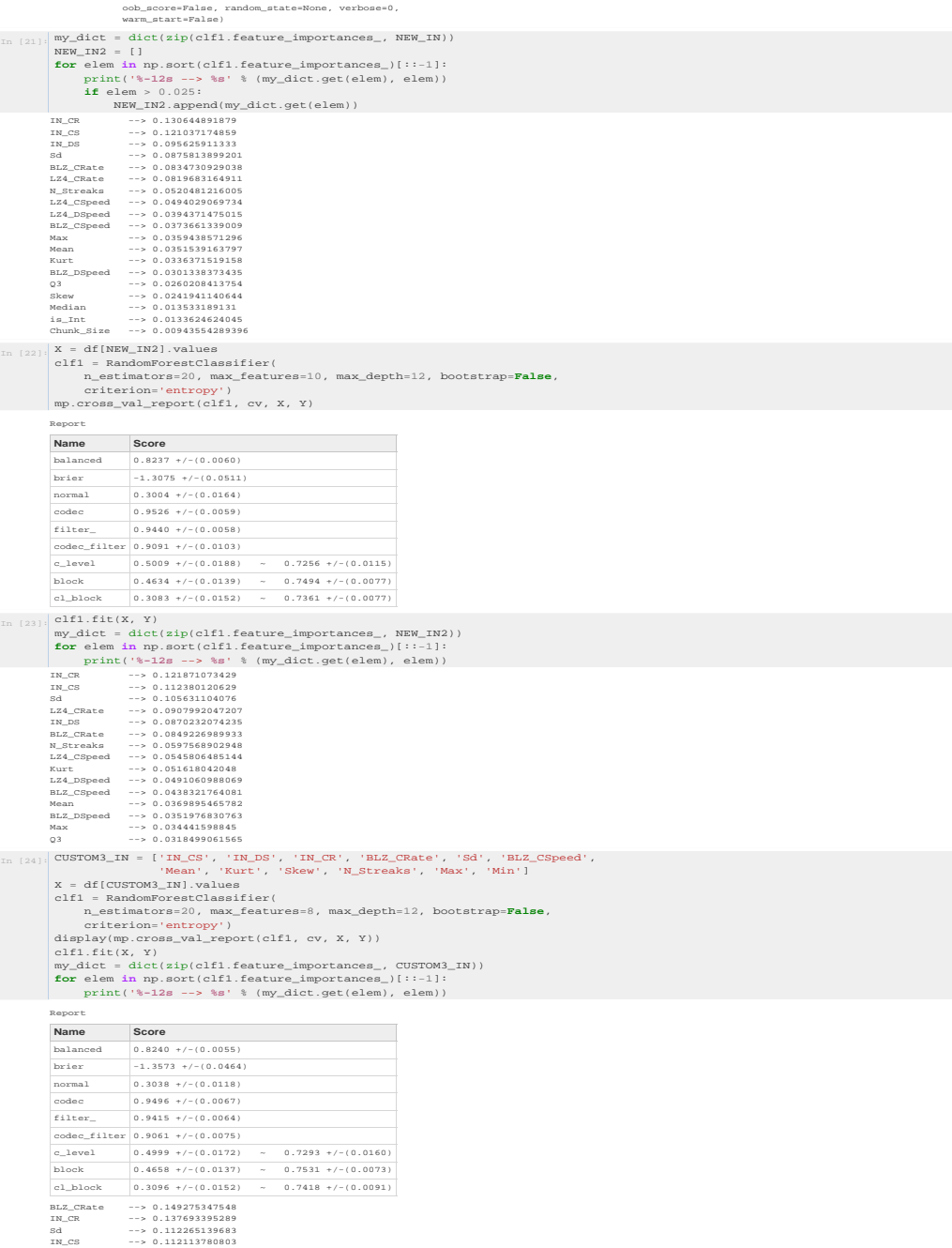

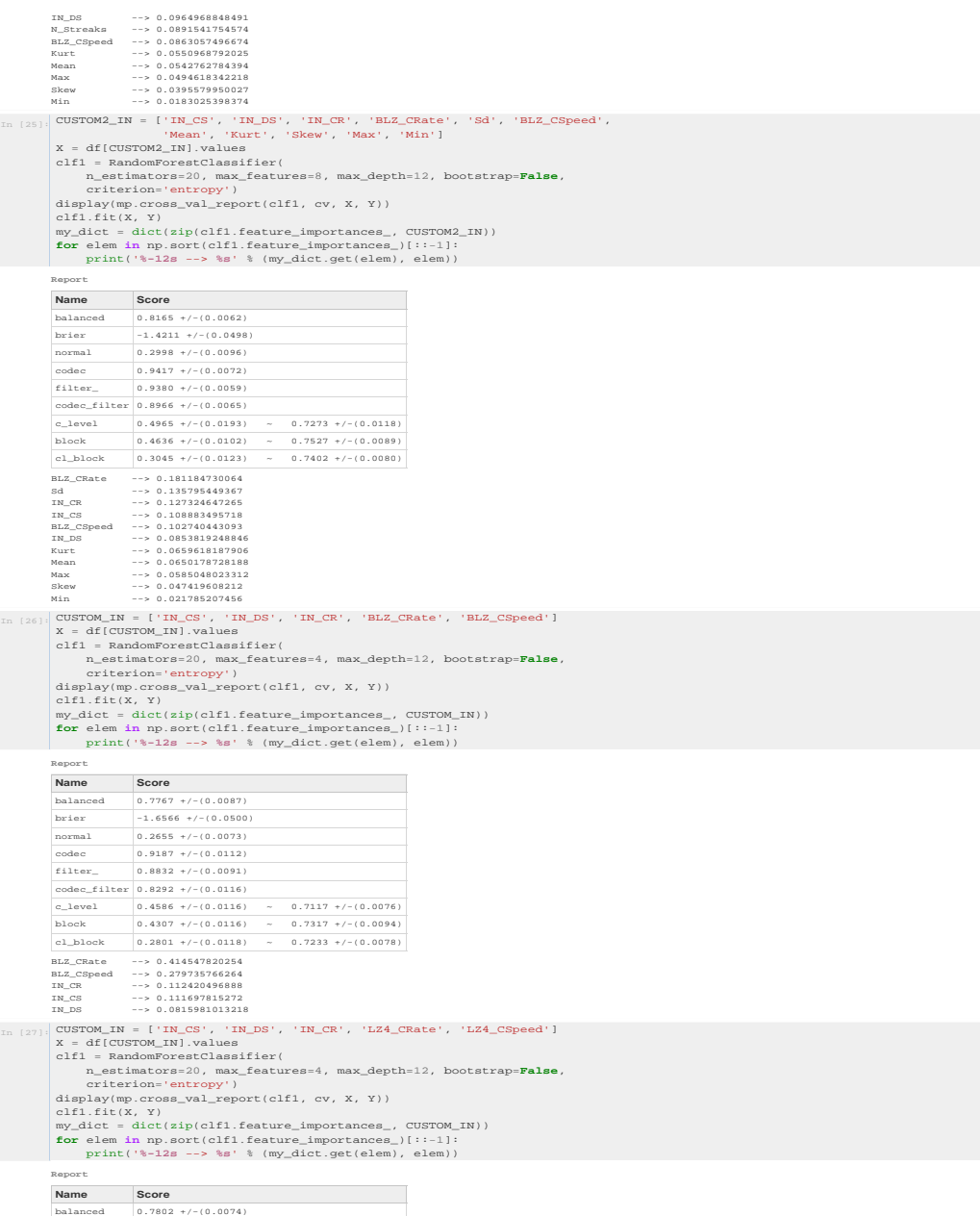

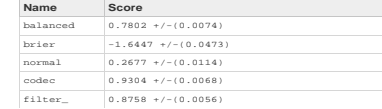

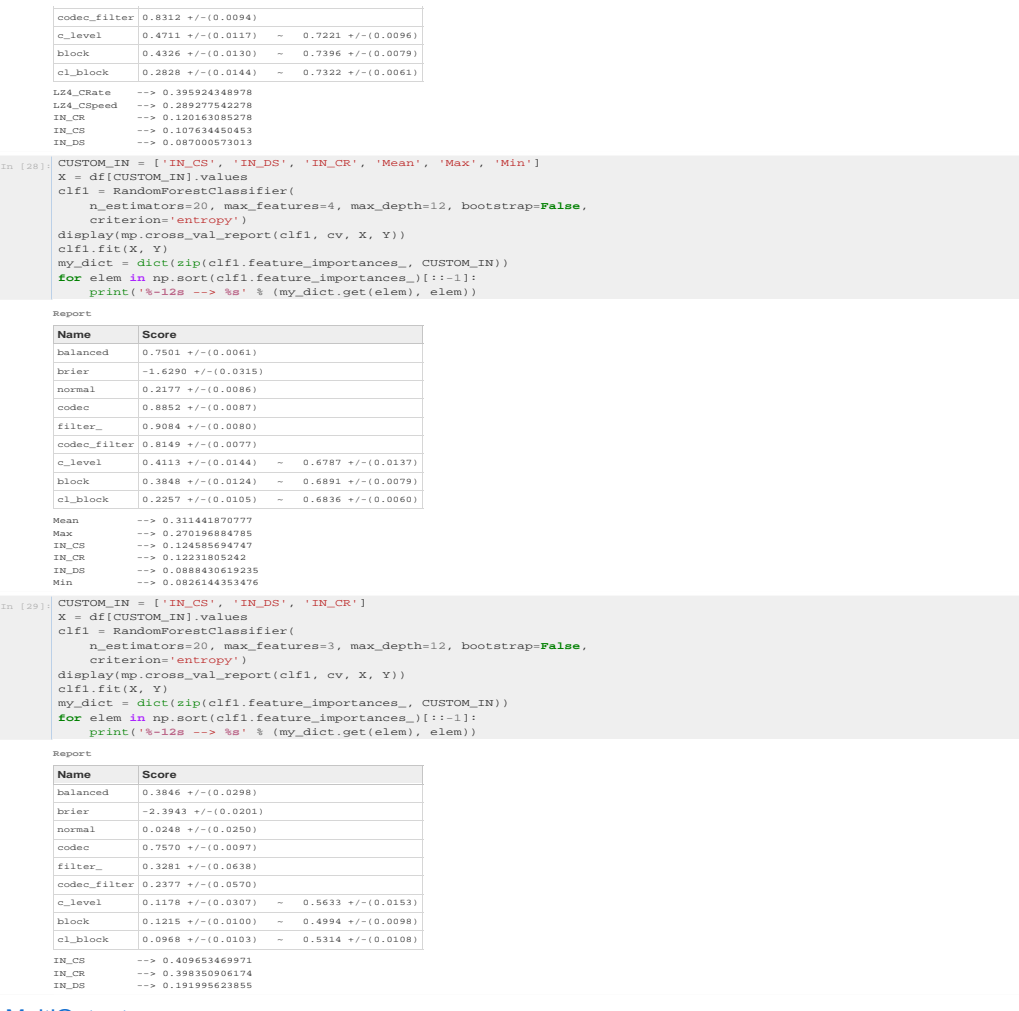

## MultiOutputs

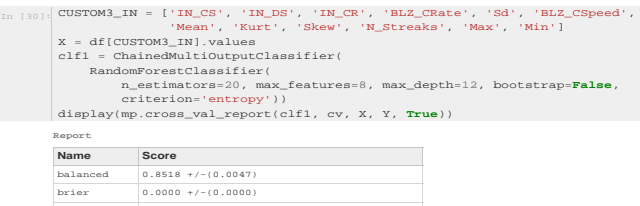

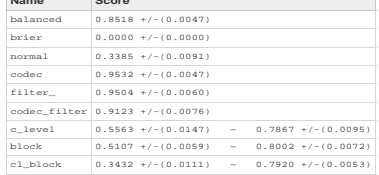

# D.6. Cuaderno classifiers comparison.ipynb

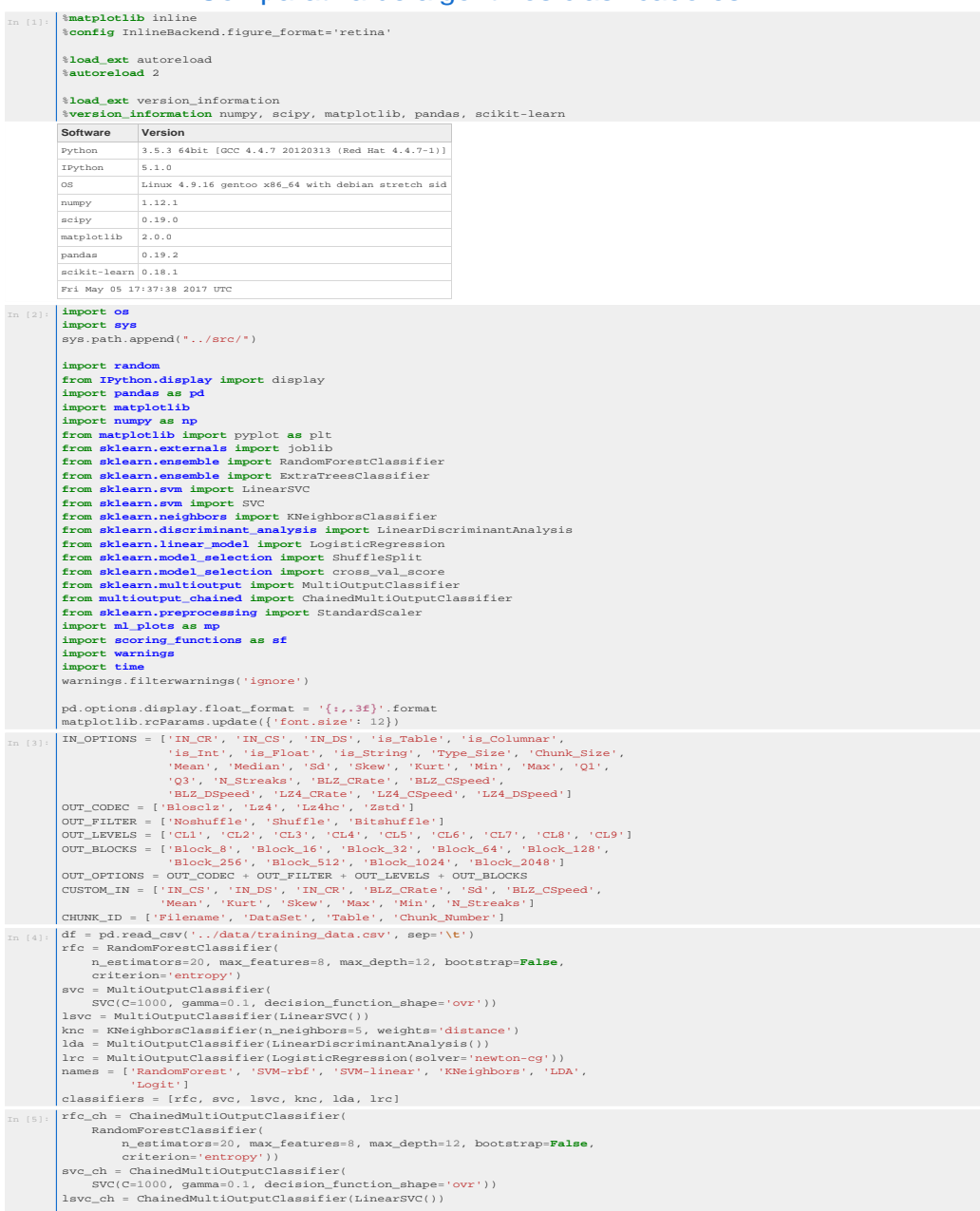

## Comparativa de algoritmos clasificadores

```
knc_ch = ChainedMultiOutputClassifier(<br>
chainedMultiOutputClassifier(n_neighbors=5, weights='distance'))<br>
1da_ch = ChainedMultiOutputClassifier(LinearDiscriminantAnalysis())<br>
1rc_ch = ChainedMultiOutputClassifier(<br>
Logisti
\begin{tabular}{ll} $\text{In (6)}$: \begin{tabular}{l} \text{def train_and_test(train_idf, test_idf, detailed-False$;} \end{tabular} $\\ \text{scale = standardScaler(1).fit(train_idf(UTSTOM\_IN).values) } \end{tabular} $\\ \text{X_train, Y_train = (scalar.transpose(train_idf(UTSTOM\_IN).values) } \end{tabular} $\\ \text{X_test, Y_test = (scalar.transform(train_idf(UTSTOM\_IN).values) } \end{tabular} $\\ \text{X_test, Y_test = (scalar)(TSTOM\_IN).values) } \end{tabular} $\\ \text{test_dif(OUT_OPTIONS).values) } \end{tabular} scores = []
 for i, clf in enumerate(classifiers):
 clf.fit(X_train, Y_train)
 if detailed:
                          classifiers_chili.fit(X_train, Y_train)<br>scores.append(sf.balanced(classifiers_ch[i], X_test, Y_test))<br>scores.append(sf.balanced(clf, X_test, Y_test))<br>scores.append(sf.codec(clf, X_test, Y_test))<br>scores.append(sf.codec(clf,
                          soores.append(sf.c_level_nice(clf, X_test, Y_test)<br>soores.append(sf.c_level_nice(clf, X_test, Y_test))<br>else:<br>excess.append(sf.balanced(clf, X_test, Y_test))<br>return scores<br>ortes.append(sf.balanced(clf, X_test, Y_test))<br>def 
                                       Attach a text label above each bar displaying its height
                          \begin{array}{ll} \texttt{""*} & \texttt{for\ rect\ in\ rects:} \\ \texttt{for\ rect\ in\ rect.\ get\ \texttt{height(}} \\ \texttt{ax.text}(\texttt{rect.get\_left}) + \texttt{rect.get\_width()}/2., 1.01 * \texttt{height,}} \\ & \texttt{``\texttt{``2f$''$ (height),}} \\ \texttt{def plot\_clf\_score} & \texttt{have \: center:} \ \ \texttt{v=bottom'} \\ \texttt{def plot\_clf\_score} & \texttt{figure(figsize=(20, 8))} \\ & \texttt{fig = plt.tigure(figsize=(20, 8))} \\ & \texttt{with = 0.14} \\ & \else:<br>
ind = np.arange(len(filenames))<br>
ax = fig.add_subplot(111)<br>
colors = ['#5AC8FA', '#FFCC00', '#FF9500', '#007AFF', '#4CD964',<br>
if detailed:<br>
if detailed:
                          \begin{minipage}[t]{.1\textwidth} \begin{minipage}[t]{.1\textwidth} \begin{minipage}[t]{.1\textwidth} \begin{minipage}[t]{.1\textwidth} \begin{minipage}[t]{.1\textwidth} \begin{minipage}[t]{.1\textwidth} \begin{minipage}[t]{.1\textwidth} \begin{minipage}[t]{.1\textwidth} \begin{minipage}[t]{.1\textwidth} \begin{minipage}[t]{.1\textwidth} \begin{minipage}[t]{.1\textwidth} \begin{minipage}[t]{.1\textwidth} \begin{minipage}[t]{.1\textwidth} \begin{minipage}[t]{.1\textwidth} \begin{minipage}[t]{. [e[i] for e in all_scores],
 width, color=colors[i]))
 if detailed:
                           ax.legend([rec[0] for rec in rects],
 ['Chained_Balanced', 'Balanced', 'Codec', 'Filter', 'CL',
                          else:<br>
"Block'], loc='lower left', bbox_to_anchor=(1, 0.05))<br>
ax.legend([rec[0] for rec in rects], names, loc='lower left',<br>
ax.set_ylabel('Scores')<br>
ax.set_tile(title)<br>
ax.set_tile(title)<br>
ax.set_tile(title)<br>
ax.set_tick(
Puntuaciones CV-Fichero
```

```
In [7]: \text{all\_scores} = [1]<br>
filenones = []<br>
for filenones = []<br>
for filenones = [1]<br>
filenones = [1]<br>
filenones append(filenone)<br>
test_df = df[df,Filenone == filenone]<br>
test_df = df[df,Filenone == filenone]<br>
train_df = df[df,F
In [8]: plot_clf_scores('Scores by filename', filenames)
```
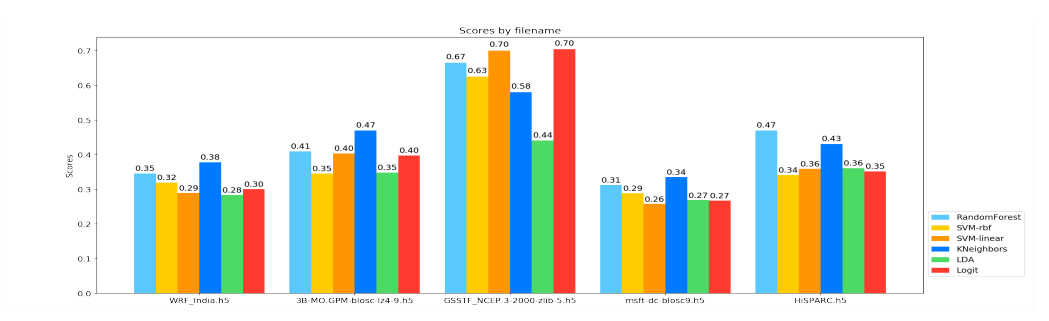

### Puntuaciones CV-DataSets

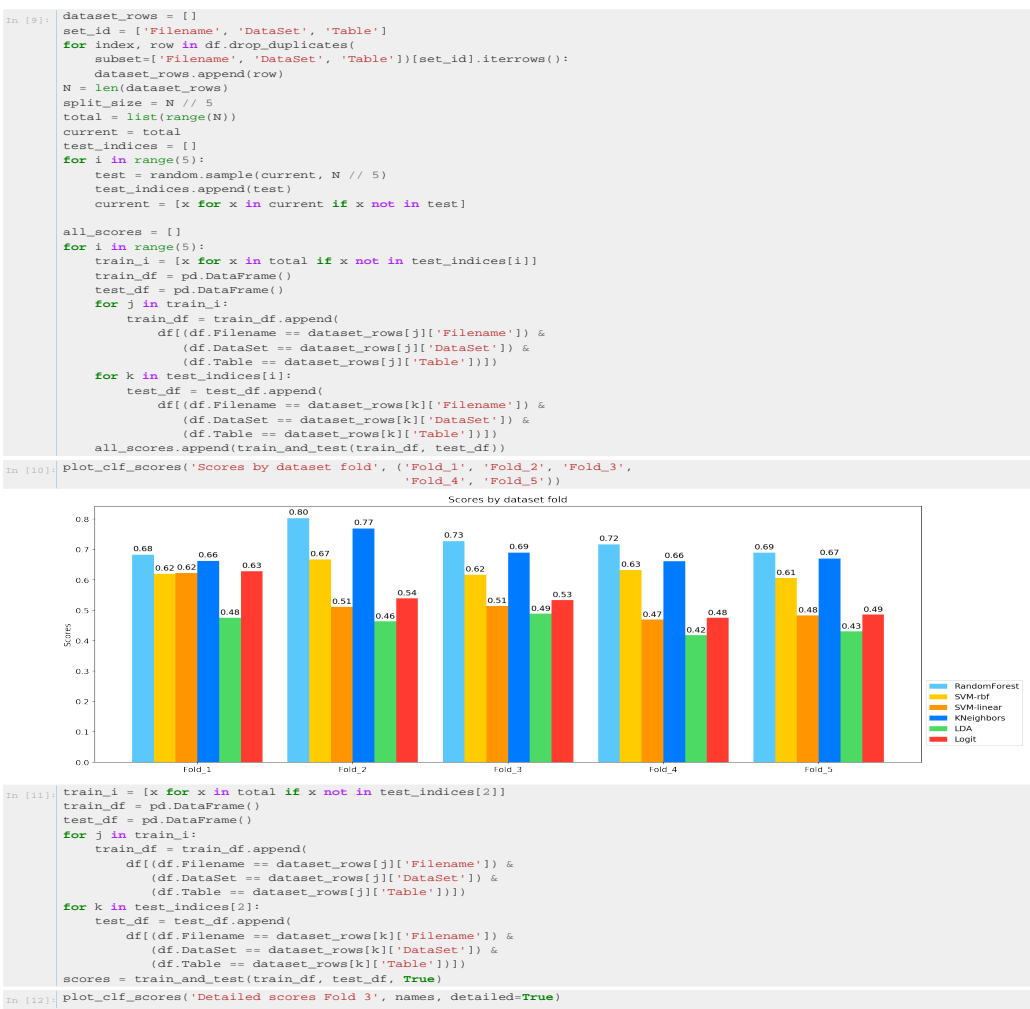

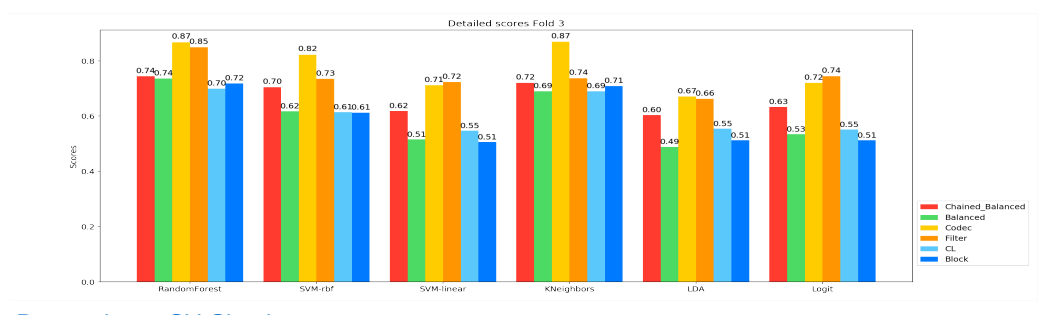

#### Puntuaciones CV-Chunk

## Primer chunk vs el resto

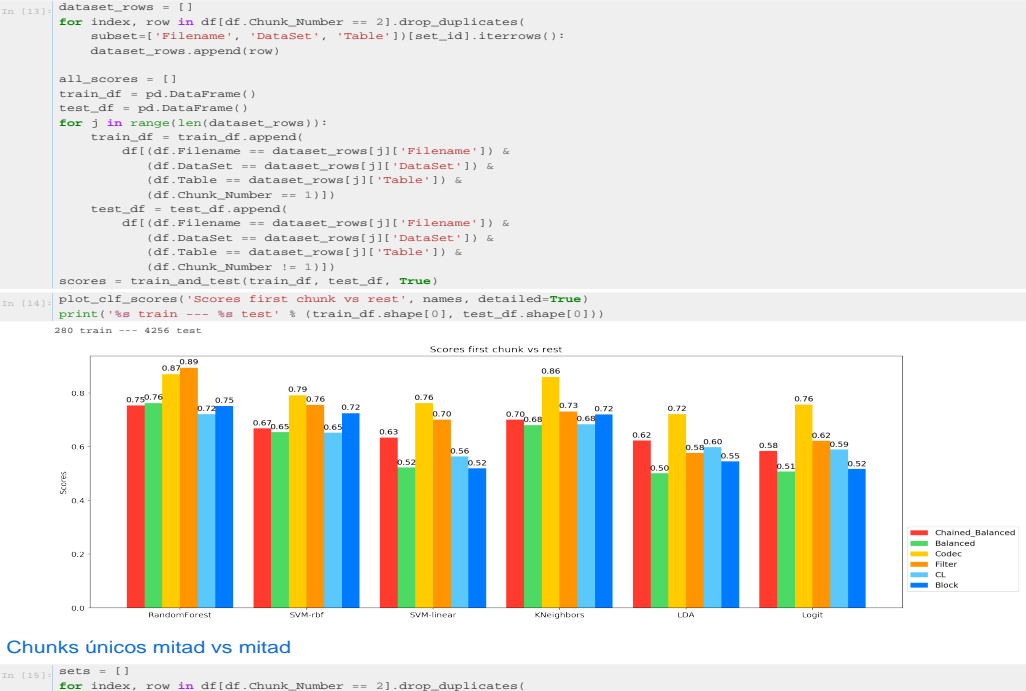

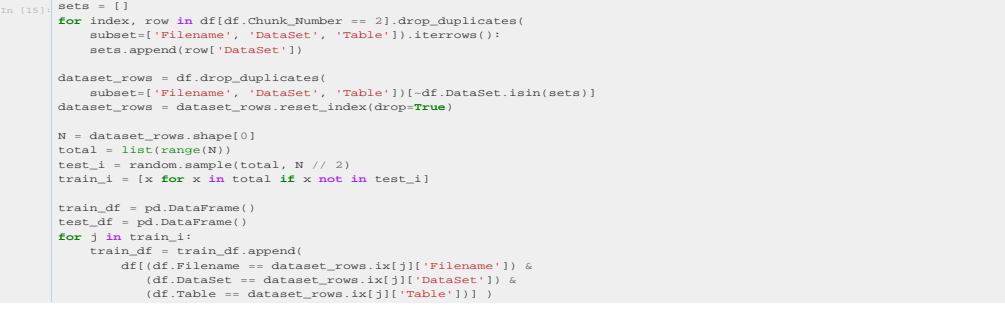

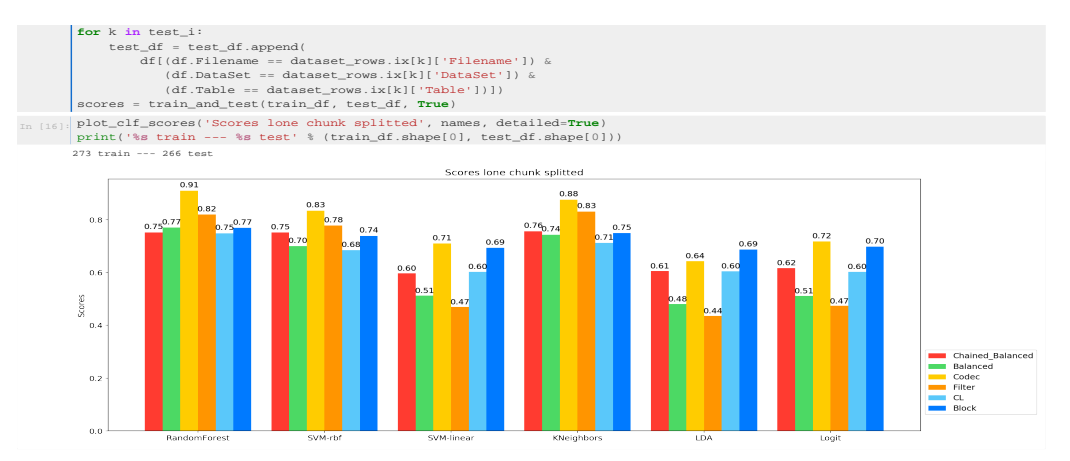

#### Velocidades

In [17], def atomic\_benchmark\_estimator (estimator X\_test, verbose-False):<br>
""Measure runtime prediction of each instance.""<br>
n\_instance = X\_test.chape()<br>
runtimes = n\_xeros(n\_instances, dtype=np.float)<br>
for in range(n\_in width = 0.50<br>
and = mp.arange(len(names))<br>
and = mp.arange(len(111))<br>
acolors = [i.4dcD964', '#FFCCOO', '#FF9500', '#5AC8FA', '#007AFF', '#FF3B30']<br>
rects = []<br>
rects = []<br>
rects = []<br>
rects = []<br>
action = intimes\_mean],<br> **for** rec **in** rects: autolabel(ax, rec)

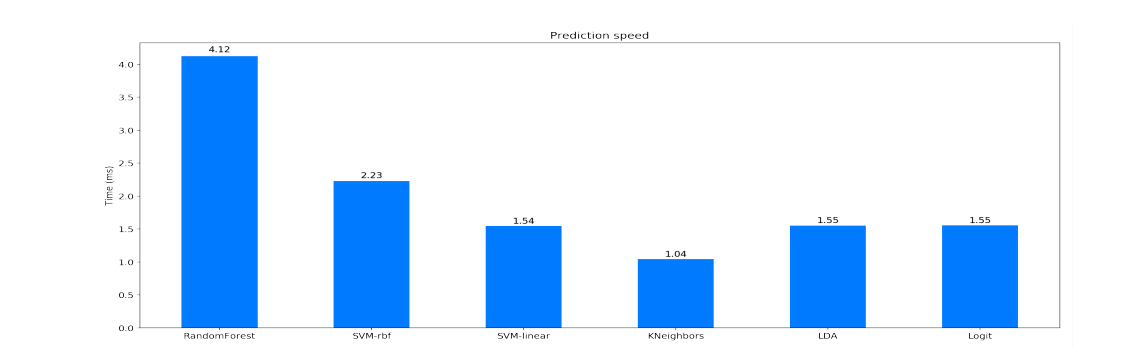